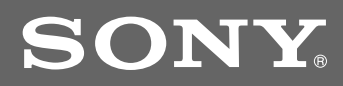

# TV com tela de cristal líquido

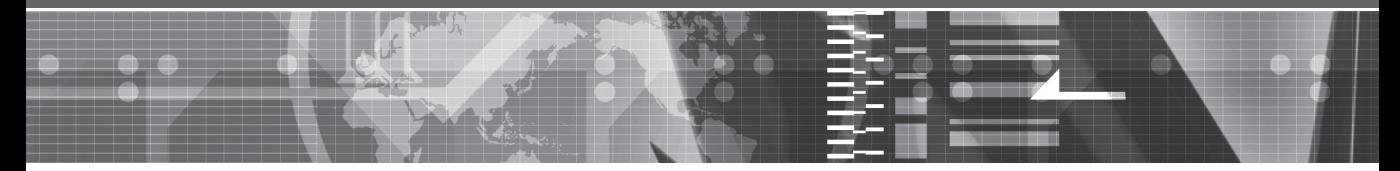

Manual de Instruções

### **KLV-26NL14A KLV-32L400A KLV-32NL14A KLV-37L400A KLV-37NL14A**

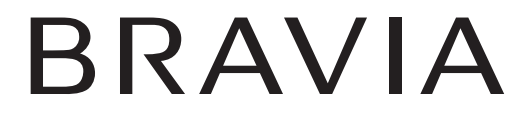

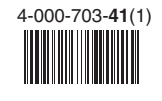

© 2008 Sony Corporation

Impresso no Brasil

### **Registro do Proprietário**

O modelo e o número de série estão localizados na parte traseira do televisor. Anote estes números no espaço abaixo. Utilize-os como referência toda vez que entrar em contato com o Serviço Autorizado Sony.

Nome do modelo

Número de série

### **Dúvidas & Informações Adicionais**

Se após ler este manual de instruções ainda tiver dúvidas relacionadas ao uso do Televisor Sony®, entre em contato com a Central de Relacionamento, fone: (0XX11) 3677-1080, ou com um Serviço Autorizado Sony

### **ADVERTÊNCIA E PRECAUÇÕES**

Para evitar o perigo de faísca ou choque elétrico, não exponha o televisor à chuva ou umidade.

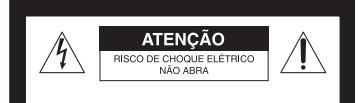

**ATENÇÃO** Para prevenir risco de choque elétrico: NÃO ABRA A TAMPA. Em caso de avaria, consulte somente os técnicos qualificados pela Sony.

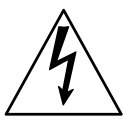

Este símbolo tem o propósito de alertar o usuário sobre a presença de "tensões perigosas" não isoladas, dentro do gabinete do produto, as quais podem ter intensidade suficiente para constituir risco de choque elétrico para as pessoas.

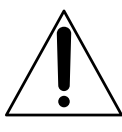

Este símbolo tem o propósito de alertar o usuário quanto à presença de instruções importantes de operação e manutenção (serviços) no Manual de Instruções que acompanha o aparelho.

### **Para Segurança**

O aparelho não deve ser exposto a líquido, inclusive na forma de pingos; nem coloque sobre o aparelho objetos contendo líquido, como vasos e copos, pois poderá danificar o aparelho e expor o consumidor a riscos desnecessários.

### **PRECAUÇÃO**

Para reduzir o risco de choque elétrico, não utilize o cabo de alimentação CA com uma extensão ou outro tipo de tomada em que o plugue não seja inserido completamente.

#### **Segurança**

- $\square$  Opere o televisor somente em 110V ~ 220V CA, 50/60Hz
- $\square$  Use o cabo de alimentação CA especificado pela Sony e apropriado para a tensão de alimentação local.
- s A propósito de segurança, o plugue é projetado para se encaixar na tomada da rede elétrica somente de uma maneira. Se você não conseguir inserir o plugue inteiramente na tomada, entre em contato com o seu revendedor.
- $\Box$  Se algum líquido ou objeto cair dentro do gabinete, desconecte o televisor imediatamente da tomada e procure o Serviço Autorizado Sony antes de operar o aparelho novamente.
- $\square$  Se você não for utilizar o televisor por um período longo, desconecte o cabo de alimentação da tomada, puxando-o pelo corpo do plugue e nunca pelo cabo.
- $\Box$  Para obter mais informações sobre precauções de segurança, veja o "Folheto de Instruções de Segurança" (fornecido).

### **Áudio**

Evite o uso prolongado do aparelho com volume alto (potência superior à 85 decibéis), pois isto poderá prejudicar a sua audição (Lei Federal Nº11.291/06).

A seguir, incluímos uma tabela com os níveis de intensidade sonora em decibéis e os exemplos de situações correspondentes para a sua referência.

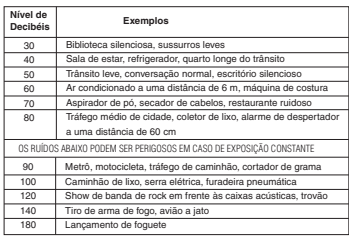

Informação cedida pela Deafness Research Foundation, por cortesia.

### **Instalação**

- $\square$  O televisor deve ser instalado próximo a uma tomada da rede elétrica de fácil acesso.
- $\square$  Para evitar o superaquecimento interno, não bloqueie as aberturas de ventilação.
- $\square$  Não instale o televisor em um local quente ou úmido, nem onde fique exposto à quantidade excessiva de poeira ou vibrações mecânicas.
- $\square$  Evite operar o televisor em temperaturas abaixo de 5°C.
- $\square$  Se o televisor for transferido diretamente de um local frio para quente, ou se a temperatura ambiente mudar repentinamente, a imagem poderá ficar borrada ou apresentar cores de baixa qualidade devido à condensação de umidade. Neste caso, espere algumas horas para que a umidade se evapore, antes de ligar o televisor novamente.

 $\Box$  Para obter uma imagem de melhor qualidade, não exponha a tela diretamente a algum tipo de iluminação ou à luz solar direta. Recomenda-se usar um refletor de teto direcionado para baixo ou cobrir as janelas que estejam voltadas para a tela com uma cortina opaca. É desejável a instalação do televisor em uma sala onde o piso e as paredes não sejam de material reflexivo.

### **Para os Clientes**

Para instalar este aparelho são necessários instaladores experientes. Assegure-se de contratar o serviço de instalação recomendado pelos revendedores Sony, e verifique todos os itens de segurança durante a instalação.

Este produto contém mercúrio. Para descarte ou informação de reciclagem, entre em contato com a autoridade local ou com o Serviço Autorizado Sony.

### **Informações sobre marcas registradas**

Macintosh é uma marca comercial licenciada da Apple Inc., registrada nos E.U.A. e em outros países.

Blu-ray Disc é uma marca comercial.

"BRAVIA" e BRAVIA, S-Force, BRAVIA Theatre Sync,  $\blacksquare$  e DMe<sup>x</sup> são marcas comerciais ou marcas registradas da Sony Corporation.

"PS3" é uma marca comercial da Sony Corporation e/ou Sony Computer Entertainment Inc.

Este televisor incorpora a tecnologia High-Definition Multimedia Interface (HDMI™). HDMI, o logotipo HDMI e High-Definition Multimedia Interface são marcas comerciais ou marcas registradas da HDMI Licensing, LLC.

# lam

### **Notas**

- Os nomes das companhias e os nomes de seus produtos são marcas comerciais ou marcas registradas das respectivas companhias.
- Este aparelho destina-se ao uso doméstico e não profissional

### **DESCARTE DE PILHAS E BATERIAS**

**Após o uso, as pilhas/baterias podem ser dispostas em lixo doméstico. Conforme Resolução CONAMA 257/99**

Em respeito ao meio ambiente, a Sony tem como boa prática a coleta de pilhas e baterias, dando a destinação adequada das mesmas.

#### **PARA SUA SEGURANÇA, NÃO AS INCINERE.**

Para o encaminhamento de pilhas e baterias usadas Sony, acesse o site www.sony.com.br/electronicos/ insr\_meioamb-sp\_recolhimento.crp

ou entre em contato com a

Central de Relacionamento Sony: (0xx11) 3677-1080 (São Paulo-SP).

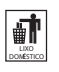

### *Seja bem-vindo ao Mundo BRAVIA®*

### **Qualidade de Imagem e Relação de Aspecto ...4**

### *Introdução*

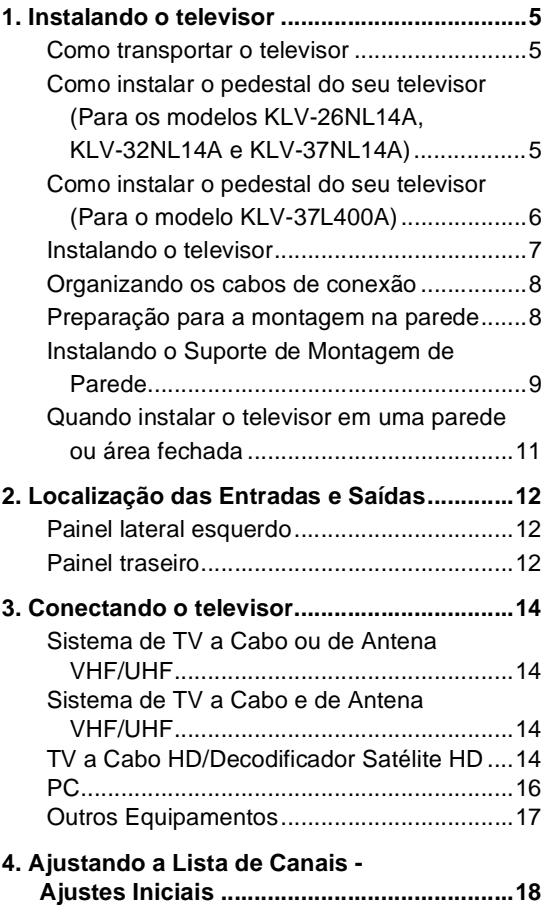

### *Controles/Indicadores do Televisor e do Controle Remoto*

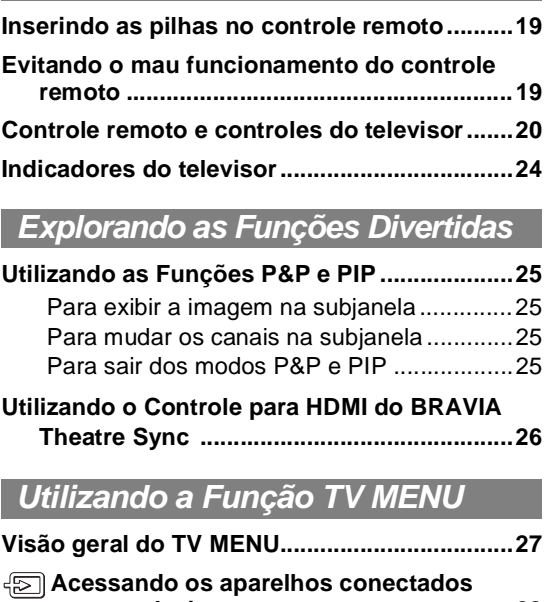

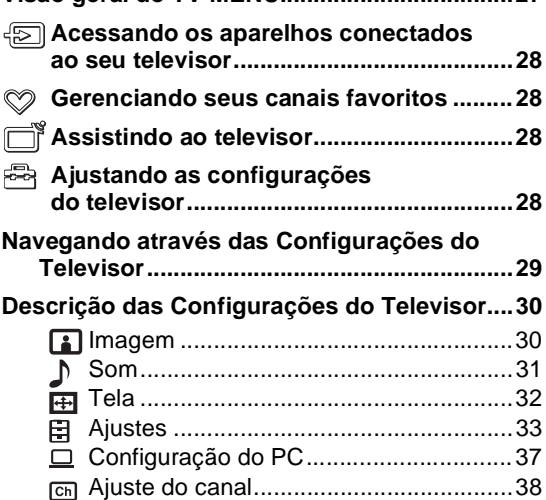

### *Outras Informações*

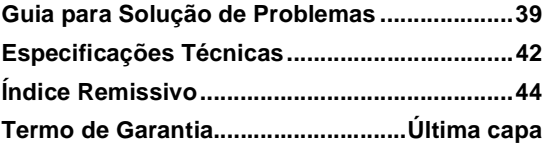

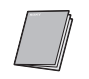

**Guia Rápido (volume separado)** Fornece vários diagramas de conexão de aparelhos opcionais.

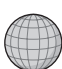

**Suporte ao cliente/Registro online** http://esupport.sony.com/LA/perl/registration.pl

# *Seja bem-vindo ao Mundo BRAVIA®*

Agradecemos a sua preferência por adquirir o televisor Sony BRAVIA®. A qualidade da imagem que você pode ver no seu televisor **BRAVIA** será proporcional à qualidade do sinal recebido. Para aproveitar ao máximo os detalhes do seu novo televisor **BRAVIA** será necessário ter acesso à programação em HD (Alta Definição). O seu televisor **BRAVIA** pode receber e exibir programação em alta definição a partir de:

- Assinatura em TV a Cabo de alta definição (se disponível na sua área)
- Assinatura em TV via satélite de alta definição (se disponível na sua área)
- Reprodutor de discos Blu-ray Disc™ ou outro equipamento externo

Este manual explica as conexões básicas (consulte a página 14). O Guia Rápido, fornecido à parte, ilustra como conectar outros aparelhos opcionais.

## **Qualidade de Imagem e Relação de Aspecto**

Você poderá apreciar imagens claras e nítidas, movimentos suaves e recursos visuais de alto impacto com sinais 1080 de alta definição. Comparando um sinal de alta definição com um sinal analógico padrão, você logo perceberá uma enorme diferença. Os sinais 1080 de alta definição fornecem mais do que o dobro de resolução vertical dos sinais-padrão de televisor

Os sinais de alta definição e os de definição padrão são transmitidos com relações de aspecto diferentes (a relação entre a largura e a altura da imagem). O televisor de alta definição (HDTV) utiliza uma tela mais larga do que o televisor convencional de definição padrão.

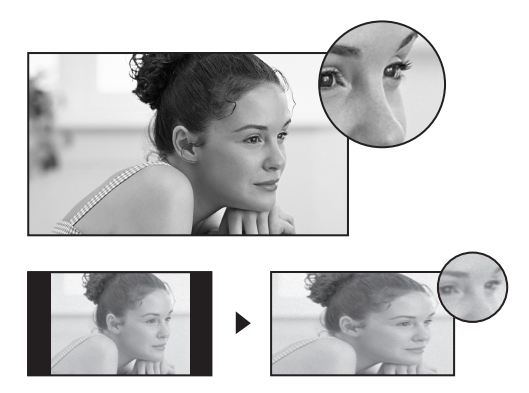

### **Fonte 16:9 (alta definição)**

A maioria dos sinais HDTV utilizam o tamanho de tela widescreen de 16:9, que preenche a tela da sua **BRAVIA** e mantém uma imagem nítida, clara e viva.

### **Fonte 4:3 (definição padrão)**

A maioria dos sinais de definição padrão utilizam o tamanho quadrado de 4:3. Quando imagens 4:3 são exibidas em um televisor de alta definição, você vê faixas pretas nas laterais das imagens. A qualidade da imagem pode não ser tão nítida quanto com as fontes de alta definição.

 $\mathcal{L}_{\mathbb{D}}$ 

• Você pode utilizar a função **Modo wide** do televisor para ajustar a imagem 4:3 em toda a tela (consulte as páginas 22, 32 e 37).

# *1. Instalando o televisor*

Certifique-se de seguir estas instruções para proteger o seu televisor e evitar ferimentos graves.

- Antes de transportar o televisor, desconecte todos os cabos.
- Para transportar um televisor grande são necessárias duas ou mais pessoas.
- Ao transportar o televisor, posicione as suas mãos como ilustrado a seguir e segure-o firmemente. Não pressione o painel LCD.
- Ao transportar o televisor, não o exponha a choques, vibrações ou força excessiva.

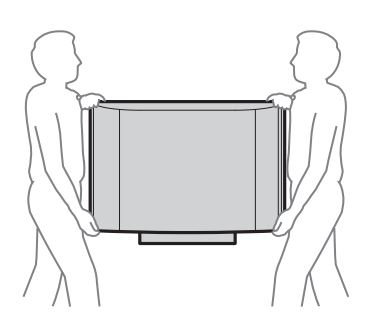

• Coloque a palma da mão imediatamente abaixo do televisor, mas não pressione a área da tela dos alto-falantes no painel.

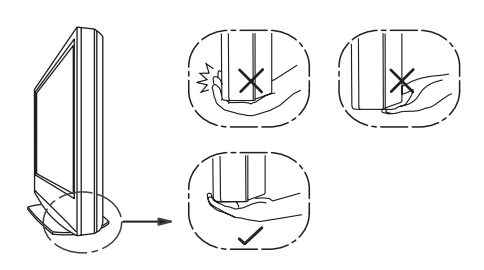

### *Como transportar o televisor Como instalar o pedestal do seu televisor (Para os modelos KLV-26NL14A, KLV-32NL14A e KLV-37NL14A)*

O pedestal para este aparelho está embalado à parte. Instale o televisor no pedestal antes da conexão e dos ajustes.

- **1** Retire o pedestal da embalagem e os 4 parafusos do pacote de acessórios.
	- $\mathbb{Z}$
	- Você encontrará o pedestal próximo ao televisor.
	- Mantenha os parafusos fora do alcance das crianças.
- **2** Coloque o pedestal sobre uma superfície estável.

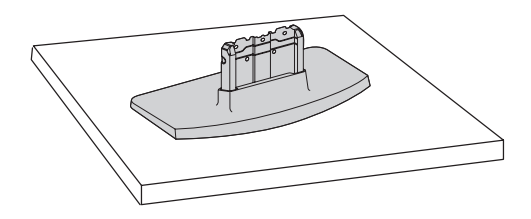

**3** Deslize cuidadosamente o televisor no conector metálico do pedestal alinhando adequadamente a parte correspondente do televisor conforme a figura a seguir.

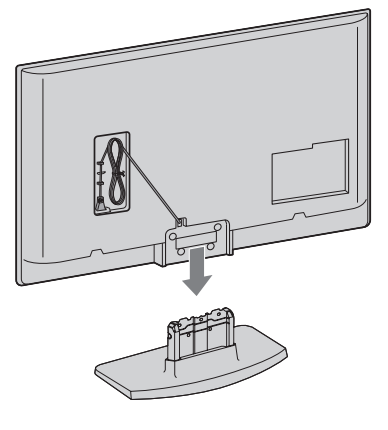

### $\mathcal{L}_{\mathbb{D}}$

- São necessárias duas ou mais pessoas para transportar o televisor. Quando transportar o televisor, posicione as suas mãos como ilustrado na página 5 e segure o televisor firmemente. Não pressione o painel LCD nem a moldura ao redor da tela.
- Tenha cuidado para não prender os seus dedos ou o cabo de alimentação CA quando instalar o televisor no pedestal.
- **4** Fixe o televisor e o pedestal com os 4 parafusos fornecidos.

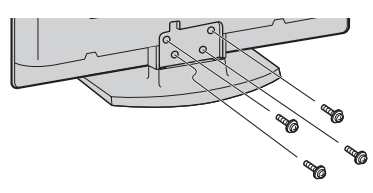

### ~

• Se você utilizar uma parafusadeira elétrica, ajuste o torque da parafusadeira em aproximadamente 1,5 N·m {15Kgf·cm}.

### *Como instalar o pedestal do seu televisor (Para o modelo KLV-37L400A)*

O pedestal para este aparelho está embalado à parte. Instale o televisor no pedestal antes da conexão e dos ajustes.

**1** Retire o pedestal da embalagem e os 4 parafusos do pacote de acessórios.

# $\mathbb{Z}_{\mathbb{D}}$

- Você encontrará o pedestal próximo ao televisor.
- Mantenha os parafusos fora do alcance das crianças.
- **2** Coloque o pedestal sobre uma superfície estável.

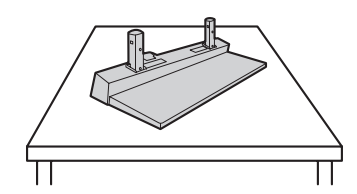

**3** Deslize cuidadosamente o televisor no conector metálico do pedestal e alinhe os furos para os parafusos conforme a figura a seguir.

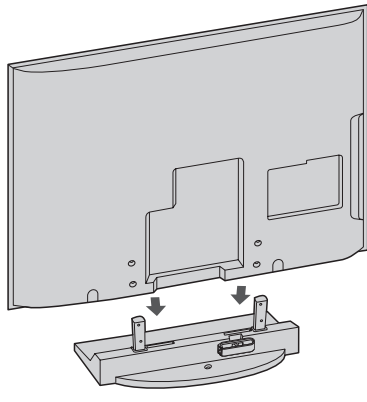

## $\mathbb{Z}_{\mathbb{D}}$

- Ao transportar o televisor, posicione as suas mãos como ilustrado na página 5 e segure o televisor firmemente. Não pressione o painel LCD nem a moldura ao redor da tela.
- Tenha cuidado para não prender os seus dedos ou o cabo de alimentação CA quando instalar o televisor no pedestal.
- **4** Fixe o televisor e o pedestal com os 4 parafusos fornecidos.

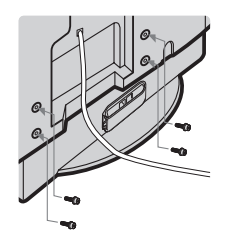

### $\mathbb{Z}$

•Se você utilizar uma parafusadeira elétrica, ajuste o torque da parafusadeira em aproximadamente 1,5 N·m {15Kgf·cm}.

### *Instalando o televisor*

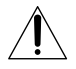

A Sony recomenda que sejam tomadas medidas de segurança para evitar que o televisor caia. Televisores instalados de forma inadequada podem cair resultando em danos materiais, danos físicos ou até em morte.

### **Evitando a queda do televisor**

- $\Box$  Prenda o televisor de modo seguro na parede e/ou na estante.
- $\Box$  Não permita que crianças subam ou brinquem nos móveis onde o televisor está instalado.
- $\Box$  Evite colocar ou pendurar objetos no televisor.
- $\Box$  Nunca instale o televisor em:
	- superfícies escorregadias, instáveis e/ou irregulares.
	- móveis que possam ser escalados, como armários com gavetas.
- $\Box$  Procure instalar o televisor onde ele não possa ser empurrado, derrubado e nem utilizado como apoio.
- $\Box$  Cuide para que os cabos de alimentação CA e os cabos de conexão não estejam ao alcance de crianças.

### **Medidas recomendadas para a instalação do televisor**

**1** Fixe a estante para televisor.

Se utilizar uma estante para televisor Sony (não fornecida), certifique-se de que a estante seja adequada para o peso do televisor. Utilize dois suportes tipo mão francesa (não fornecidos) para fixar a estante. Para cada suporte utilize um parafuso apropriado para:

- fixar um lado do suporte na parede.
- fixar o outro lado do suporte na estante.

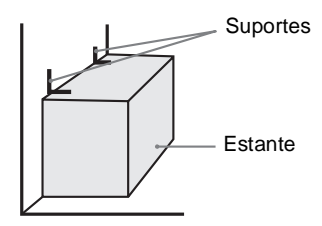

**2** Fixe o televisor na estante.

(Somente para os modelos KLV-32L400A e KLV-37L400A)

Utilize os itens opcionais listados a seguir (não fornecidos):

- Parafuso com cabeça de porca  $M6 \times 12$ -18 mm (parafusado no pedestal do televisor)
- Um parafuso ou algum objeto similar (fixe-o na estante do televisor)

• Corda ou corrente (forte o suficiente para suportar o peso do televisor). Certifique-se de que não há folga excessiva na corda ou na corrente.

Outra alternativa é prender o televisor com um kit de cinto de segurança Sony.

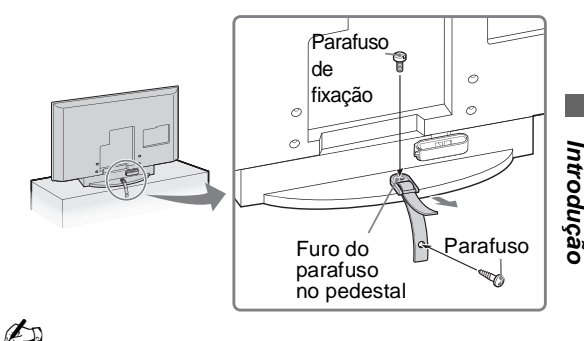

• Consulte a Central de Relacionamento Sony para obter o kit de cinto de segurança opcional, ligando para o número de telefone abaixo e informando o modelo do seu televisor. Fone: (11) 3677-1080 ou visite o site: Sony Style (www.sonystyle.com.br).

**3** Fixe o seu televisor na parede.

### Utilize os itens listados a seguir (não fornecidos):

- Dois parafusos com cabeça de porca  $M6 \times 12$ -18 mm (parafuse-os nos furos mais altos para montagem na parede localizados na parte traseira do televisor)
- Corda ou corrente (fixe-a em um parafuso com cabeça de porca M6)
- Prendedor de parede (fixe no suporte da parede) forte o suficiente para suportar o peso do televisor (passe a corda através do prendedor de parede e depois fixe-a a um outro parafuso com cabeça de porca M6).

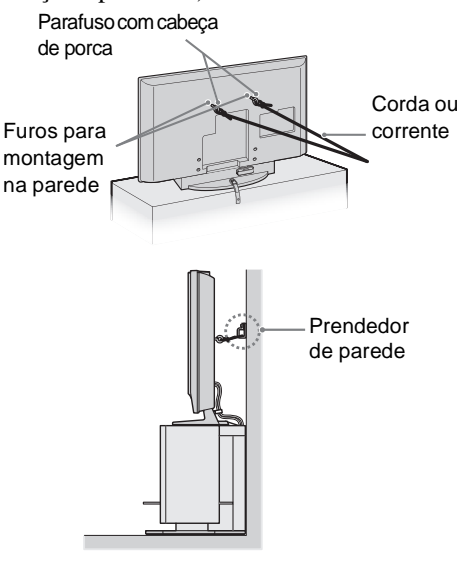

 $\mathbb{Z}_{\mathbb{D}}$ 

• Siga as instruções mencionadas acima para prevenir uma queda do televisor. *(Continua)*

### *Organizando os cabos de conexão*

Você pode organizar os cabos de conexão conforme a ilustração abaixo.

Para os modelos KLV-26NL14A, KLV-32NL14A e KLV-37NL14A

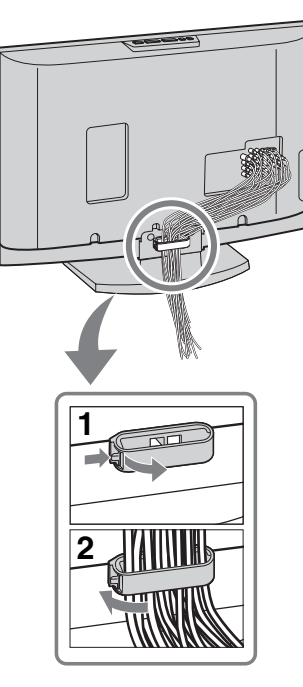

Para os modelos KLV-32L400A e KLV-37L400A

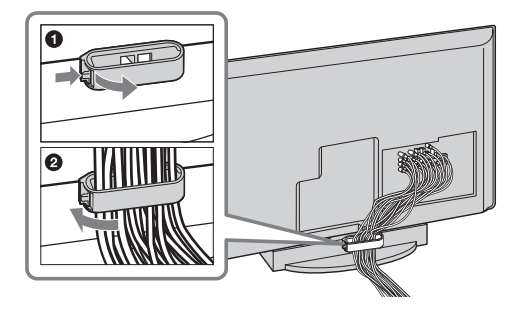

### $\mathbb{Z}$

• Não prenda o cabo de alimentação CA com os demais cabos de conexão.

### *Preparação para a montagem na parede*

Este televisor pode ser instalado em uma parede com um suporte de montagem de parede (vendido separadamente). Antes de montar o televisor na parede remova o pedestal do televisor.

### $\mathbb{Z}$

- Remova o pedestal somente no caso da montagem do televisor na parede.
- **Para a proteção do televisor e por razões de segurança, a Sony recomenda que você utilize o modelo de suporte de montagem de parede projetado para o seu televisor e que a montagem seja realizada por profissionais autorizados Sony.**

### **Utilize os televisores Sony somente com os SUPORTES DE MONTAGEM DE PAREDE a seguir.**

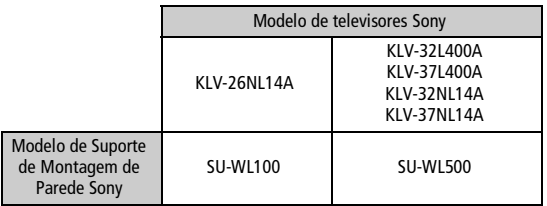

- Para a instalação do suporte, veja as instruções em "Instalando o Suporte de Montagem de Parede" na página 9 e as instruções fornecidas com o suporte do seu televisor. Para a instalação deste televisor é requerida experiência, principalmente para se determinar a resistência da parede, de modo a garantir que o peso do televisor seja suportado.
- Guarde os parafusos que foram retirados na desmontagem do pedestal em um lugar seguro para quando desejar fixá-los novamente no televisor. **Mantenha os parafusos fora do alcance das crianças**.

Siga os passos abaixo para remover o pedestal:

- **1** Desconecte todos os cabos do televisor.
- **2** Deite cuidadosamente o televisor (com o lado do painel para baixo) em uma superfície estável coberta com um tecido grosso e macio. Certifique-se de que o pedestal esteja para fora das bordas.
- **3** Remova os parafusos da parte traseira do televisor como indicado a seguir. **Não remova nenhum outro parafuso do televisor.**

### Para os modelos KLV-26NL14A, KLV-32NL14A e KLV-37NL14A

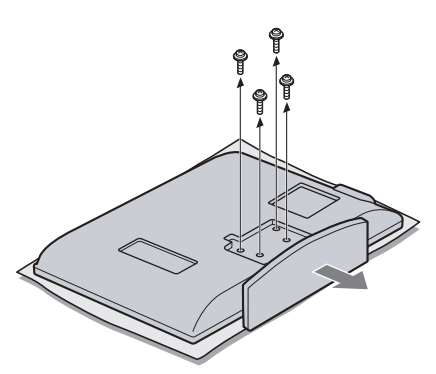

Para o modelo KLV-32L400A

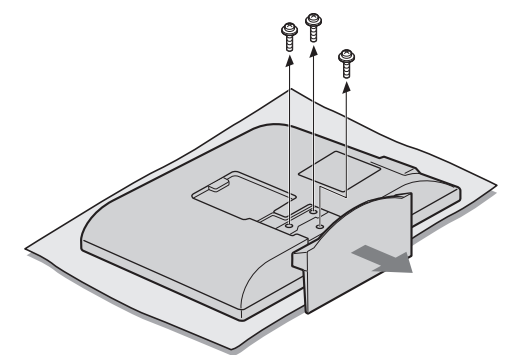

Para o modelo KLV-37L400A

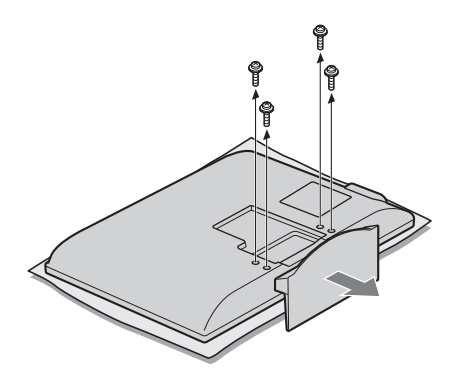

**4** Fixe os ganchos de montagem na parte traseira do televisor. Veja "**Instalando o Suporte de Montagem de Parede"** (ao lado) a o **Guia de Instruções** fornecido com o suporte.

### $\mathbb{Z}$

**• Se utilizar uma parafusadeira elétrica, ajuste o torque da parafusadeira em aproximadamente 1,5 N·m {15Kgf·cm}.**

### *Instalando o Suporte de Montagem de Parede*

### **Para os Clientes**

O seu televisor pode ser instalado na parede com o Suporte de Montagem de Parede (vendido separadamente). Consulte a tabela da página 8 para verificar o modelo apropriado de suporte para o seu televisor.

**Para a proteção do televisor e por questões de segurança, a Sony recomenda que você utilize o modelo de suporte projetado para o seu televisor e que a montagem seja realizada por profissionais autorizados Sony. Não tente instalar por conta própria. A Sony não se responsabiliza por danos ou ferimentos causados pelo manuseio inadequado ou instalação imprópria.** 

Pedimos que estas informações de instalação e as instruções fornecidas com o suporte sejam encaminhadas à pessoa que for instalar.

### **Para os revendedores e prestadores de serviço autorizados**

Para evitar ferimentos ou danos materiais, leia cuidadosamente estas instruções. Recomendamos a inspeção e manutenção periódica para assegurar que o televisor esteja seguramente montado.

### **Instalando o Suporte de Montagem de Parede e os Ganchos de Montagem**

- **1** Abra a embalagem do suporte e verifique se todas as peças necessárias foram fornecidas, inclusive as instruções.
- **2** Veja a tabela de dimensões de instalação (na página 10) para determinar o melhor local para a montagem na parede. A parede deve ser forte o suficiente para suportar pelo menos 4 vezes o peso do televisor. Veja também as instruções fornecidas com o suporte.

### **Tabela de dimensões de instalação**

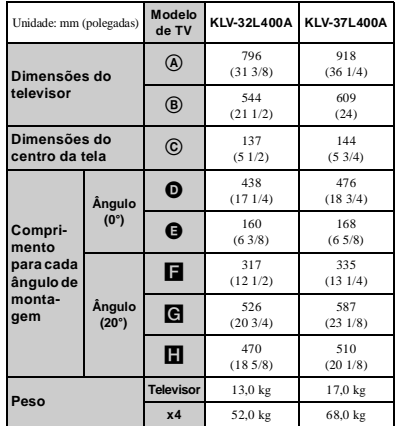

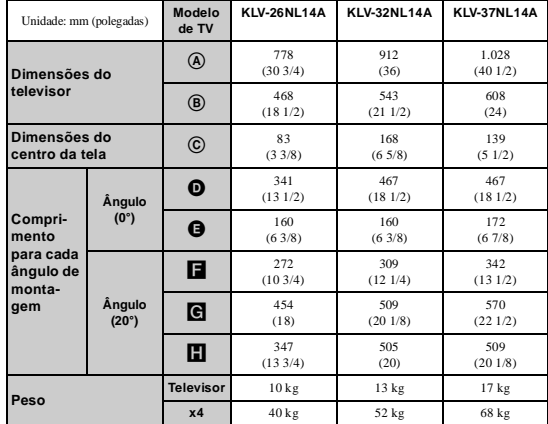

### ~

- As dimensões de instalação variam de acordo com o modo de instalação do televisor.
- A parede deve ser forte o suficiente para suportar pelo menos 4 vezes o peso do televisor que está sendo instalado.

### Para o modelo KLV-26NL14A

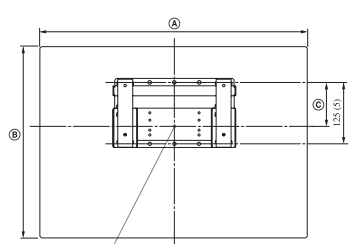

Linha central da tela quando instalada na parede

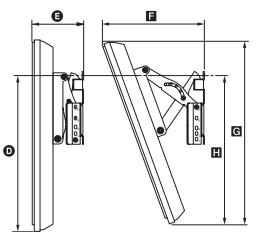

### Para os modelos KLV-32L400A, KLV-37L400A, KLV-32NL14A e KLV-37NL14A

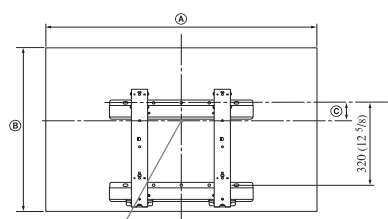

Linha central da tela quando instalada na parede

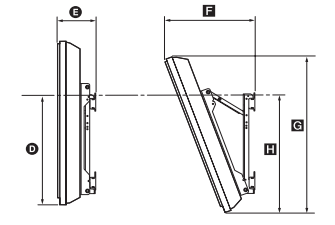

- **3** Instale a base do suporte para montagem na parede. Consulte as instruções fornecidas com o suporte para montagem na parede.
- **4** Desconecte todos os cabos e remova o pedestal. Consulte a página 8 para obter mais detalhes.
- **5** Instale os ganchos de montagem no televisor. Consulte a tabela de localização de ganchos e parafusos.

### **Tabela de localização de ganchos e parafusos**

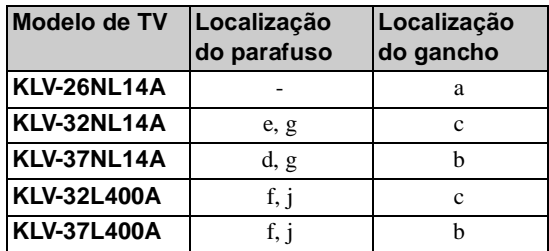

### **Localização dos parafusos**

Quando instalar o gancho de montagem no televisor.

Para os modelos KLV-32L400A, KLV-37L400A, KLV-32NL14A e KLV-37NL14A

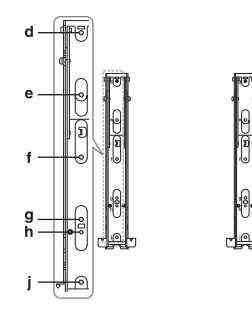

### **Localização dos ganchos**

Quando instalar o televisor na base do suporte.

Para o modelo KLV-26NL14A

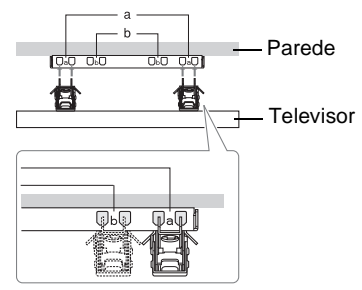

Para os modelos KLV-32L400A, KLV-37L400A, KLV-32NL14A e KLV-37NL14A

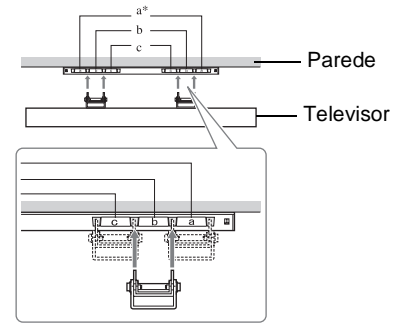

### um local com circulação de ar adequada. Deixe um espaço livre ao redor do televisor como ilustrado a seguir.

*parede ou área fechada*

### **Instalação na parede**

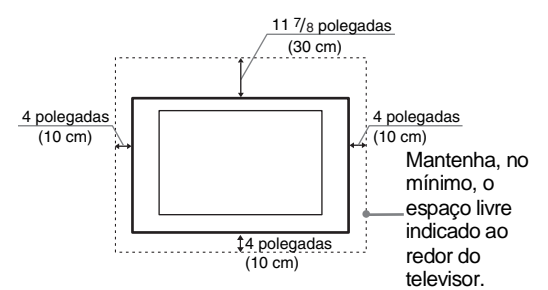

Certifique-se de que o televisor esteja instalado em

*Quando instalar o televisor em uma* 

### **Instalação com o pedestal**

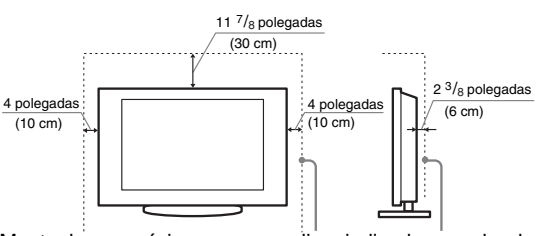

Mantenha, no mínimo, o espaço livre indicado ao redor do televisor.

### **Nunca instale o televisor nas situações a seguir:**

A circulação de ar é bloqueada.

A circulação de ar é bloqueada.

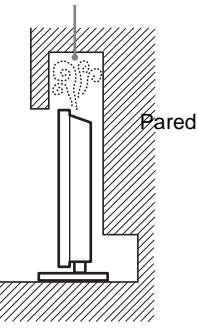

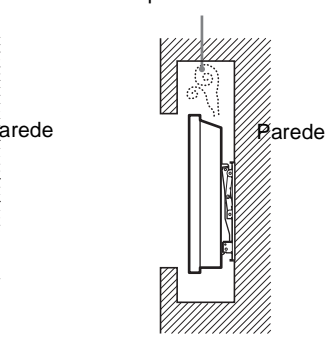

### $\mathcal{L}_D$

• Uma circulação de ar inadequada deixa o televisor superaquecido e pode danificar o televisor ou provocar fogo.

\* A posição "a" do gancho não pode ser usada para os modelos listados na tabela acima.

# *2. Localização das Entradas e Saídas*

### *Painel lateral esquerdo*

Para os modelos KLV-26NL14A, KLV-32NL14A e KLV-37NL14A

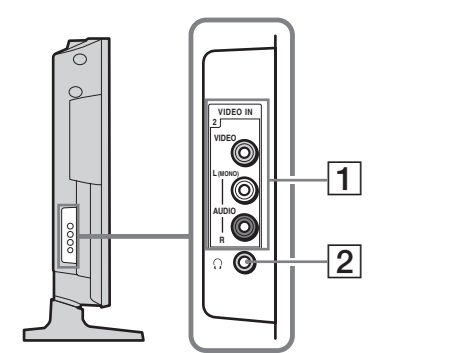

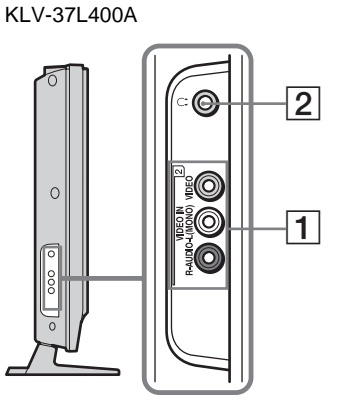

Para os modelos KLV-32L400A e

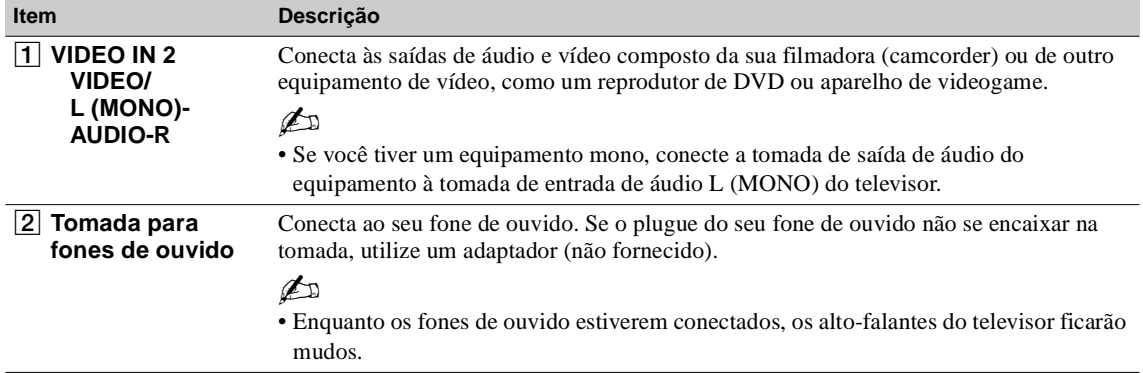

## *Painel traseiro*

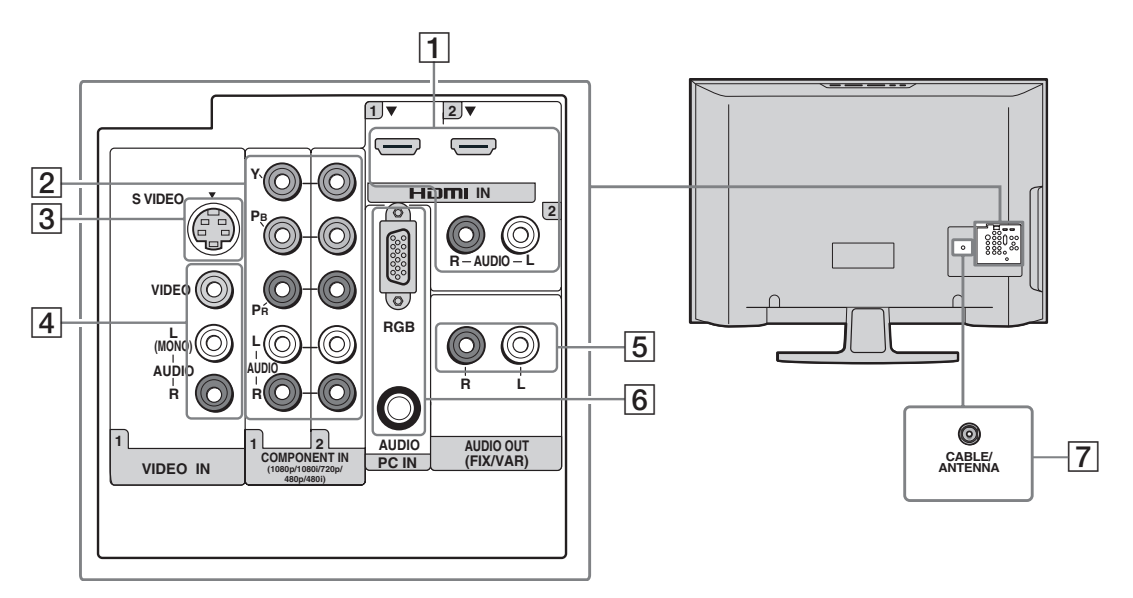

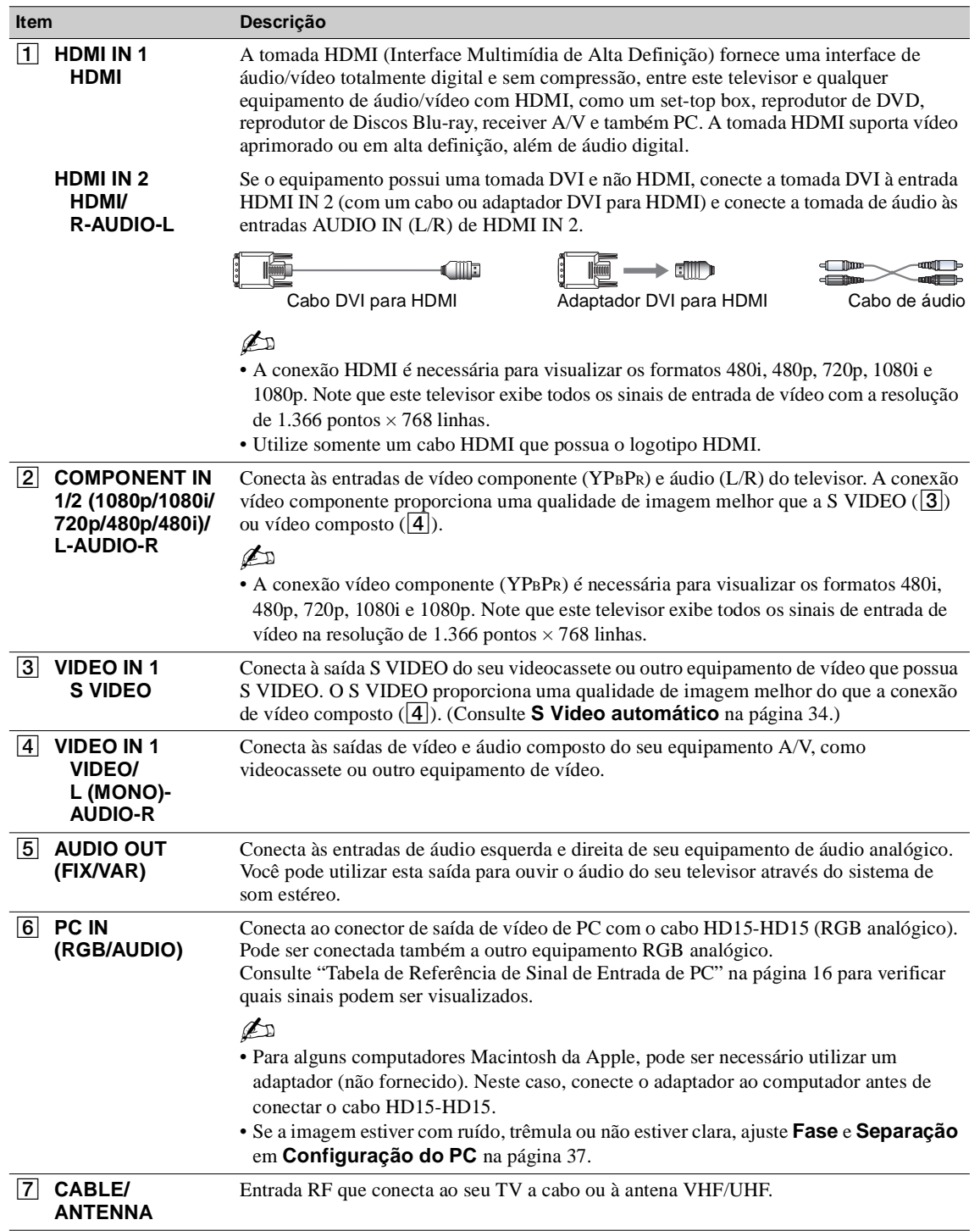

# *3. Conectando o televisor*

### *Sistema de TV a Cabo ou de Antena VHF/UHF*

Você pode apreciar a programação analógica com definição padrão.

 $\mathbb{Z}$ 

• Recomendamos que você conecte a entrada de antena/cabo utilizando um cabo coaxial de 75 ohms para receber a melhor qualidade de imagem. Um cabo paralelo de 300 ohms pode ser afetado facilmente por interferências de rádio resultando na perda da qualidade do sinal.

### **TV a cabo ou VHF/UHF (ou somente VHF)**

Cabo coaxial de 75 ohms **Parte traseira do televisor** efi **COL** (não fornecido) Entrada CABLE/ANTENNA

### *Sistema de TV a Cabo e de Antena VHF/UHF*

Utilize um chaveador RF A-B (não fornecido) para alternar entre as programações do televisor a cabo e da transmissão por antena, como indicado a seguir.

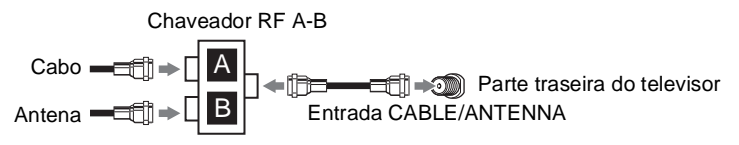

### $\mathbb{Z}$

• Certifique-se de ajustar **TV a cabo** em **Sim** ou **Não** nas configurações de **Ajuste do canal**, de acordo com o tipo de sinal de entrada que você escolheu (consulte a página 38).

### *TV a Cabo HD/Decodificador Satélite HD*

Você pode também apreciar a programação em alta definição assinando um serviço de TV a cabo de alta definição ou um serviço de transmissão via satélite de alta definição. Para obter a melhor imagem possível, certifique-se de conectar este equipamento ao seu televisor pela entrada HDMI ou vídeo componente (com áudio) na parte traseira do televisor.

### **Utilizando a conexão HDMI**

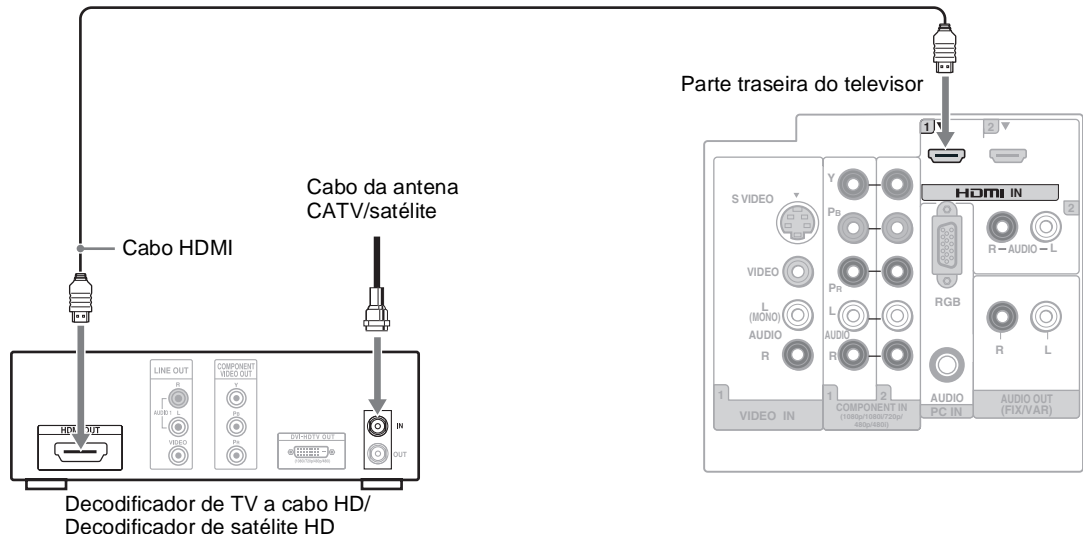

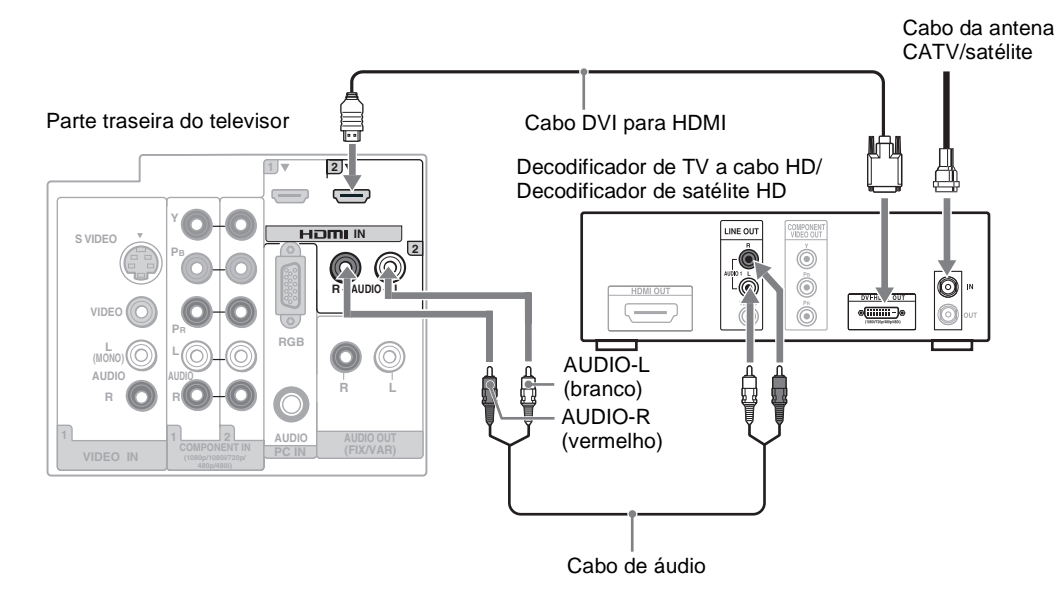

### $\mathbb{Z}$

• Se o equipamento possuir uma tomada DVI e não HDMI, conecte a tomada DVI à entrada HDMI IN 2 (com um cabo DVI para HDMI ou adaptador) e conecte a tomada de áudio à entrada AUDIO IN (L/R) de HDMI IN 2. Consulte detalhes na página 13.

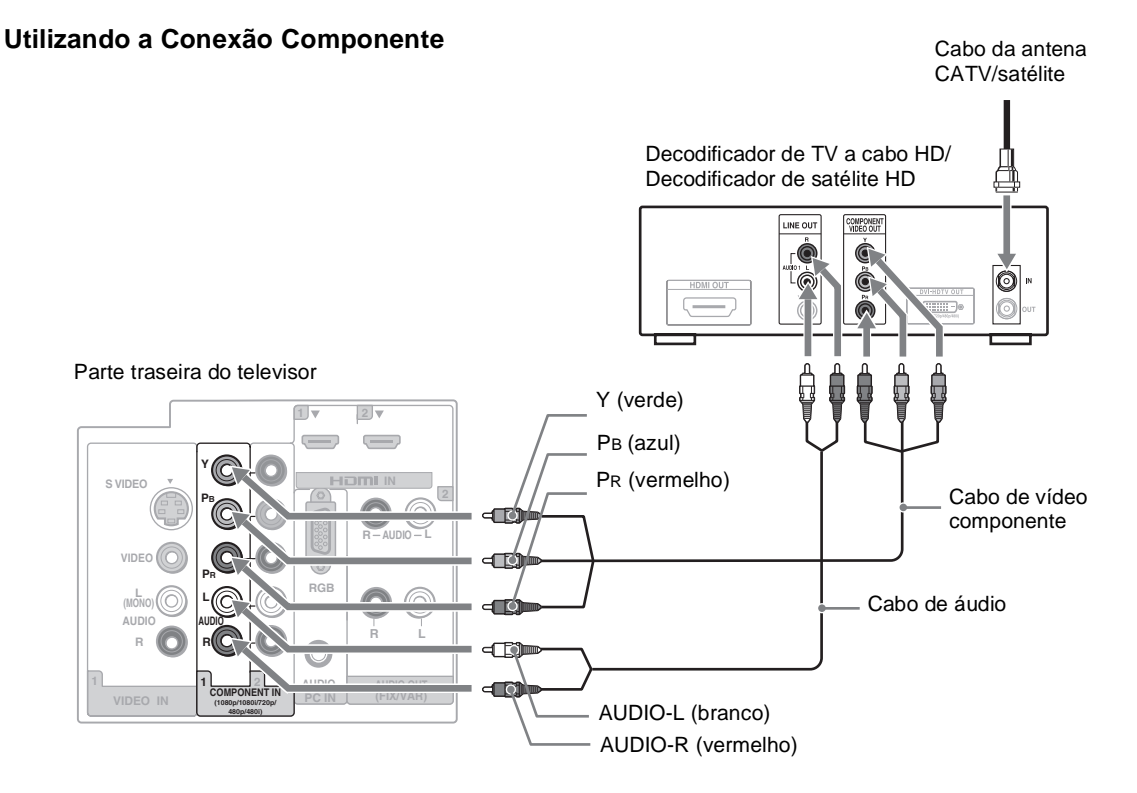

Utilize o televisor como monitor para o seu PC.

A conexão HD15 para HD15 está ilustrada a seguir, mas este televisor também pode ser conectado a um PC com a saída DVI ou HDMI. (Consulte o Guia Rápido fornecido separadamente.)

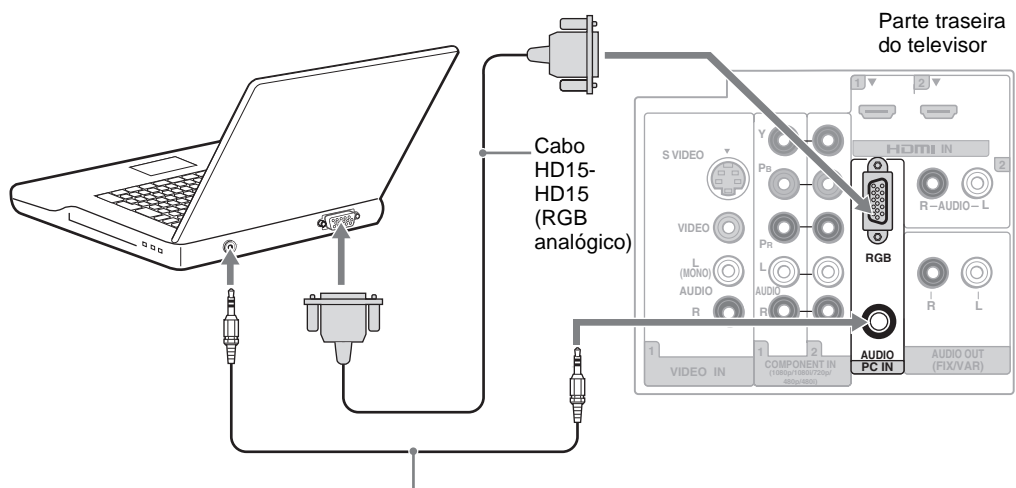

Cabo de áudio (miniplugue estéreo)

# $\mathbb{Z}$

- Conecte a entrada PC IN ao PC utilizando o cabo HD15-HD15 com núcleo de ferrite (RGB analógico) e o cabo de áudio (página 13).
- Se o PC estiver conectado ao televisor e nenhum sinal for transmitido pelo PC por mais de 30 segundos, o televisor entrará no modo standby automaticamente (página 37).

### **Tabela de Referência de Sinal de Entrada de PC**

Após conectar o PC ao televisor, ajuste o sinal de saída do PC de acordo com a tabela a seguir.

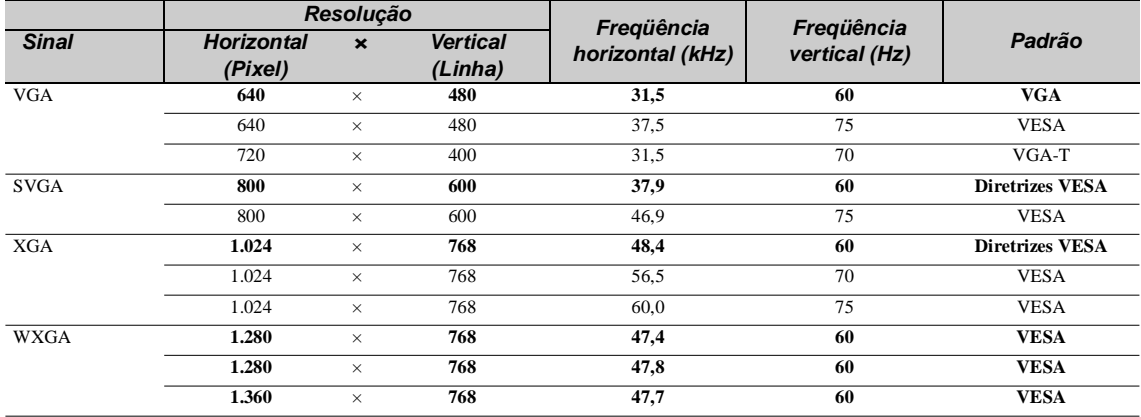

## $\mathbb{Z}$

• A entrada de PC do televisor não suporta Sync on green nem Composite Sync.

• A entrada VGA para PC do televisor não suporta sinais entrelaçados.

• Para a melhor qualidade de imagem, recomendamos que você utilize os sinais (em negrito) na tabela acima com a freqüência vertical em 60 Hz de um PC. Em plug e play, sinais com freqüência vertical de 60 Hz serão detectados automaticamente. (Pode ser necessário reinicializar o PC.)

### *PC*

### *Outros Equipamentos*

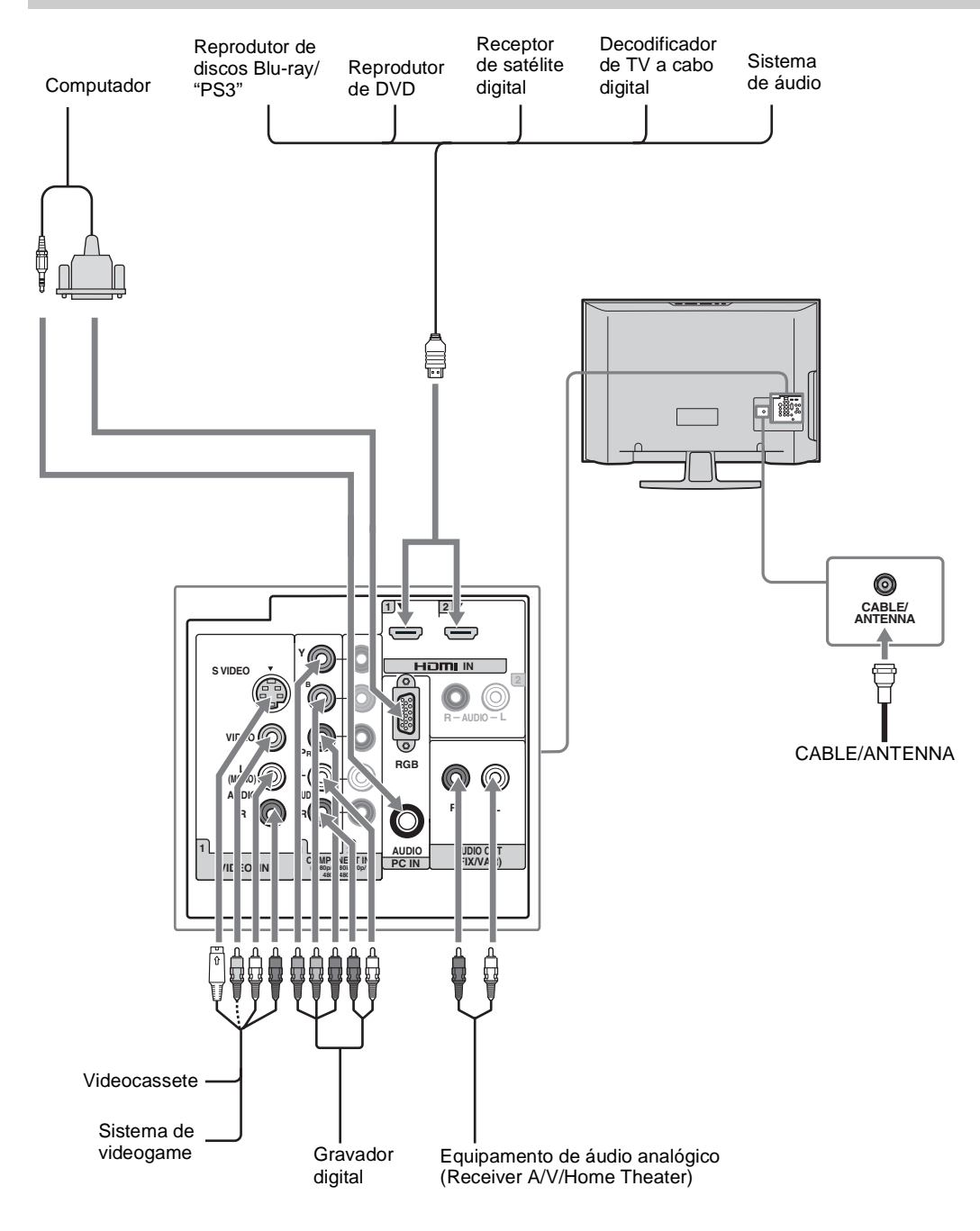

# Introdução *Introdução*

## $\mathbb{Z}$

• Consulte o Guia Rápido (fornecido) quando você conectar outros equipamentos ao televisor.

# *4. Ajustando a Lista de Canais - Ajustes Iniciais*

Após concluir as conexões do televisor, você deverá realizar os Ajustes Iniciais para sintonizar automaticamente os canais disponíveis. A tela Ajustes Iniciais aparece quando se liga o televisor pela primeira vez. Se não desejar ajustar os canais neste momento, você poderá fazê-lo mais tarde selecionando a opção **Auto programação** em **Ajuste do canal** (consulte a página 38).

## $\mathbb{Z}$

- O ajuste de fábrica para a seleção de canal é **Cabo Sim**. Para a conexão da antena, realize a **Auto programação** novamente após selecionr **Cabo Não** em **Ajuste do canal**.
- Se você selecionar **Omitir** durante os Ajustes Iniciais, a mensagem **Ajustes Iniciais** não aparecerá na próxima vez que ligar o televisor.
- **1** Pressione **POWER** para ligar o televisor.

A tela **Ajustes Iniciais** aparece em Português.

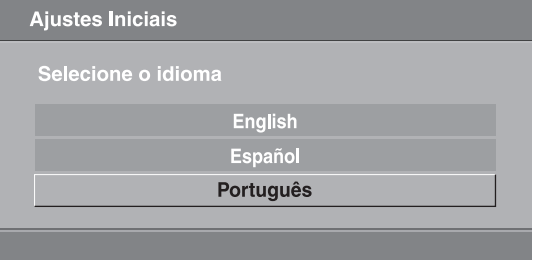

**2** Pressione  $\rightarrow$  **V** para selecionar o idioma que deseja visualizar na tela. Depois pressione  $(\cdot)$ .

A mensagem "Primeiramente conecte o cabo/ antena. Deseja iniciar auto programação?" aparecerá.

- **3** Pressione  $\leftrightarrow$  para selecionar "Aceitar" depois pressione  $(\cdot)$ .
- **4** Para Incluir/Omitir canal, consulte a página 38.
- **5** Para sair do ajuste pressione **MENU**.

**Para executar a Auto programação em uma outra hora**

- s Utilize as funções de **Auto programação** descritas na página 38.
- $\Box$  Selecione a opção **Hora Atual** descritas em **Programar Timer** na página 35.

### **Para restaurar os ajustes de fábrica do televisor.**

Ligue o televisor. Enquanto mantém pressionada a tecla  $\triangle$  no controle remoto, pressione a tecla **POWER** no televisor. Solte a tecla  $\triangle$  "Reset" aparece na tela do televisor. O televisor será desligado automaticamente. Pressione a tecla **POWER** para ligar o televisor.

CUIDADO: O ajuste de fábrica apagará todos os ajustes realizados incluindo a configuração de **Bloqueio de canal**.

# *Controles/Indicadores do Televisor e do Controle Remoto*

# *Inserindo as pilhas no controle remoto*

Insira duas pilhas tipo AA (fornecidas), de modo que os sinais  $\mathbf{\Theta} \in \mathbf{\Theta}$  das pilhas coincidam com os sinais do diagrama no interior do compartimento de pilhas do controle remoto.

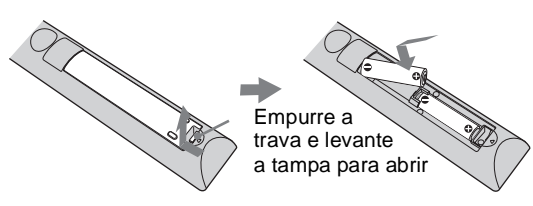

# *Evitando o mau funcionamento do controle remoto*

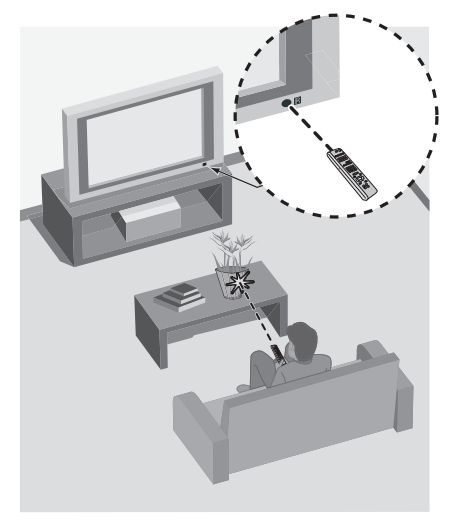

# **Caso o seu controle remoto não esteja funcionando satisfatoriamente:**

- Aponte o controle remoto diretamente para o receptor infravermelho do seu televisor **BRAVIA**, conforme mostrado na figura ao lado.
- Certifique-se de que o receptor infravermelho IR\*, localizado na parte frontal do seu televisor **BRAVIA** não esteja bloqueado por nenhum obstáculo. Se houver algum obstáculo entre o seu televisor **BRAVIA** e o controle remoto, elimine-o, conforme a figura ao lado.
- Aproxime o controle remoto do televisor.
- Substitua as pilhas (tamanho AA).
- Afaste o televisor das lâmpadas fluorescentes.
- \* Infra Red (Infravermelho).

# *Controle remoto e controles do televisor*

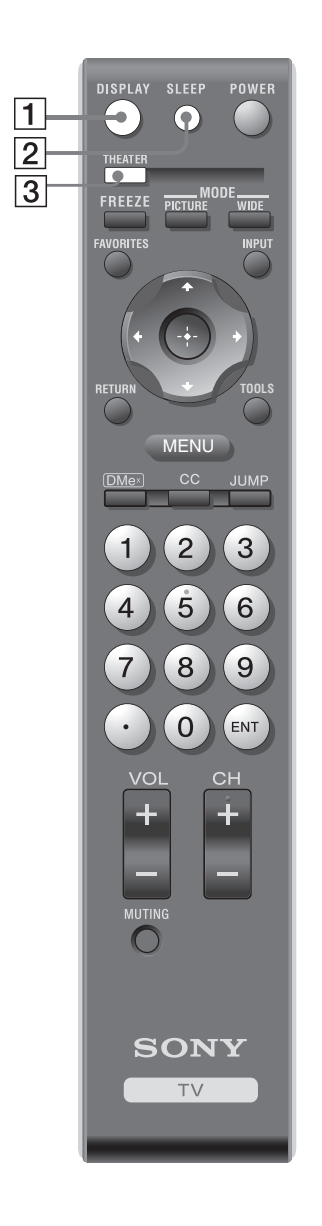

Os botões localizados na parte superior do televisor funcionam da mesma forma que as teclas do controle remoto.

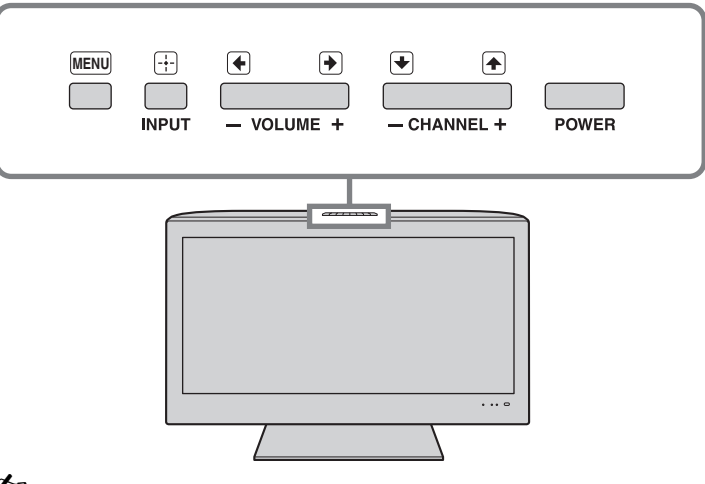

### $\mathbb{Z}$

- As teclas **5** e **CH +** possuem um ponto saliente. Utilize-o como referência quando operar o televisor.
- Este controle remoto não pode ser programado para ser utilizado com outros aparelhos.

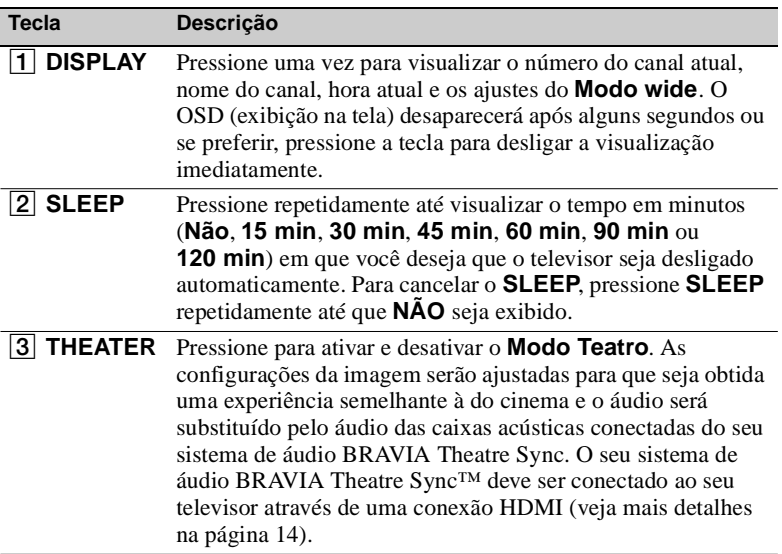

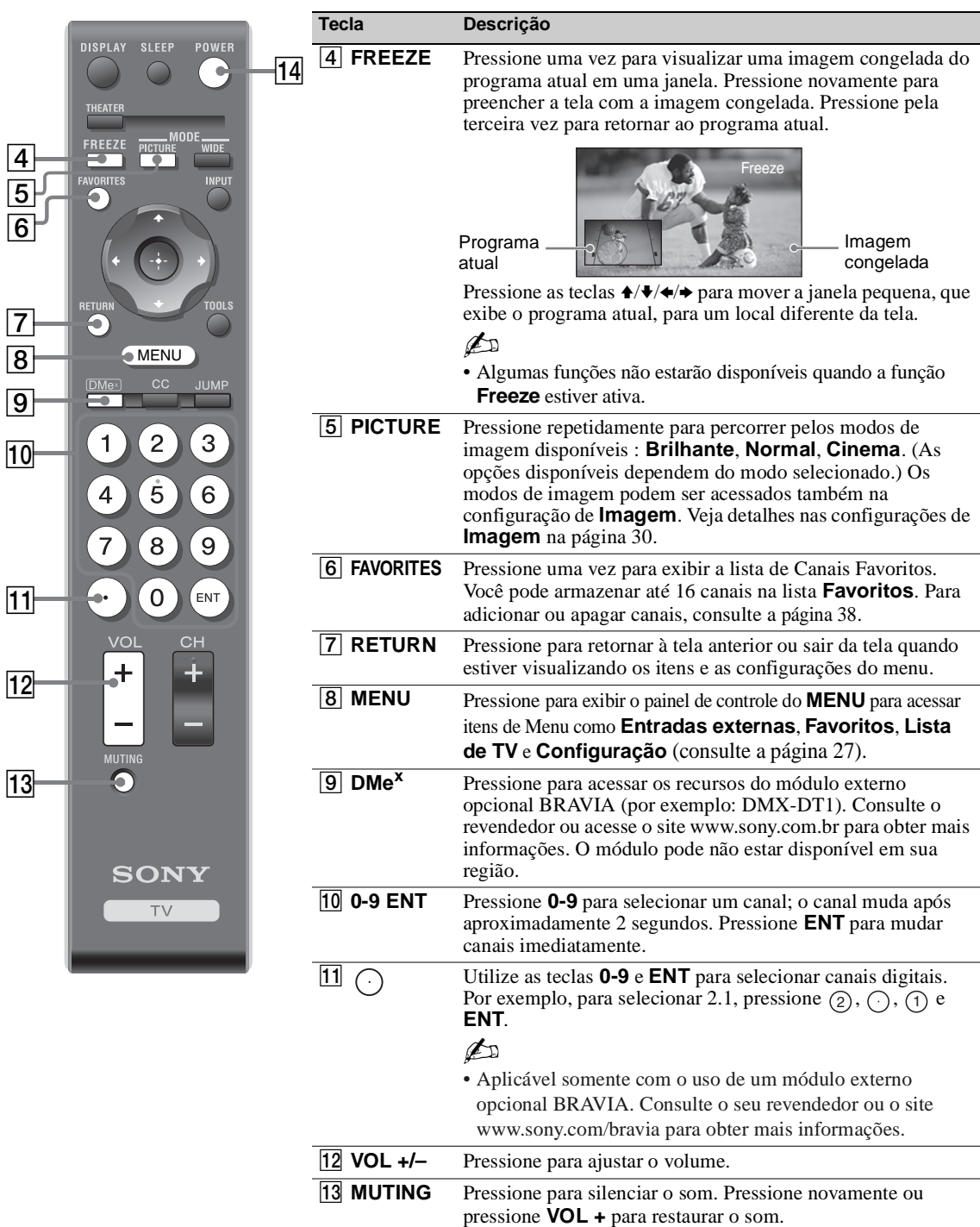

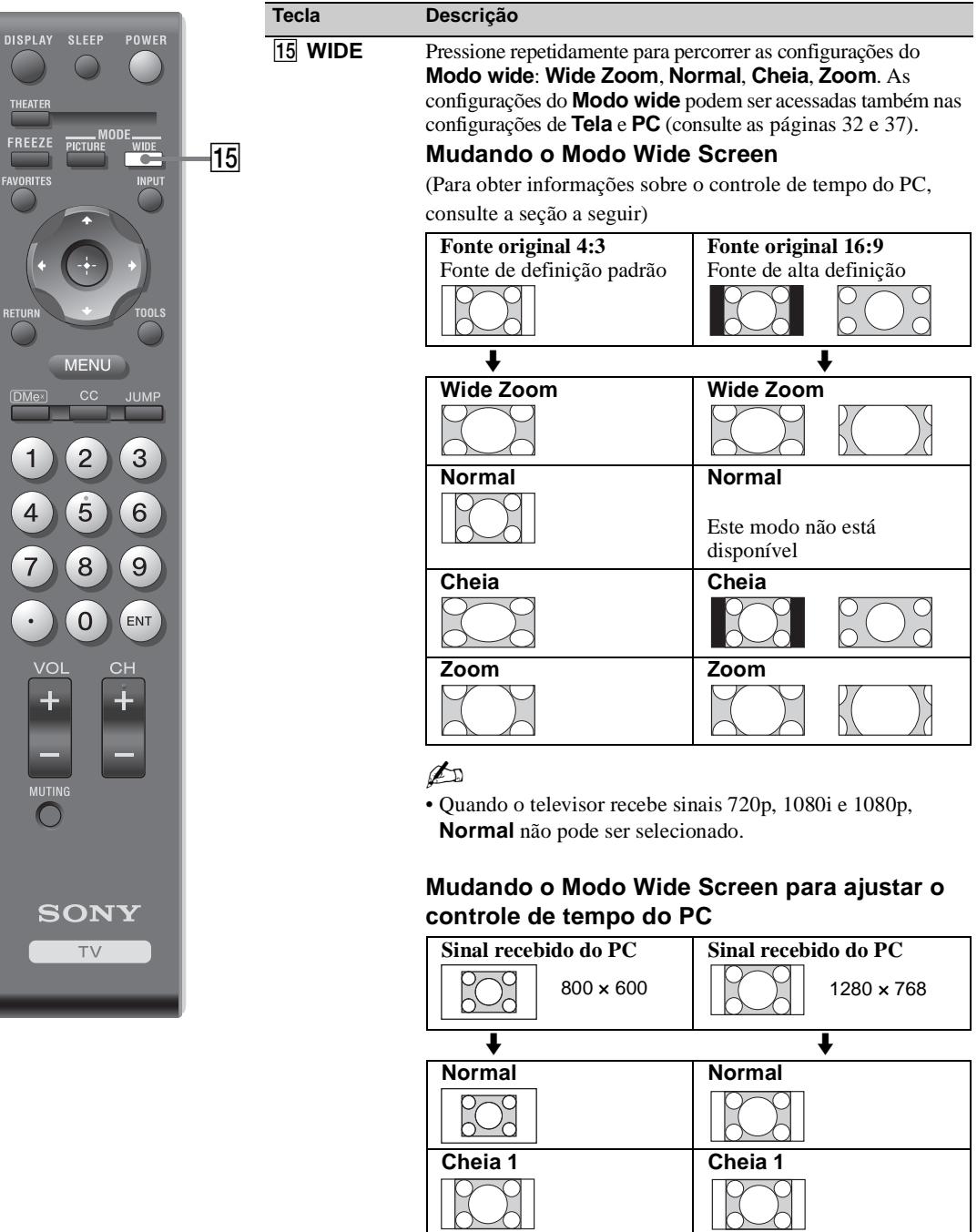

 $\overline{a}$ 

U<br>Q

**Cheia 2 Cheia 2**

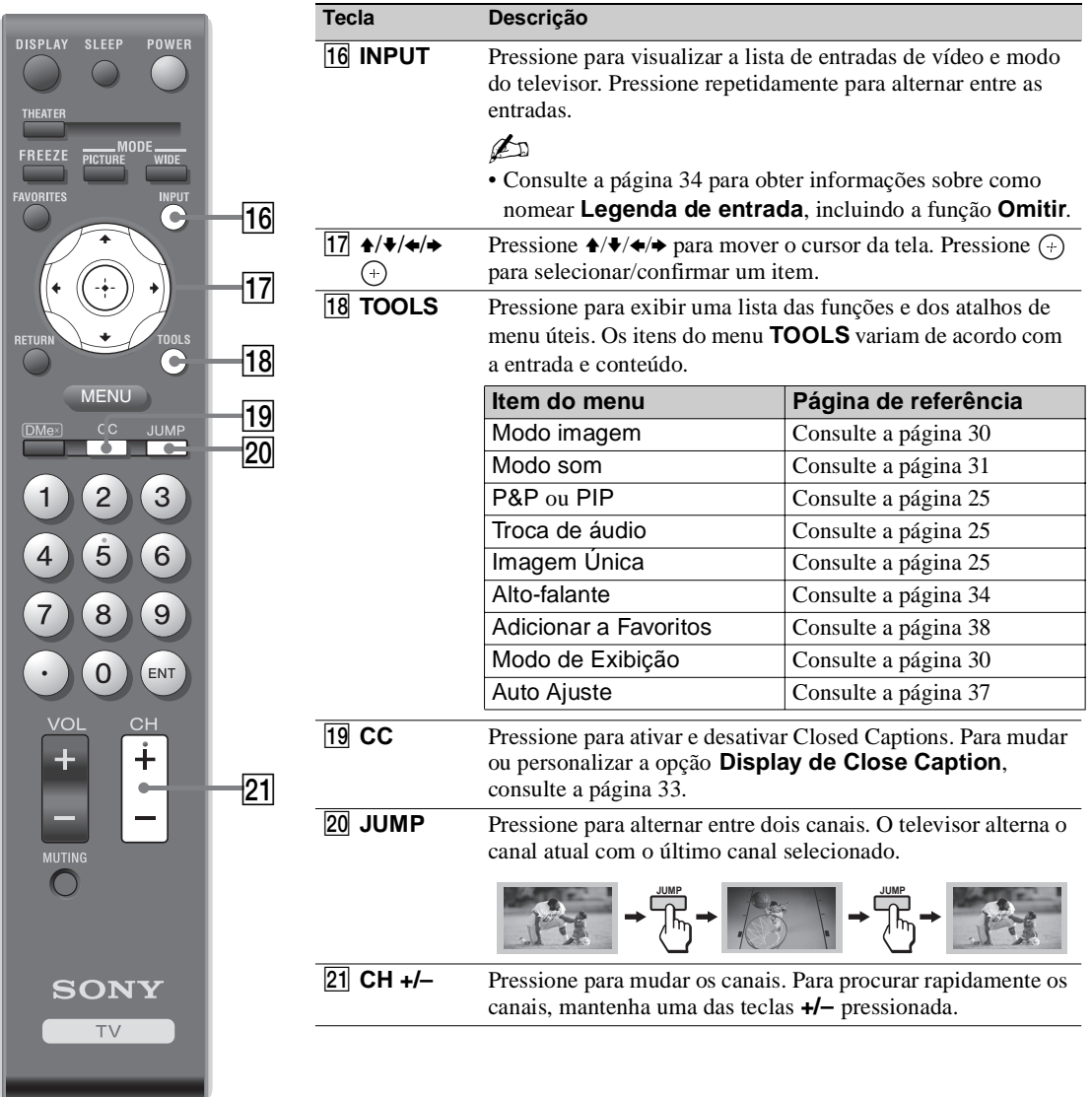

# *Indicadores do televisor*

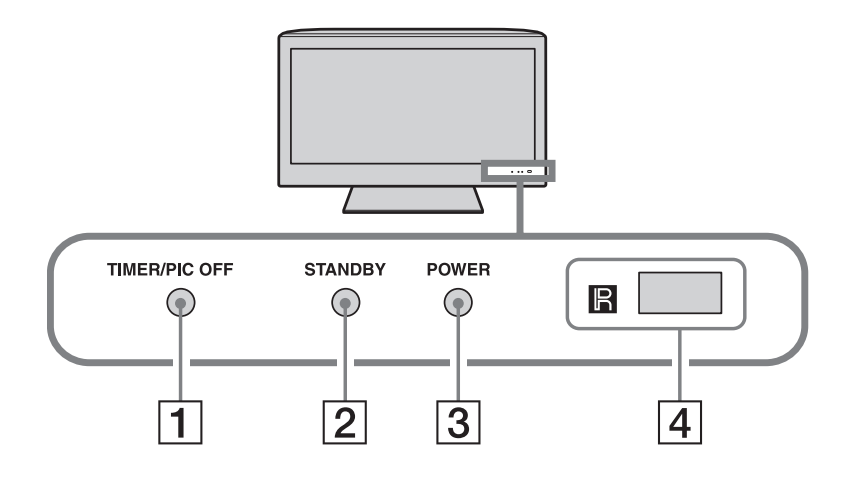

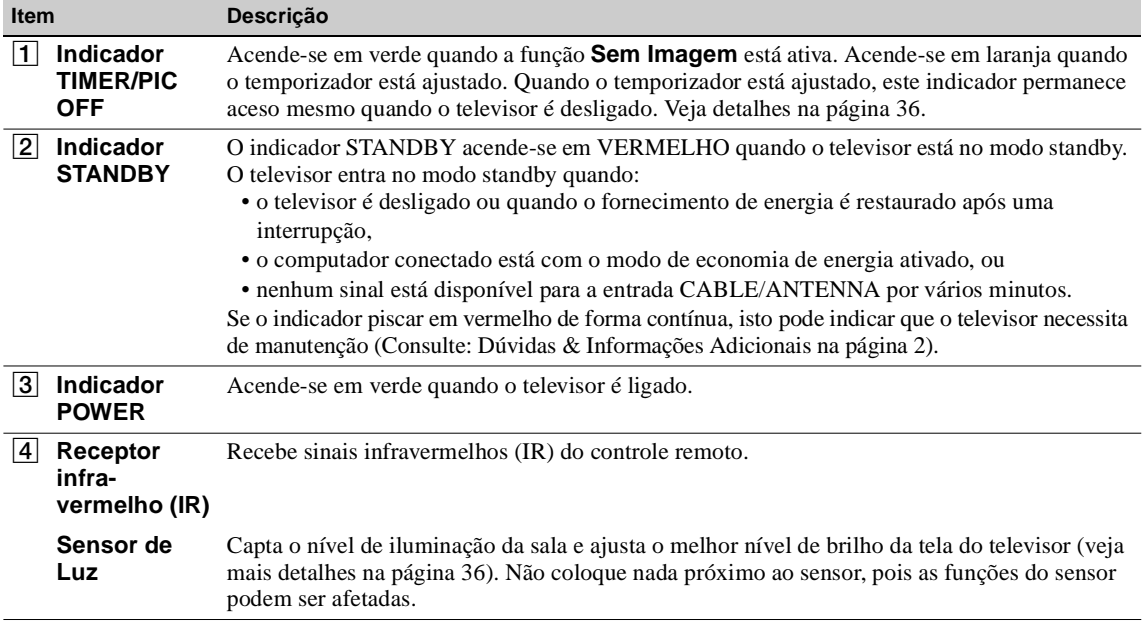

# *Explorando as Funções Divertidas*

# *Utilizando as Funções P&P e PIP*

Este televisor possui as funções **P&P** e **PIP** que permitem a visualização de duas imagens simultaneamente. **P&P** (imagem e imagem) exibe duas janelas lado a lado. **PIP** (imagem sobre imagem) exibe o sinal de entrada do computador e canais do televisor.

### $\mathbb{Z}$

- A entrada CABLE/ANTENNA deve estar conectada para se utilizar as funções **P&P**/**PIP**.
- Se o bloqueio de canal estiver ajustado, estas funções não poderão ser utilizadas.
- **Closed Caption** não estará disponível com estas funções.

### **P&P**

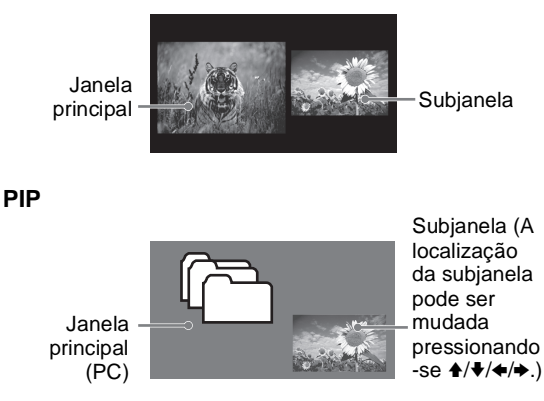

### *Para exibir a imagem na subjanela*

**1** Enquanto assiste a uma das entradas a seguir: Componente, HDMI ou PC; pressione **TOOLS** para exibir o menu **TOOLS**.

## $\mathbb{Z}$

- A fonte que estiver sendo assistida será a janela principal.
- **2** Pressione ♦/♦ para selecionar **P&P** ou PIP e pressione  $\leftrightarrow$  para exibir os canais de TV na subjanela.

## $\mathbb{Z}$

- Para trocar o áudio no modo **P&P**, utilize as teclas  $\leftrightarrow$ para alternar entre o áudio da janela principal e da subjanela.
- Para trocar o áudio no modo **PIP**, pressione **TOOLS**, e depois pressione **↑/** para selecionar **Troca de áudio**.

### *Para mudar os canais na subjanela*

Pressione **CH +/–** para mudar os canais ou digite o número do canal utilizando as teclas numéricas **0-9**.

### *Para sair dos modos P&P e PIP*

### Pressione **RETURN**.

### **Para exibir a Imagem Única**

- **1** Pressione  $\leftrightarrow$  para selecionar a imagem que você deseja visualizar em uma tela única.
- **2** Pressione **TOOLS** para exibir o menu.
- **3** Selecione **Imagem Única,** e depois pressione  $\bigcirc$ .

### $\mathbb{Z}$

• É necessário um dispositivo adicional compatível com o sintonizador de televisão para assistir a dois programas de televisão ao vivo simultaneamente.

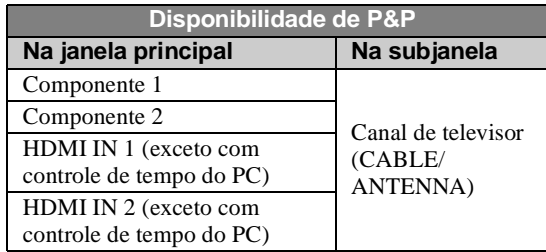

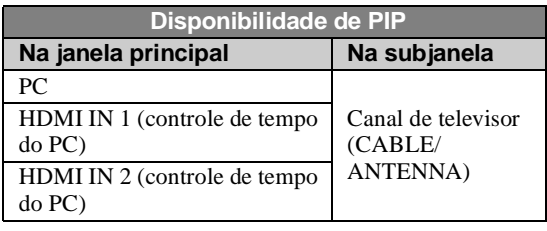

### $\mathbb{Z}_{D}$

• Controles de tempo do PC compatíveis podem ser encontrados na página 16.

# *Utilizando o Controle para HDMI do BRAVIA Theatre SyncTM*

Este televisor está equipado com a função BRAVIA Theatre Sync. A função **Controle para HDMI** do BRAVIA Theatre Sync possibilita a comunicação entre televisores e outros equipamentos Sony. Somente equipamentos Sony com a função **Controle para HDMI** são suportados.

### **Para conectar equipamentos Sony com Controle para HDMI**

Utilize um cabo HDMI que possua o logotipo HDMI para a conexão. Consulte as páginas de 14 a 17 ou veja a conexão HDMI ilustrada no Guia Rápido fornecido com o televisor.

### **Configurando o Controle para HDMI**

Para que a função do **Controle para HDMI** opere, o televisor e outros equipamentos Sony com função **Controle para HDMI** devem estar ajustados (consulte a página 35). Para outros equipamentos, consulte os respectivos manuais de instruções.

### **Controle para HDMI disponível com o seu televisor**

As operações a seguir estarão disponíveis quando você conectar equipamentos Sony com a função **Controle para HDMI** ao televisor:

- Os equipamentos conectados desligam-se automaticamente quando o televisor é desligado.
- O televisor é ligado automaticamente e sintoniza a respectiva entrada HDMI quando o equipamento é ligado através da reprodução com um toque (One-Touch-Play).
- Equipamentos listados em **Entradas externas** são ligados automaticamente quando selecionados.

Quando você conecta um receiver A/V Sony com função BRAVIA Theatre Sync ao seu televisor, as operações adicionais a seguir serão possíveis:

- Ligar o receiver A/V quando ligar o televisor.
- Selecionar automaticamente a saída de áudio das caixas acústicas do receiver A/V.
- Ajustar o volume e silenciar o receiver A/V através do controle remoto do televisor.

### $\mathcal{L}_{\mathbb{D}}$

• O receiver A/V não pode ser selecionado através do **MENU**.

# *Visão geral do TV MENU*

O **MENU** oferece acesso ao controle do televisor através de uma tecla, permitindo que você realize uma variedade de tarefas intuitivamente com o painel de controle da tela, sem ter que pressionar várias teclas do controle remoto.

Pressionando **MENU**, você pode executar facilmente as funções básicas do televisor, como: alternar as fontes externas, assistir às emissoras de TV favoritas, assistir ao televisor e mudar ou personalizar as configurações do televisor.

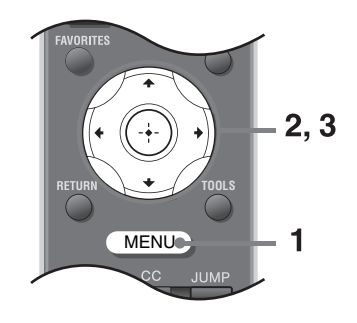

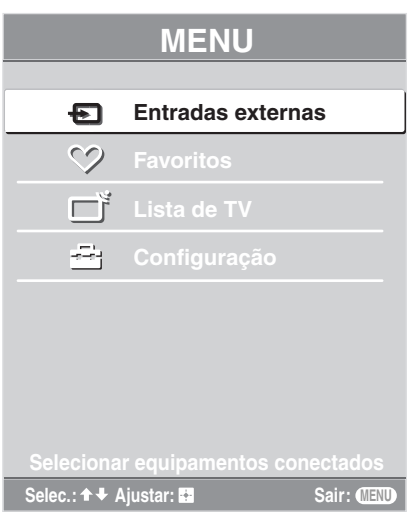

- **1** Pressione **MENU**.
- **2** Pressione  $\rightarrow$  **+** para selecionar o item.
- **3** Pressione  $\left(\frac{1}{2}\right)$  para selecionar um item de opção.

Pressione **MENU** para sair.

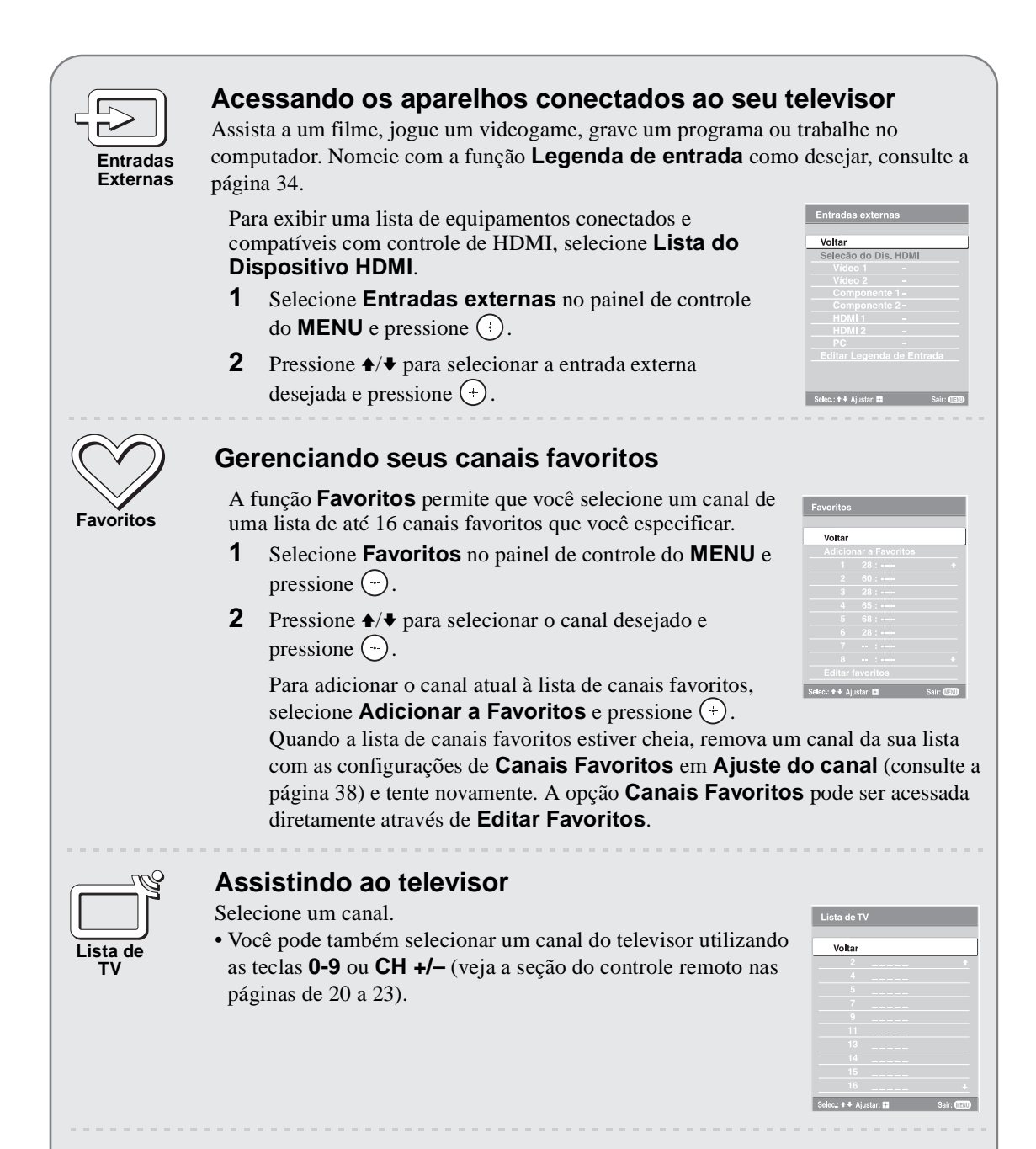

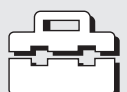

**Configuração**

### **Ajustando as configurações do televisor**

Personalize as configurações do televisor com várias opções.

As explicações sobre os tipos diferentes de **Configuração** iniciam-se na página 30. • As opções disponíveis variam de acordo com a situação e condições aplicadas. As

opções não disponíveis estarão em cinza ou não serão visualizadas.

# *Navegando através das Configurações do Televisor*

- **1**  $(m \times N)$  Pressione **MENU** para exibir o **MENU**. **MENU**
- **2** <sup>(a)</sup> Pressione  $\rightarrow$  **Pressione**  $\rightarrow$  **Pressione**  $\rightarrow$  **Pressione**  $\rightarrow$  **Pressione**  $\rightarrow$  **Pressione**  $\rightarrow$  **Pressione**  $\rightarrow$  **Pressione**  $\rightarrow$  **Pressione**  $\rightarrow$  **Pressione**  $\rightarrow$  **Pressione**  $\rightarrow$  **Pressione**  $\rightarrow$  **Pressione**
- 

 $\sqrt{2}$ 

**3** <sup>(+)</sup> Pressione  $\rightarrow$  **Pressione**  $\rightarrow$  **Pressione**  $\rightarrow$  **Pressione**  $\rightarrow$  **Pressione**  $\rightarrow$  **Pressione**  $\rightarrow$  **Pressione**  $\rightarrow$  **Pressione**  $\rightarrow$  **Pressione**  $\rightarrow$  **Pressione**  $\rightarrow$  **Pressione**  $\rightarrow$  **Pressione**  $\rightarrow$  **Pressione** 

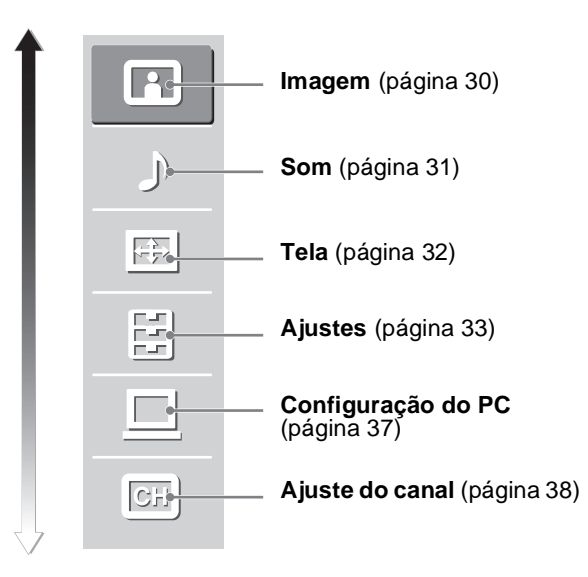

- **4**  $(\cdot)$  Pressione  $(\cdot)$  quando o item desejado estiver selecionado. **5**  $\left(\begin{matrix} \overline{u} \\ \overline{v} \end{matrix}\right)$  Pressione  $\left(\begin{matrix} \overline{v} \\ v \end{matrix}\right)$  ou,  $\angle \psi$  para selecionar o item selecionado. Utilize  $\leftrightarrow \psi$  para realizar os ajustes.
- **6** (MENU) Pressione **MENU** para sair. **MENU**

# *Descrição das Configurações do Televisor*

# *Imagem*

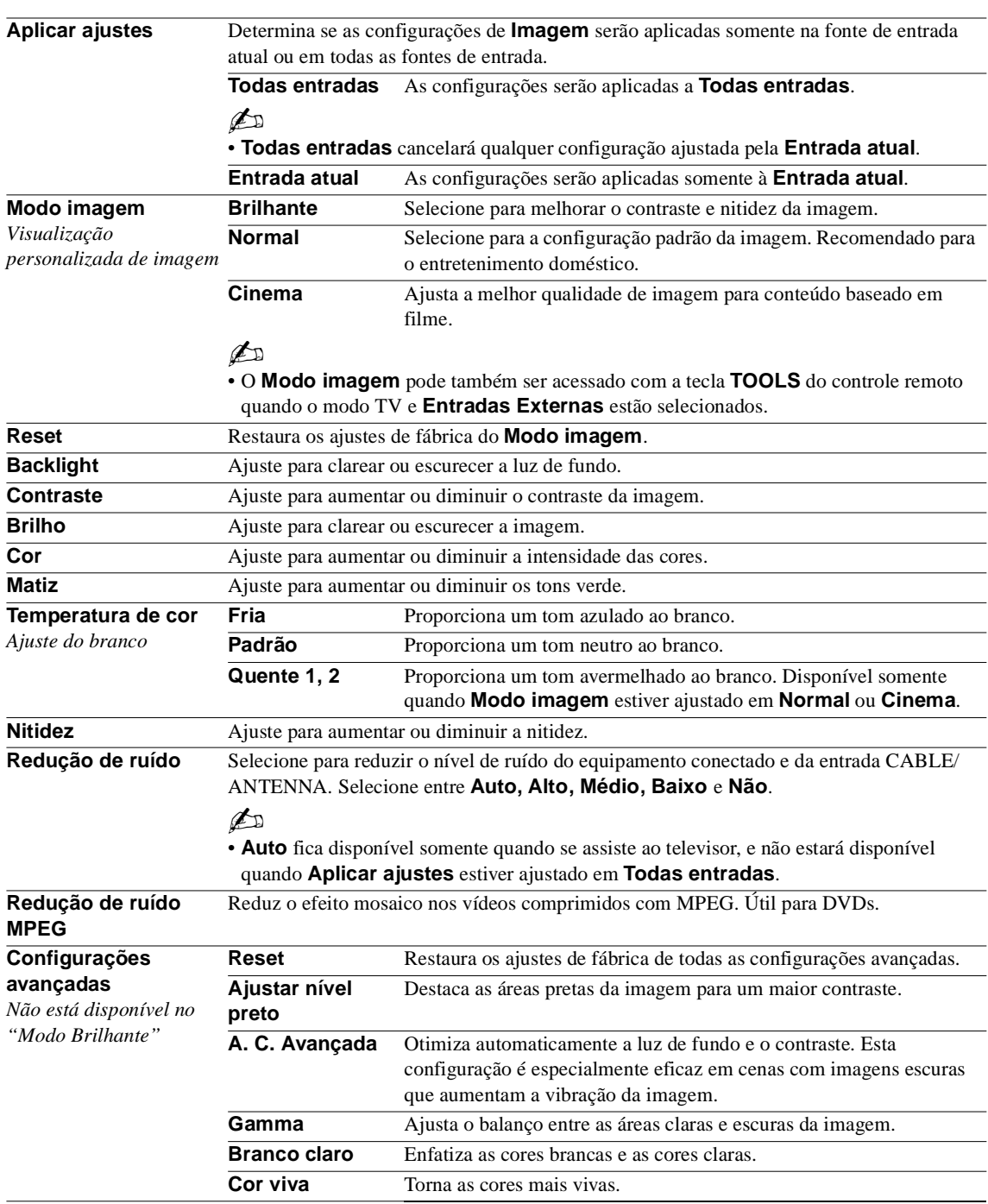

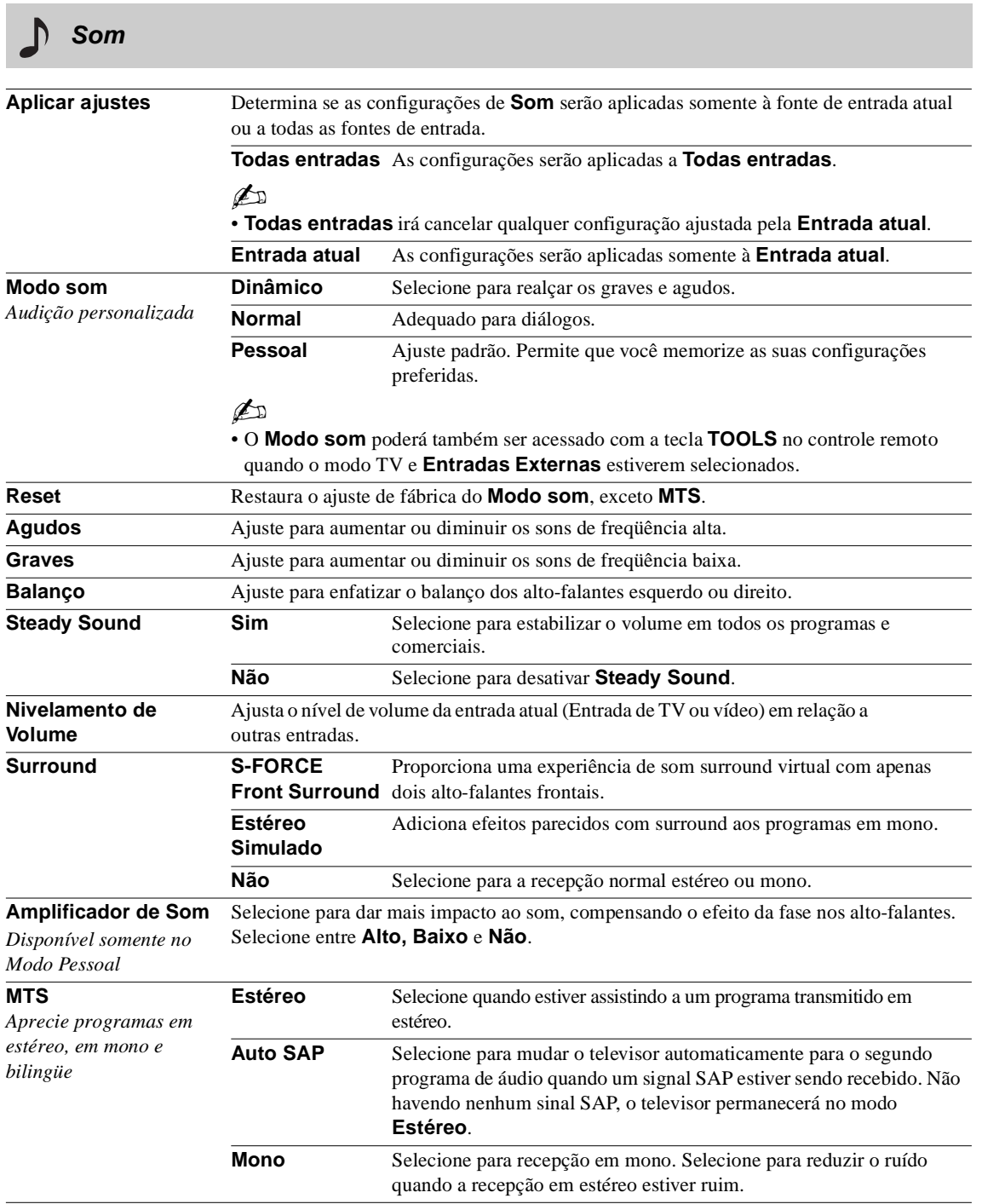

# *Tela*

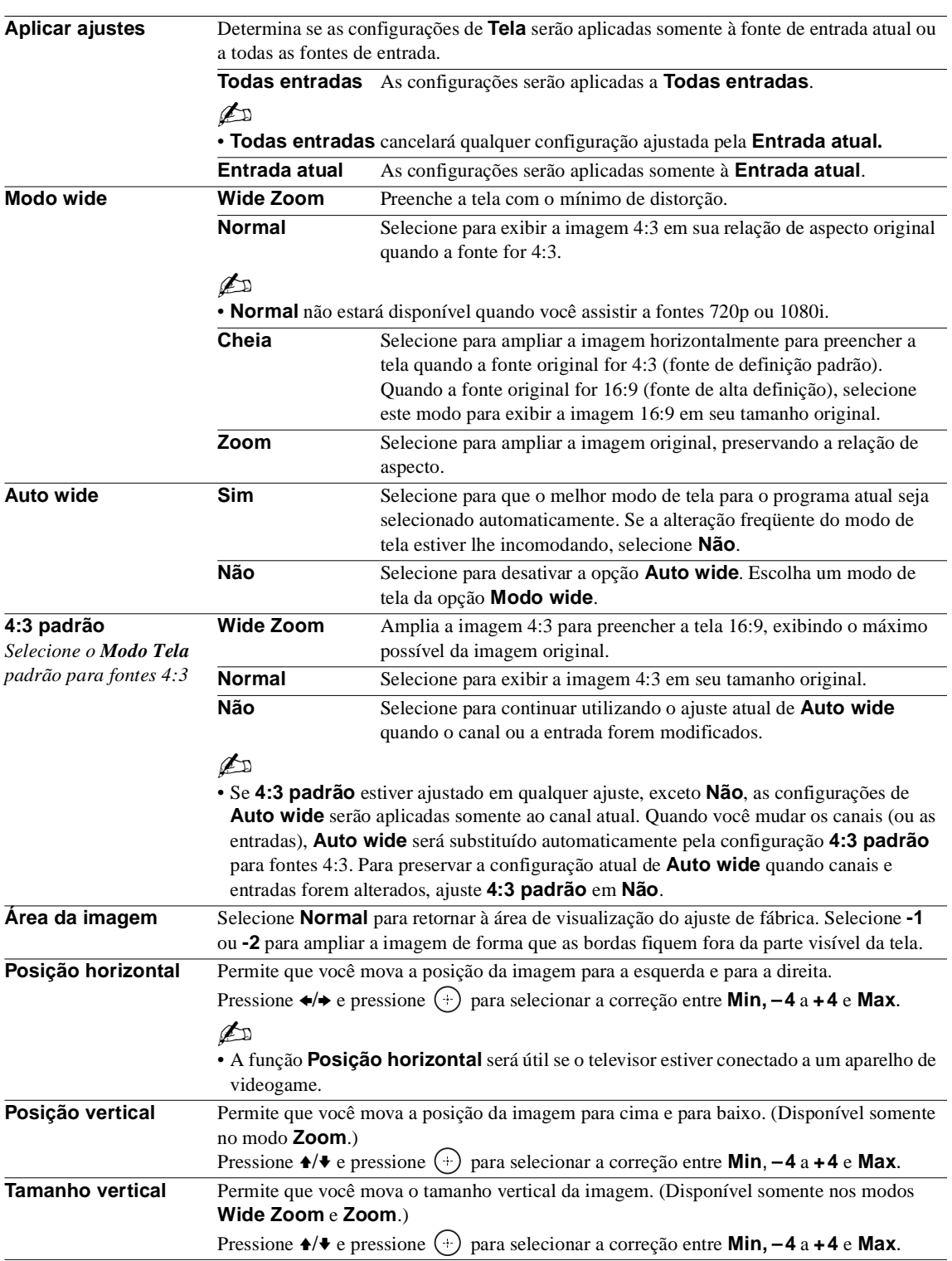

# *Ajustes*

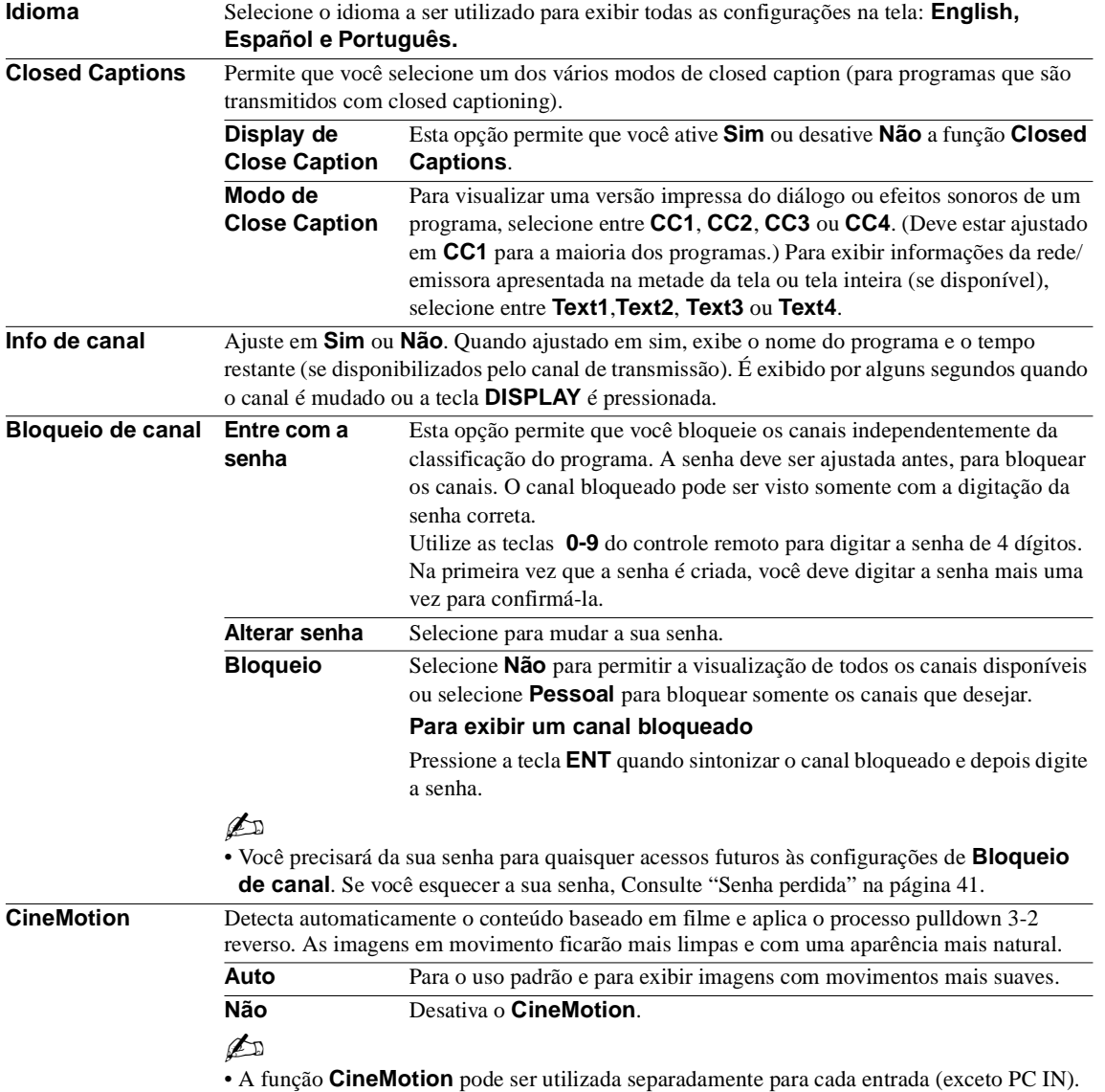

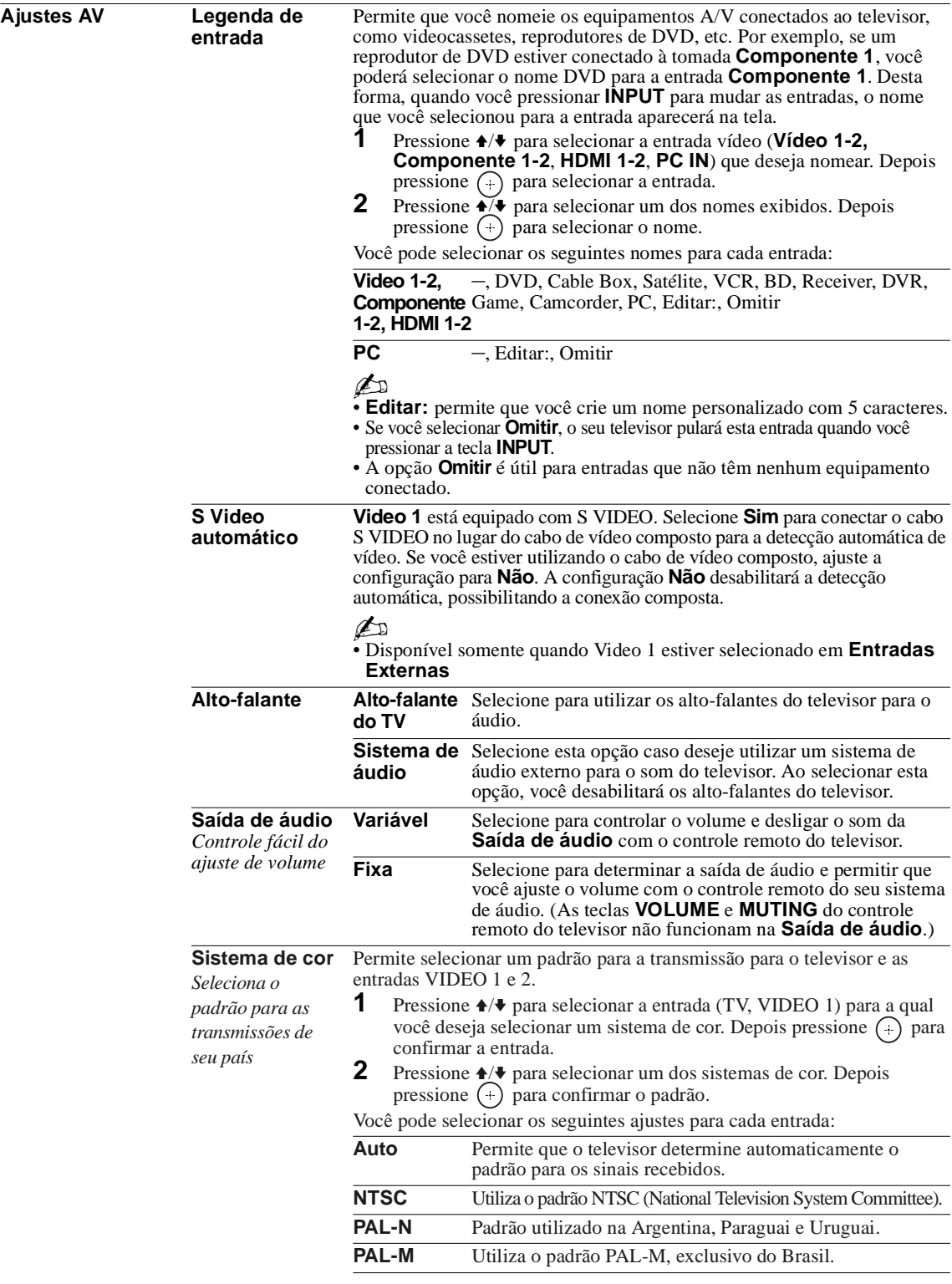

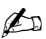

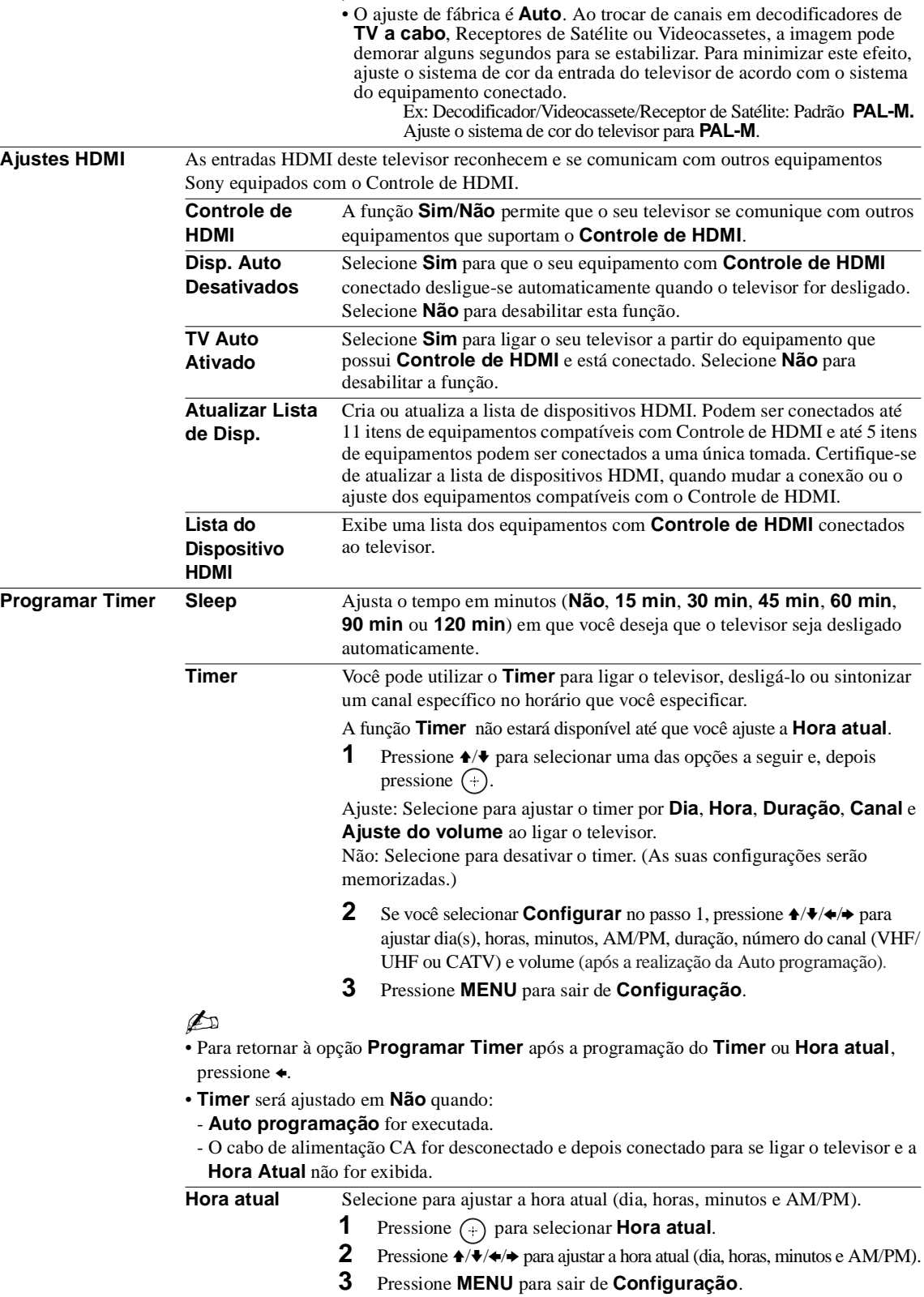

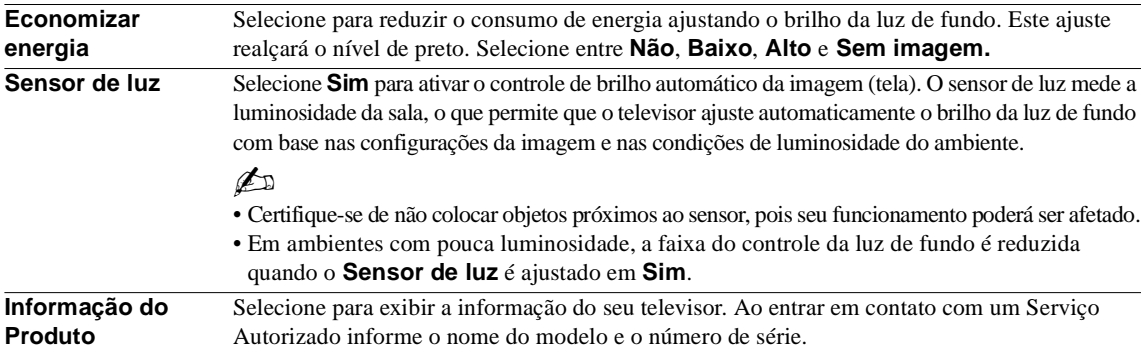

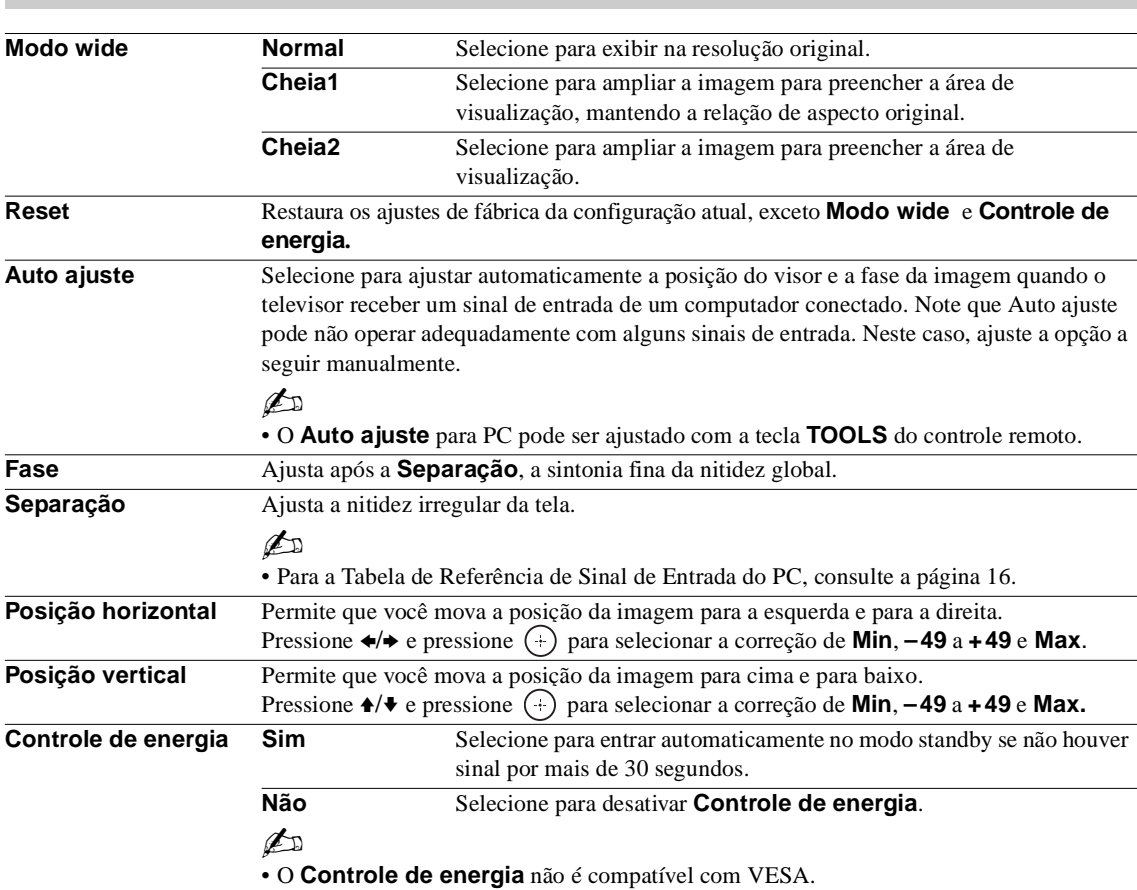

*Configuração do PC*

# *Ajuste do canal*

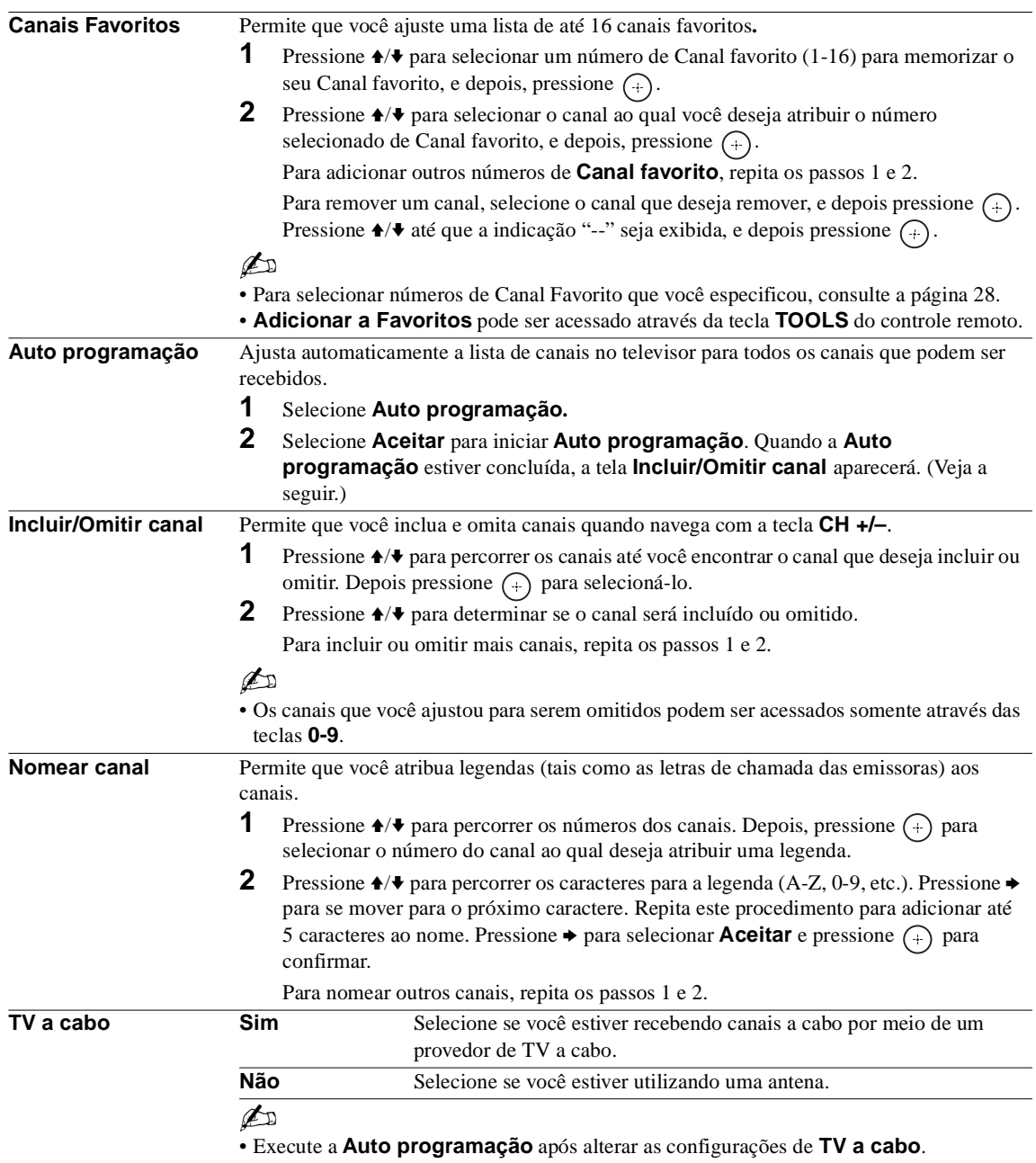

# *Guia para Solução de Problemas*

Se você tiver dúvidas, necessitar de serviços ou de uma assistência técnica referente ao uso do seu televisor Sony, entre em contato com o Serviço Autorizado Sony ou com a Central de Relacionamento, através do número de telefone indicado no Termo de Garantia.

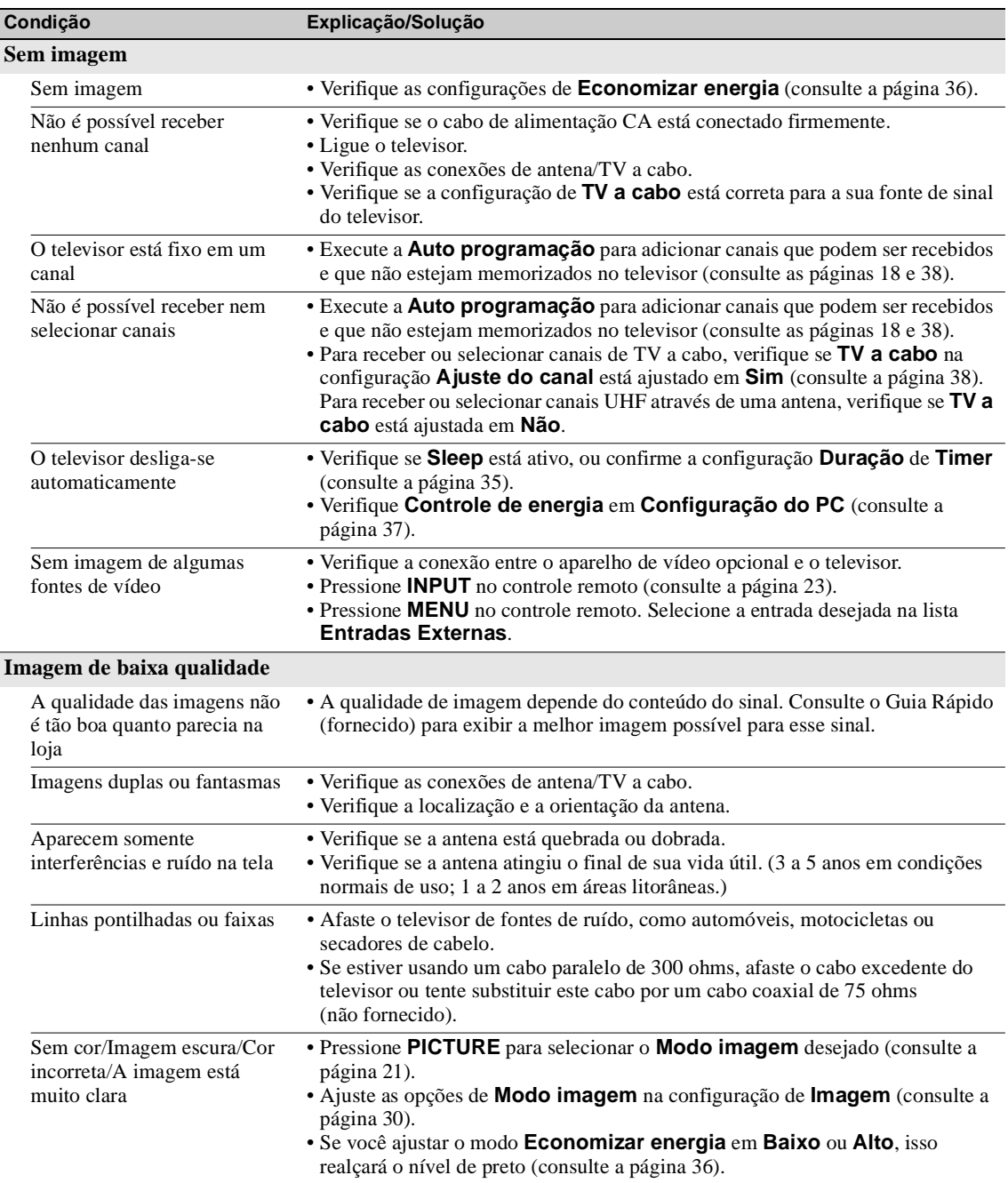

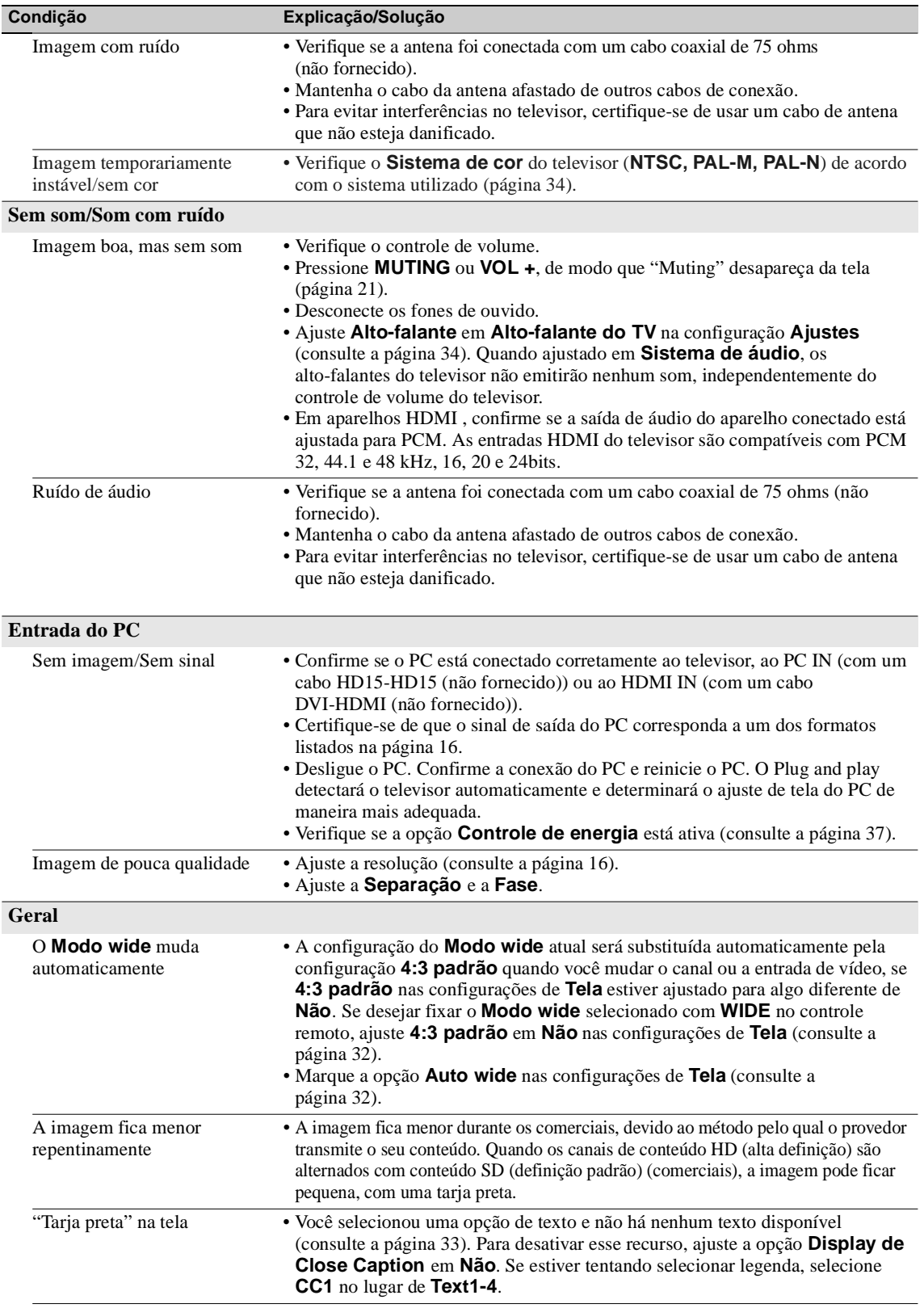

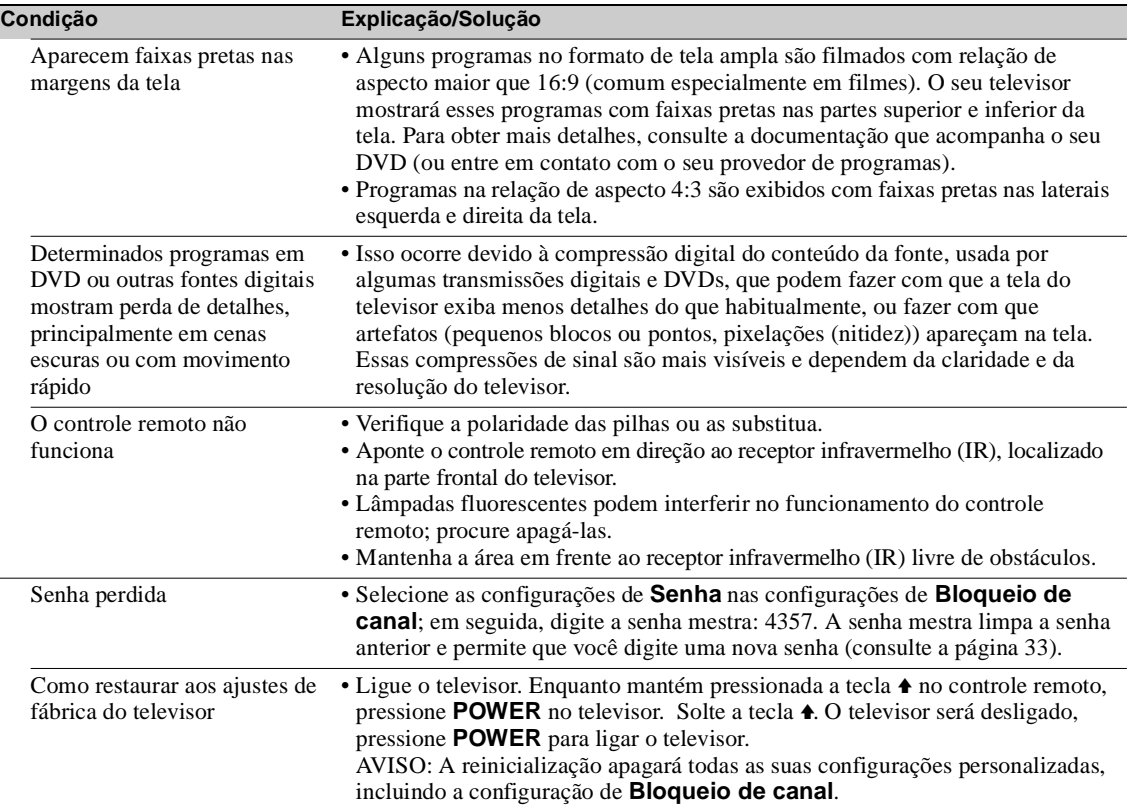

# *Especificações Técnicas*

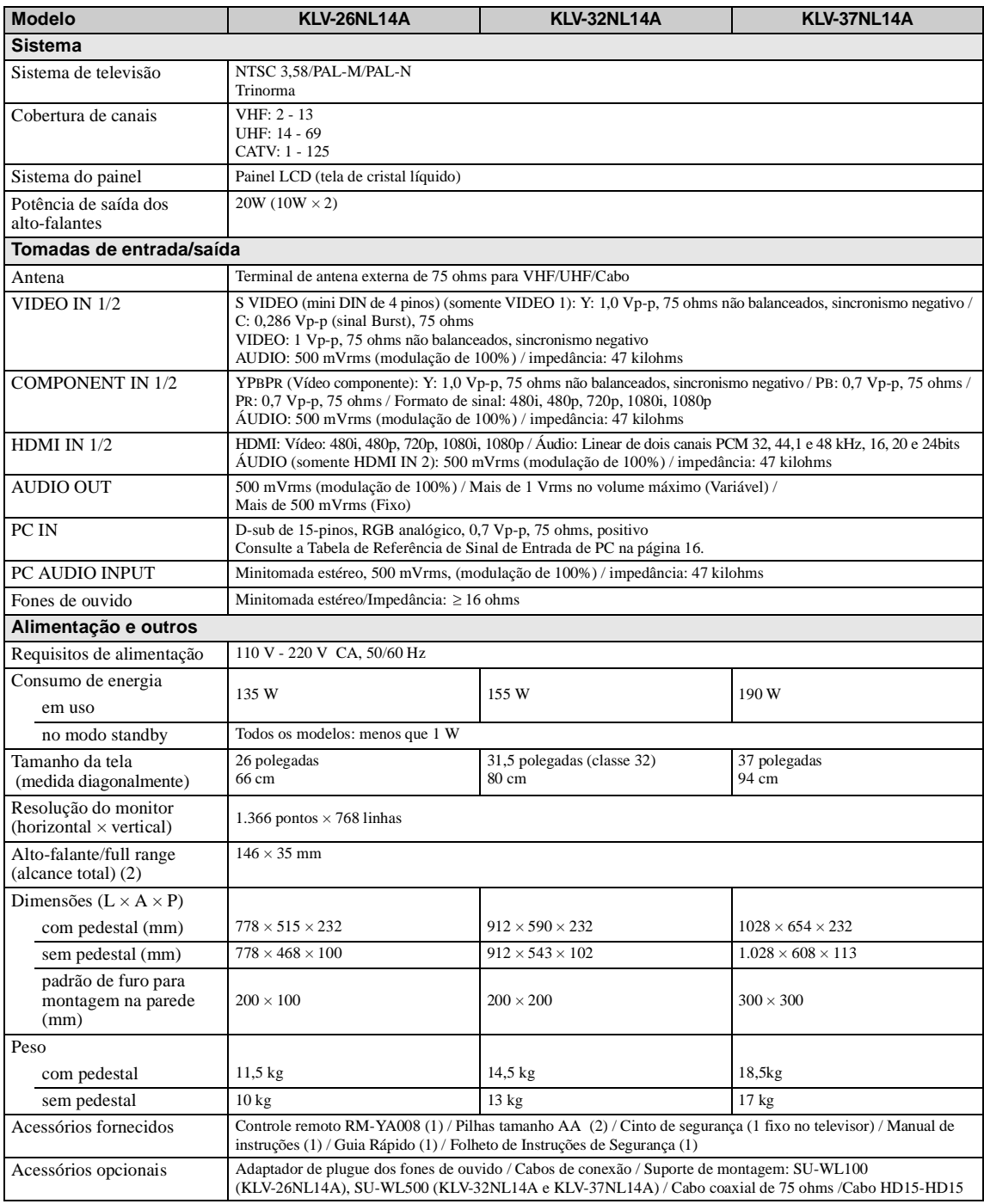

 $\mathbb{Z}$ 

• A disponibilidade dos acessórios opcionais depende do estoque.

• Projeto e especificações sujeitos a alterações sem prévia comunicação.

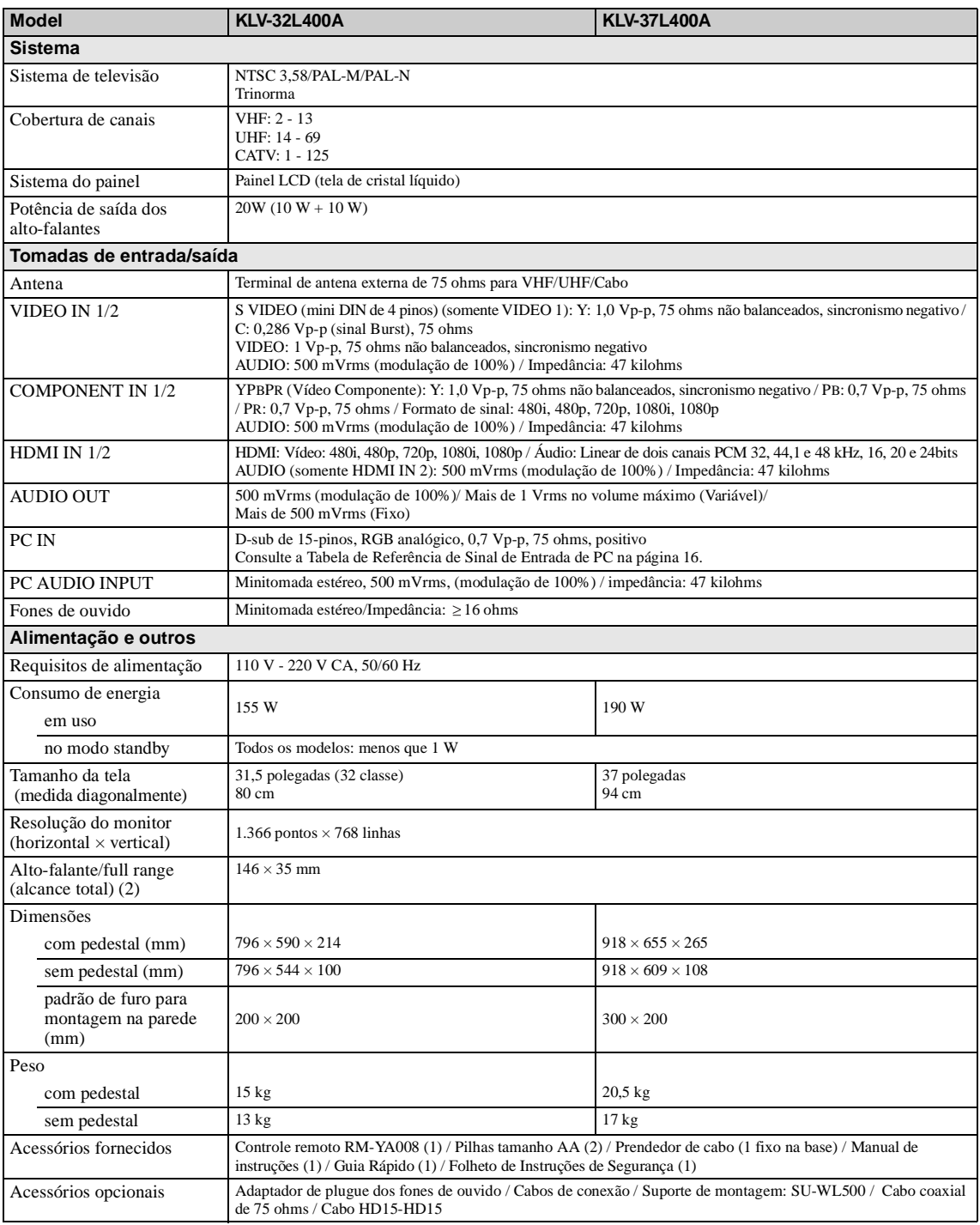

 $\mathbb{Z}^{\mathbb{Z}}$ 

• A disponibilidade dos acessórios opcionais depende do estoque.

• Projeto e especificações sujeitos a alterações sem prévia comunicação.

**CONTRACTOR** 

# *Índice Remissivo*

4:3 padrão 32

### **A**

Agudos 31 Ajustes AV 34 Ajustes HDMI 35 Alto-falante 34 Área da imagem 32 Auto ajuste 37 Auto programação 38 Auto wide 32

### **B**

Backlight 30 Balanço 31 Bloqueio de canal 33 Brilho 30

### **C**

Canais Favoritos 38 CineMotion 33 Closed Captions 33 Configuração Ajuste do canal 38 Ajustes 33 Imagem 30 Configuração do PC 37 Som 31 Tela 32 Configurações avançadas 30 Contraste 30 Controle de energia 37 Controle de HDMI 35 Cor 30

### **E**

Entrada CABLE/ANTENNA 13

## **F**

Fase 37

### **G**

Graves 31 Guia para Solução de Problemas 39–41

### **I**

Idioma 33 Imagem 30 Incluir/Omitir canal 38 Indicador TIMER/PIC OFF 24 Indicador POWER 24 Indicador STANDBY 24 Info de canal 33 Informação do Produto 36 Instalando o televisor em uma parede 8, 9

### **L**

Legenda de entrada 34 Lista do Dispositivo HDMI 35

### **M**

Matiz 30 Modo imagem 30 Modo som 31 Modo wide 32, 37 MTS 31

### **N**

Nitidez 30 Nivelamento de Volume 31 Nomear canal 38

### **P**

P&P 25 PIP 25 Posição horizontal 32, 37 Posição vertical 32, 37 Prendedor de cabo 8 Programar Timer 35

### **R**

Receptor infravermelho (IR) 24 Redução de ruído MPEG 30 Reset 30, 31, 37

### **S**

S Video automático 34 Saída de áudio 34 Sensor de luz Configuração 36 Descrição 24 Separação 37 Sistema de cor 34 Som bilingüe 31 Steady Sound 31 Surround 31

### **T**

Tamanho vertical 32 Todas entradas 30, 31, 32 Tecla CC 23 Tecla CH +/– 23 Tecla DISPLAY 20 Tecla DMe<sup>x</sup> 21 Tecla ENT 21 Tecla FAVORITES 21 Tecla FREEZE 21 Tecla INPUT 23 Tecla JUMP 23 Tecla MENU 21 Tecla MUTING 21 Tecla PICTURE 21 Tecla POWER 21 Tecla RETURN 21 Tecla SLEEP 20 Tecla THEATER 20 Tecla TOOLS 23 Tecla VOL +/– 21 Tecla WIDE 22 Teclas 0-9 21 Tomada AUDIO OUT, descrição 13 Tomada COMPONENT IN (1080p/1080i/720p/480p/480i), descrição 13 Tomada HDMI IN, descrição 13 Tomada para fones de ouvido, descrição 12 Tomada PC IN, descrição 13 Tomada VIDEO IN, descrição 13 TomadaVIDEO/AUDIO (L/R), descrição12 TV a cabo 38

# **KLV-26NL14A/KLV-32NL14A/KLV-37NL14A**

# **Instalação do pedestal**

**SONY** 

**Somente remova a película protetora do gabinete após a montagem do pedestal e instalação do aparelho no local desejado.**

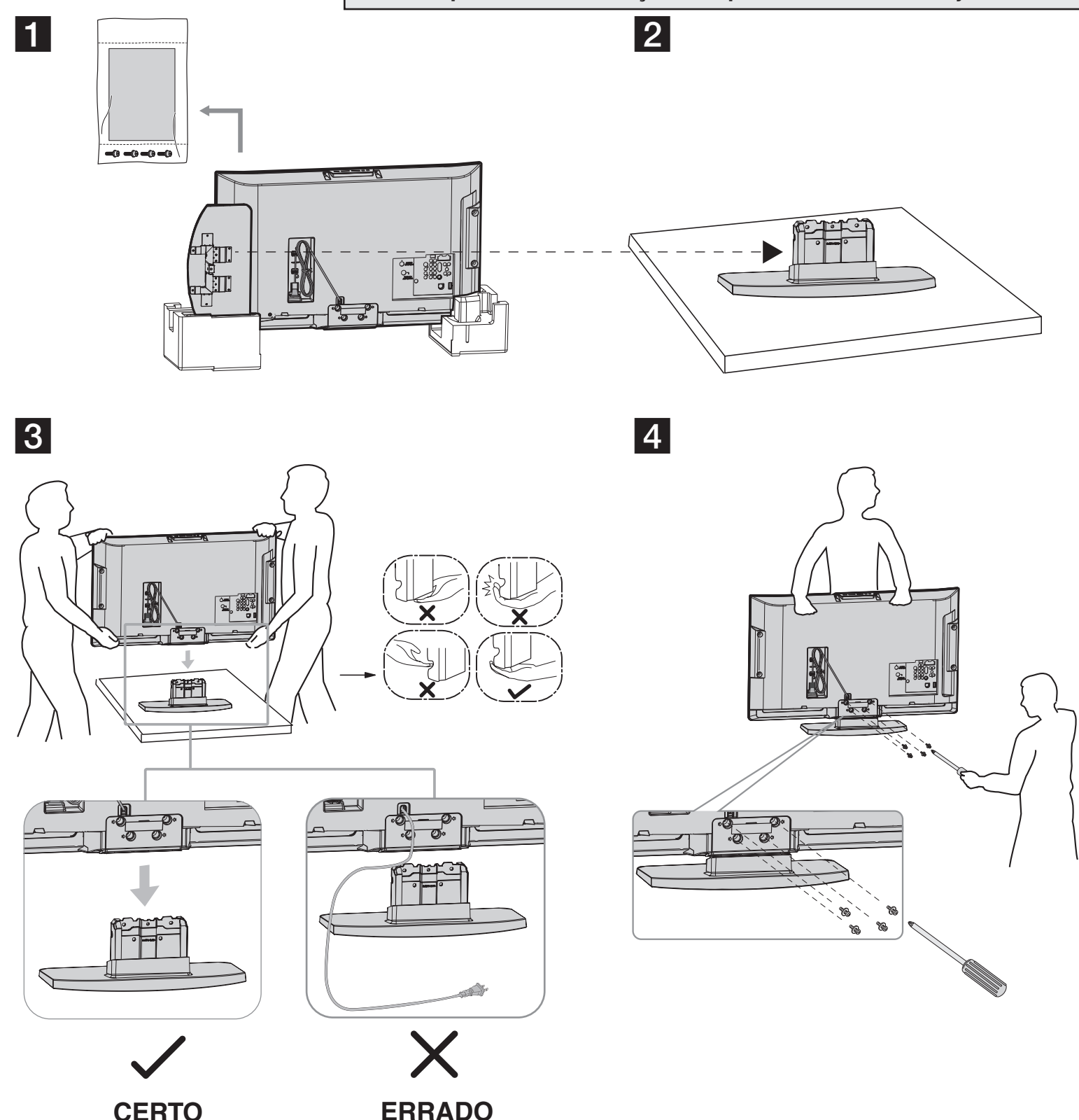

 $\mathbb{Z}$ 

Para mais informações sobre a Instalação do pedestal, consulte as páginas 5 e 6 do manual de instruções.

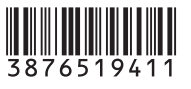

# **KLV-37L400A**

# **Instalação do pedestal**

**SONY** 

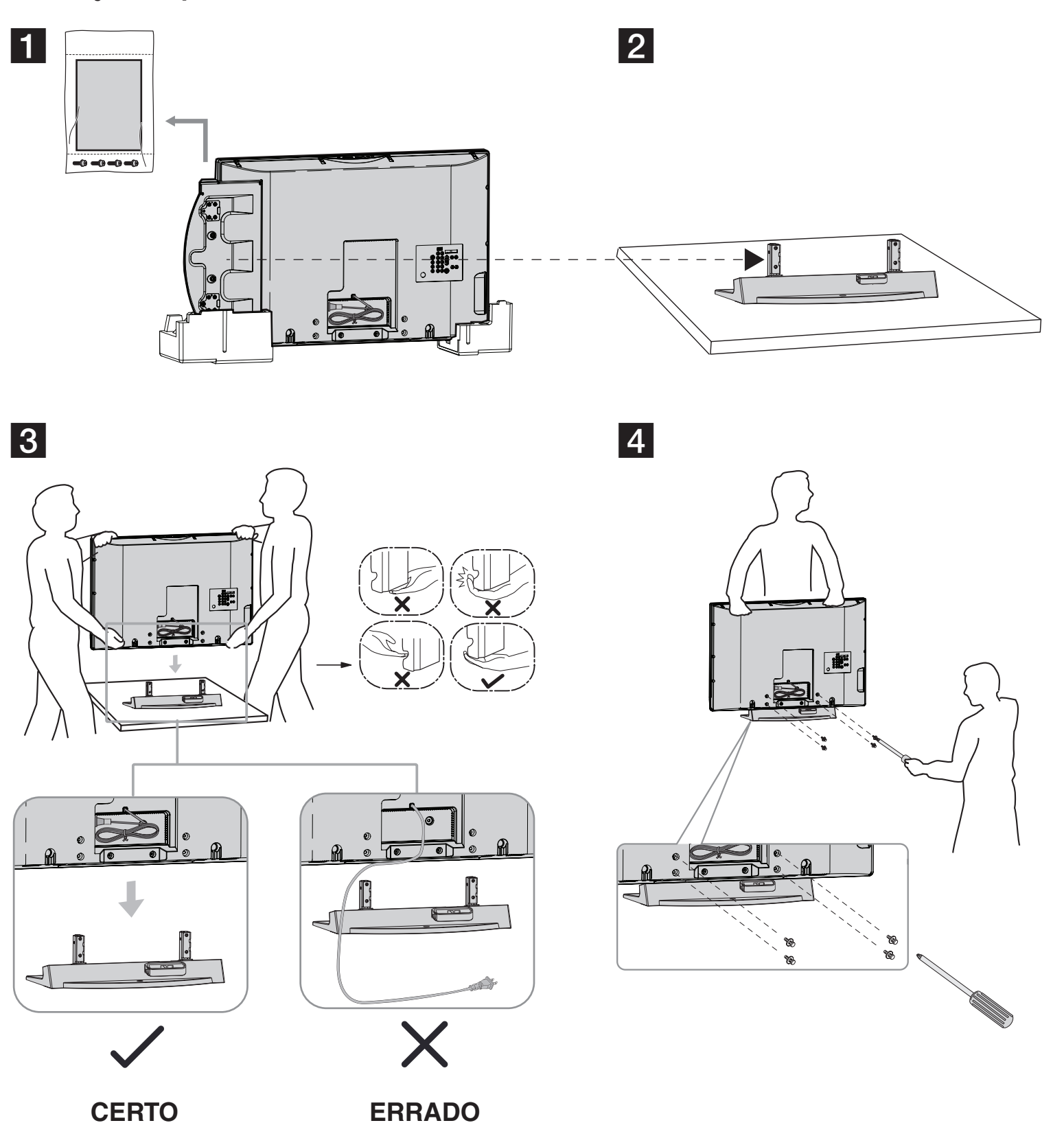

 $\mathbb{Z}$ 

Para mais informações sobre a Instalação do pedestal, consulte as páginas 5 e 6 do manual de instruções.

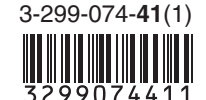

### **NOTIFICAÇÕES E LICENÇAS PARA O SOFTWARE UTILIZADO NESTE TELEVISOR**

**SOFTWARE LICENCIADO SOB GPL/LGPL**  Os executáveis GPL e as bibliotecas LGPL seguintes são utilizados neste produto e estão sujeitos aos Acordos de Licenciamento da GPL/LGPL incluídos como parte desta documentação:

**GPL Executável:** 

Linux Kernel busybox pump

### **Bibliotecas da LGPL:**

#### glibc

Os códigos-fonte destes executáveis e das bibliotecas podem ser obtidos através do link abaixo: http://www.sony. com/linux

#### **LICENÇA PÚBLICA GERAL GNU Versão 2, Junho de 1991**

Copyright (C) 1989, 1991 Free Software Foundation, Inc., 51 Franklin Street, Fifth Floor, Boston, MA 02110-1301, USA. É permitido a qualquer pessoa copiar e distribuir cópias fi éis deste documento de licença, desde que sem alteração.

#### **Preâmbulo**

As licenças de muitos softwares são elaboradas para restringir a liberdade de compartilhá-los e modificá-los. A Licença Pública Geral GNU, ao contrário, visa garantir a liberdade de compartilhar e modificar os softwares livres -- garantindo o uso livre do software para todos os usuários. Esta Licença Pública Geral aplica-se à maioria dos softwares da Free Software Foundation e a qualquer outro programa cujo autor esteja de acordo em aplicá-la. (Alguns outros softwares da Free Software Foundation são cobertos pela Licença Pública Geral de Bibliotecas da GNU, ao invés desta licença). Você também pode aplicá-la aos seus programas.

Quando falamos de software livre, referimo-nos à liberdade e não ao preço. As nossas Licenças Públicas Gerais foram elaboradas para garantir que você tenha a liberdade de distribuir cópias de software livre (e cobrar por este serviço, se desejar); que você receba o código-fonte ou tenha acesso a ele, se o desejar; que você possa modificar o software ou utilizar partes dele em novos programas livres e que você seja informado que pode fazer todas estas coisas.

Para proteger seus direitos, precisamos fazer restrições que proíbam a qualquer pessoa de negar esses direitos a você ou pedir a você que renuncie a eles. Estas restrições traduzem-se em certas responsabilidades para você, se você distribuir cópias do software ou modificá-lo.

Por exemplo, se você distribuir cópias de um programa, gratuitamente ou mediante uma taxa, você deve dar aos recebedores todos os direitos que você possui. Você deve assegurar-se de que eles também recebam ou possam obter o código-fonte e também lhes mostrar as informações contidas neste termo para que conheçam os seus direitos.

Nós protegemos seus direitos em dois passos: (1) reservando os direitos autorais do software e (2) oferecendo esta licença, que lhe dá permissão legal para copiar, distribuir e/ou modifi car o software.

Além disso, para a proteção de cada autor e para a nossa própria, queremos certificar-nos de que todos entendam que não há nenhuma garantia nestes softwares livres. Se o software for modificado por outra pessoa e passado adiante, queremos que seus recebedores saibam que o que eles obtiveram não é original, de forma que qualquer problema introduzido por outros não reflita na reputação do autor original.

Por fim, qualquer programa de livre distribuição é ameaçado constantemente por patentes de softwares. Queremos evitar o risco de que redistribuidores destes programas livres obtenham licenças de patente individualmente, tornando-se proprietários efetivos dos programas. Para prevenir isso, esclarecemos que qualquer patente tem que ser licenciada para uso livre por qualquer pessoa, ou que nada seja licenciada.

Seguem abaixo os termos precisos e as condições para cópia, distribuição e modificação.

### **LICENÇA PÚBLICA GERAL GNU TERMOS E CONDIÇÕES PARA CÓPIA, DISTRIBUIÇÃO E MODIFICAÇÃO**

0. Esta licença aplica-se a qualquer programa ou outro trabalho que contenha uma notificação colocada pelo titular dos direitos autorais informando que o programa pode ser distribuído nos termos desta Licença Pública Geral. O "Programa", citado abaixo, refere-se a qualquer programa ou trabalho, e um "trabalho baseado no Programa" significa tanto o Programa em si como quaisquer trabalhos derivados nos termos da lei de direitos autorais: isto quer dizer um trabalho que contenha o Programa ou parte deste, tanto na sua forma original ou com modifi cações e/ou traduzido para outros idiomas. (Doravante, a tradução está incluída sem limitações no termo "modificação".) Cada licenciado é referido como "você".

As atividades diferentes da cópia, distribuição e modificação não estão cobertas por esta Licença; elas estão fora do âmbito da Licença. O ato de executar o Programa não tem restrições e o resultado do Programa está coberto apenas quando o seu conteúdo constitui um trabalho baseado no Programa (independentemente de ter sido gerado pela execução do Programa). A veracidade disso depende do que o programa faz.

1. Você pode copiar e distribuir cópias fiéis do código-fonte do Programa, tal como as recebeu, usando qualquer meio, contanto que você publique, de forma visível e adequada em cada cópia, uma notificação adequada de direitos autorais e a inexistência de garantias; mantenha intactas todas as notificações que se referem a esta Licença e à ausência de qualquer garantia e forneça a outros recebedores do Programa uma cópia desta Licença com o Programa.

Você pode cobrar uma taxa pelo ato físico de transferir uma cópia e pode, opcionalmente, oferecer uma proteção de garantia mediante uma taxa.

2. Você pode modificar sua cópia ou cópias do Programa ou qualquer parte dele, elaborando desta maneira um trabalho baseado no Programa, e copiar e distribuir estas modificações ou trabalho sob os termos da Seção 1 anterior, desde que você também cumpra todas as seguintes condições:

- a) Você deve incluir notificações destacadas nos arquivos modificados, declarando que você alterou os arquivos e colocando as datas das alterações.
- b) Você deve fazer com que qualquer trabalho que você distribua ou publique, e que contenha em todo ou em parte ou seja derivado do Programa ou de qualquer parte sua, seja licenciado como um todo, sem custo algum, para todos os terceiros nos termos desta Licença.
- c) Se o programa modificado normalmente lê comandos de forma interativa quando executado, você tem que fazer com que, quando iniciada a execução para tal uso interativo da forma mais habitual, seja impressa ou mostrada uma declaração que inclua um aviso sobre os direitos autorais e a ausência de qualquer garantia (ou então, indicando que você oferece uma garantia) e que os usuários podem redistribuir o programa dentro destas condições, informando ainda aos usuários sobre como visualizar uma cópia desta Licença. (Exceção: se o próprio Programa for interativo, mas normalmente não mostrar este aviso, o seu trabalho baseado no Programa não precisará mostrar um aviso).

Estas exigências aplicam-se ao trabalho modificado como um todo. Se as seções identificáveis deste trabalho não forem derivadas do Programa, e puderem ser consideradas razoavelmente como trabalhos independentes e separados entre eles mesmos, então esta Licença e seus termos não se aplicarão a estas seções quando você as distribuir como trabalhos separados. Mas, se você distribuir as mesmas seções como partes de um todo, que é um trabalho baseado no Programa, a distribuição do todo deverá obedecer aos termos desta Licença, cujas permissões para outros licenciados estendem-se ao todo completo e, portanto, para todas as partes, independentemente de quem o desenvolveu.

Portanto, a intenção desta seção não é reivindicar direitos ou contestar os seus direitos sobre um trabalho desenvolvido inteiramente por você. A intenção é exercitar o direito de controlar a distribuição de trabalhos, derivados ou coletivos, baseados no Programa.

Além disso, a simples agregação de outro trabalho, não baseado no Programa, ao Programa (ou a um trabalho baseado no Programa) em um volume de armazenamento ou meio de distribuição não incluirá o outro trabalho no âmbito desta Licença.

3. Você pode copiar e distribuir o Programa (ou um trabalho baseado nele, conforme a Seção 2) em formato de código-objeto ou executável, de acordo com os termos das Seções 1 e 2 anteriores, contanto que você também cumpra uma das seguintes condições:

a) Incluir nele todo o código-fonte correspondente legível por máquinas, que deve ser distribuído de acordo com os termos das Seções 1 e 2 anteriores, em uma mídia utilizada normalmente para o intercâmbio de softwares; ou,

- b) Incluir junto uma oferta escrita que seja válida por pelo menos três anos, fornecendo a todos os terceiros, por uma taxa não superior ao custo de execução da distribuição física da fonte, uma cópia completa do códigofonte correspondente, legível por máquinas, que deve ser distribuída de acordo com os termos das Seções 1 e 2 anteriores em uma mídia utilizada normalmente para o intercâmbio de softwares; ou,
- c) Acompanhá-lo com a informação que você recebeu em relação à oferta da distribuição do código-fonte correspondente. (Esta alternativa é permitida apenas para distribuições não-comerciais e somente se o programa recebido em formato de código-objeto ou executável tenha tal oferta, de acordo com a subseção b acima.)

O código-fonte de um trabalho é a forma preferível do trabalho para se fazer modificações nele. No caso de um trabalho executável, o código-fonte completo significa todo o código-fonte para todos os módulos que ele contém, além de qualquer arquivo de definição de interface associado, mais os scripts utilizados para controlar a compilação e instalação do executável. Porém, como uma exceção especial, o código-fonte distribuído não necessita incluir qualquer componente normalmente distribuído (ou em formato fonte ou em binário) com os componentes principais (compilador, kernel, etc.) do sistema operacional, sob o qual o executável funciona, a menos que o próprio componente acompanhe o executável.

Se a distribuição do executável ou do código-objeto for realizada oferecendo acesso para copiar de um local designado, então, oferecer acesso equivalente para copiar o código-fonte do mesmo local é considerado distribuição do código-fonte, mesmo que os terceiros não estejam obrigados a copiar o código-fonte com o código-objeto.

4. Você não pode copiar, modificar, sublicenciar ou distribuir o Programa, exceto dentro das condições expressas nesta Licença. Qualquer outra tentativa de copiar, modifi car, sublicenciar ou distribuir o Programa será invalidada, e automaticamente encerrará os direitos que lhe foram concedidos por esta Licença. No entanto, os terceiros que tiverem recebido cópias, ou direitos, de você dentro dos termos desta Licença não terão suas licenças rescindidas enquanto permanecerem em plena conformidade.

5. Você não é obrigado a aceitar esta Licença desde que não a assine. No entanto, não haverá mais nada que lhe garanta a permissão para modificar ou distribuir o Programa ou os trabalhos dele derivados. Estas ações são proibidas por lei, caso você não aceite as condições desta Licença. Portanto, a modificação ou distribuição do Programa (ou qualquer trabalho baseado no Programa) implicará na sua aceitação desta Licença e de todos os termos e condições desta para copiar, distribuir ou modificar o Programa, ou os trabalhos baseados nele.

6. Cada vez que você distribuir o Programa (ou qualquer trabalho baseado no Programa), os recebedores obterão automaticamente do titular original uma licença para copiar, distribuir ou modificar o Programa, objeto destes termos e condições. Você não poderá impor aos recebedores nenhuma restrição adicional ao exercício dos direitos aqui garantidos. Você não é responsável em garantir que terceiros cumpram os termos desta Licença.

7. Se, como conseqüência de uma decisão judicial ou alegação de violação de patente ou por qualquer outra razão (não limitadas a questões de patentes), forem impostas condições a você (por determinação judicial, acordo ou qualquer outra causa) que contradigam as condições desta Licença, tais condições não o dispensará das condições desta Licença. Se você não puder distribuir o Programa de maneira a cumprir simultaneamente as obrigações desta Licença e outras obrigações pertinentes, então, como conseqüência você não poderá distribuir o Programa de maneira alguma. Por exemplo, se uma licença de patente não permitir a redistribuição do Programa, livre de royalties, por todos aqueles que receberem cópias direta ou indiretamente de você, então o único modo de você satisfazer tanto aquela licença como esta Licença, seria abster-se completamente da distribuição do Programa.

Se alguma parte desta seção for considerada inválida ou inaplicável sob qualquer circunstância específica, o restante da seção deverá continuar a ser aplicado e a seção, como um todo, deverá ser aplicada em outras circunstâncias. O propósito desta seção não é induzi-lo a infringir quaisquer patentes ou reivindicações de outros direitos de propriedade, ou contestar a validade de tais reivindicações. Esta seção tem como único propósito proteger a integridade do sistema de distribuição de softwares livres, que é realizado mediante práticas de licenças públicas. Muitas pessoas têm feito contribuições generosas à grande variedade de softwares distribuídos mediante este sistema, confiando na aplicação consistente deste sistema. Cabe ao autor ou doador decidir se ele ou ela está disposto a distribuir software através de outro sistema, e um licenciado não pode impor tal escolha.

Esta seção tem o propósito de tornar bem claro o que se acredita ser uma conseqüência do restante desta Licença.

8. Se a distribuição e/ou o uso do Programa tiver restrições em alguns países, quer seja por patentes ou por direitos autorais das interfaces, o titular original dos direitos autorais que colocar o Programa sob os termos desta Licença pode adicionar uma limitação explícita de distribuição geográfica excluindo esses países, de forma que a distribuição seja permitida somente em ou entre países não excluídos. Neste caso, esta Licença incorporará a limitação como se estivesse escrita no corpo desta Licença.

9. A Free Software Foundation poderá publicar, periodicamente, versões revisadas e/ou novas da Licença Pública Geral. As versões novas manterão o mesmo espírito da versão atual, podendo diferir em detalhes para abordar novos problemas ou interesses.

Cada versão recebe um número de versão diferente. Se o Programa especificar um número de versão desta Licença que se aplica a ela mesma e a "qualquer versão posterior", você terá a opção de seguir os termos e condições dessa versão ou de qualquer versão mais recente publicada pela Free Software Foundation. Se o programa não especificar um número de versão desta Licença, você poderá escolher qualquer versão já publicada pela Free Software Foundation.

10. Se você desejar incorporar partes do Programa em outros programas livres cujas condições de distribuição são diferentes, escreva ao autor solicitando sua permissão. Para os softwares cujos direitos autorais pertencerem a Free Software Foundation, escreva para a Free Software Foundation; às vezes abrimos exceções para este caso. A nossa decisão será guiada pelas duas metas: a de preservar a liberdade de todos os derivados do nosso software livre e a de promover o compartilhamento e reutilização de softwares em geral.

#### **AUSÊNCIA DE GARANTIA**

11. COMO O PROGRAMA É LICENCIADO SEM CUSTO ALGUM, NÃO HÁ QUALQUER GARANTIA PARA O PROGRAMA, NO LIMITE PERMITIDO PELA LEI APLICAVEL. EXCETO QUANDO ESTABELECIDO DE OUTRA FORMA POR ESCRITO, OS TITULARES DOS DIREITOS AUTORAIS E/OU TERCEIROS DISPONIBILIZAM O PROGRAMA "NO ESTADO EM QUE SE ENCONTRA" E SEM QUALQUER TIPO DE GARANTIA, SEJA EXPRESSA OU IMPLÍCITA, INCLUINDO, DENTRE OUTRAS, AS GARANTIAS IMPLÍCITAS DE COMERCIABILIDADE E AS DE ADEQUAÇÃO PARA UM PROPÓSITO ESPECÍFICO. O RISCO TOTAL COM RELAÇÃO À QUALIDADE E DESEMPENHO DO PROGRAMA É SEU. SE O PROGRAMA APRESENTAR DEFEITO, VOCÊ TERÁ QUE ASSUMIR TODOS OS CUSTOS DE MANUTENÇÃO, REPARO E CORREÇÃO NECESSÁRIOS.

12. EM NENHUM CASO, A MENOS QUE EXIGIDO PELA LEI APLICÁVEL OU ACORDADO POR ESCRITO, QUALQUER TITULAR DOS DIREITOS AUTORAIS OU QUALQUER TERCEIRO QUE PODE MODIFICAR E/OU REDISTRIBUIR O PROGRAMA CONFORME PERMITIDO ACIMA, SERÁ RESPONSÁVEL PERANTE VOCÊ POR DANOS, INCLUINDO QUAISQUER DANOS EM GERAL, ESPECIAL, INCIDENTAL OU CONSEQÜENTE, CAUSADOS PELO USO OU IMPOSSIBILIDADE DE USAR O PROGRAMA (INCLUINDO, DENTRE OUTROS, PERDAS DE DADOS OU PRODUÇÃO DE DADOS INCORRETOS, PERDAS SOFRIDAS POR VOCÊ OU POR TERCEIROS, OU FALHAS NO PROGRAMA AO OPERAR COM QUALQUER OUTRO PROGRAMA), MESMO QUE ESTE TITULAR OU TERCEIRO TENHA SIDO ADVERTIDO DA POSSIBILIDADE DE TAIS DANOS.

#### **FIM DOS TERMOS E CONDIÇÕES Como Aplicar Estes Termos aos Seus Novos Programas**

Se você desenvolver um novo programa e desejar que ele seja amplamente utilizado pelo público, a melhor forma de consegui-lo é tornando-o um software livre para que qualquer um possa redistribuir e modificar nos termos desta Licença.

Para isso, anexe as seguintes notificações ao programa. É mais seguro anexá-las no início de cada arquivo-fonte para transmitir de forma mais eficaz a exclusão da garantia. Além disso, cada arquivo-fonte deve ter ao menos a linha de "copyright" e uma indicação onde o texto completo de notificação pode ser encontrado.

<uma linha para fornecer o nome do programa e uma breve idéia do que ele faz.> Copyright  $(C)$  <ano> <nome do autor>

Este programa é um software livre; você pode redistribuí-lo e/ou modificá-lo sob os termos da Licença Pública Geral GNU, conforme publicado pela Free Software Foundation, ou pela versão 2 desta Licença ou (conforme sua opção) por qualquer versão mais recente.

Este programa é distribuído com a esperança de que seja útil, porém SEM QUALQUER GARANTIA, inclusive sem a garantia implícita de COMERCIABILIDADE ou de ADEQUAÇÃO PARA UM PROPÓSITO ESPECÍFICO. Veja a Licença Pública Geral GNU para mais informações.

Você deve ter recebido uma cópia da Licença Pública Geral GNU com este programa; caso não, escreva para "Free Software Foundation, Inc., 51 Franklin Street, Fifth Floor, Boston, MA 02110-1301, USA".

Informe também os seus meios de contato (e-mail ou carta).

Se o programa for interativo, faça com que apareça um aviso breve, como a seguir, assim que o programa for iniciado no modo interativo:

Gnomovision versão 69, Copyright (C) ano, nome do autor O Gnomovision não oferece ABSOLUTAMENTE NENHUMA GARANTIA. Para obter mais informações, digite `show w'. Este é um software livre e você está convidado a redistribuí-lo sob certas condições; digite `show c' para mais informações.

Os comandos hipotéticos `show w' e `show c' devem mostrar as partes apropriadas da Licença Pública Geral GNU. Evidentemente, os comandos que você usar podem ter outros nomes, diferentes de `show w' e `show c'; eles podem até ser cliques do mouse ou itens de um menu -- o que for adequado ao seu programa.

Você também deve solicitar ao seu empregador (se você trabalha como um programador) ou a sua escola, se for o caso, que assine uma "renúncia dos direitos autorais" do programa, se necessário. A seguir, apresentamos um exemplo; altere os nomes:

Yoyodyne, Inc., mediante este documento renuncia quaisquer interesses de direitos autorais sobre o programa `Gnomovision' (que executa interpretações em compiladores) desenvolvido por James Hacker.

<assinatura de Ty Coon>, 1 de abril de 1989 Ty Coon, Vice-Presidente

Esta Licença Pública Geral não permite incorporar seu programa aos programas proprietários. Se seu programa for uma biblioteca de sub-rotinas, você pode considerar mais útil permitir a vinculação de aplicações proprietárias à biblioteca. Se isto é o que você deseja fazer, use a Licença Pública Geral de Bibliotecas GNU no lugar desta Licença.

#### **LICENÇA PÚBLICA GERAL MENOR GNU Versão 2.1, Fevereiro de 1999**

Copyright (C) 1991, 1999 Free Software Foundation, Inc.

51 Franklin Street, Fifth Floor, Boston, MA 02110-1301, USA. É permitido a qualquer pessoa copiar e distribuir cópias fiéis deste documento de licença, desde que sem alteração.

[Esta é a primeira versão emitida da GPL Menor. Também constitui a sucessora da Licença Pública de Biblioteca GNU, versão 2, por isso, o número 2.1 da versão.]

#### **Preâmbulo**

As licenças de muitos softwares são elaboradas para restringir a liberdade de compartilhá-los e modificá-los. As Licenças Públicas Gerais GNU, ao contrário, visam garantir a liberdade de compartilhar e modificar os softwares livres -- garantindo o uso livre do software para todos os usuários.

Esta licença, a Licença Pública Geral Menor, aplica-se a alguns pacotes de software desenvolvidos especialmente - normalmente bibliotecas -- da Free Software Foundation e de outros autores que decidem usá-las. Você também pode usá-la, mas sugerimos primeiramente que analise cuidadosamente se esta licença ou a Licença Pública Geral comum é a melhor estratégia a ser usada em um caso particular, baseando-se nas explicações abaixo.

Quando falamos de software livre, referimo-nos à liberdade e não ao preço. As nossas Licenças Públicas Gerais foram elaboradas para garantir que você tenha a liberdade de distribuir cópias de software livre (e cobrar por este serviço, se desejar); que você receba o código-fonte ou tenha acesso a ele, se o desejar; que você possa modificar o software ou utilizar partes dele em novos programas livres e que você seja informado que pode fazer todas estas coisas.

Para proteger seus direitos, precisamos fazer restrições que proíbam os distribuidores de negar estes direitos a você ou de pedir a você que renuncie a estes direitos. Estas restrições traduzem-se em certas responsabilidades para você, se você distribuir cópias da biblioteca ou modificá-la.

Por exemplo, se você distribuir cópias da biblioteca, gratuitamente ou mediante uma taxa, você deve dar aos recebedores todos os direitos que nós lhe concedemos. Você deve assegurar-se de que eles também recebam ou possam obter o código-fonte. Se você vincular outro código à biblioteca, terá que fornecer arquivos-objeto completos aos recebedores, de forma que eles possam vinculá-los novamente com a biblioteca depois de terem feitas as modificações na biblioteca e compilado novamente a mesma. Além disso, você deve mostrar-lhes estes termos para que eles conheçam os seus direitos.

Protegemos seus direitos com um método que envolve dois passos: (1) reservando os direitos autorais da biblioteca, e (2) oferecendo a você esta licença que lhe dá permissão legal para copiar, distribuir e/ou modificar a biblioteca.

Para proteger cada distribuidor, queremos deixar bem claro que não existe nenhuma garantia para a biblioteca livre. Além disso, se a biblioteca for modificada por outra pessoa e passada adiante, os recebedores devem saber que o que eles obtiveram não é a versão original, de forma que a reputação do autor original não seja afetada por problemas que possam ser introduzidos por outros.

Por fim, as patentes de software representam uma ameaça constante à existência de qualquer programa livre. Queremos assegurar-lhe que uma empresa não pode limitar efetivamente os usuários de um programa livre mediante a obtenção de uma licença restritiva de um titular de uma patente. Por esta razão, insistimos que qualquer licença de patente obtida para uma versão da biblioteca deve ser consistente com plena liberdade de uso especificada nesta licença.

A maioria dos softwares GNU, incluindo algumas bibliotecas, está coberta pela Licença Pública Geral GNU comum. Esta licença, a Licença Pública Geral Menor GNU, aplica-se a determinadas bibliotecas projetadas e é bastante diferente da Licença Pública Geral comum. Usamos esta licença para determinadas bibliotecas para permitir a vinculação dessas bibliotecas a programas não-livres.

Quando um programa está vinculado a uma biblioteca, seja estaticamente ou usando uma biblioteca aplicarão a estas seções quando você as distribuir como trabalhos separados. Mas, quando você compartilhada, a combinação dos dois é, legalmente falando, um trabalho combinado, um derivado distribuir estas mesmas seções como partes de um todo, que é um trabalho baseado na Biblioteca, da biblioteca original. Por essa razão, a Licença Pública Geral comum permite essa vinculação a distribuição do todo deverá obedecer aos termos desta Licença, cujas permissões para outros somente se a combinação inteira enquadrar-se a seus critérios de liberdade. Por essa razão, a Licença Pública Geral comum permite essa vinculação somente se a combinação inteira enquadrar-se a seus critérios de liberdade. A Licenca Pública Geral Menor permite critérios mais flexíveis para a vinculação de outros códigos à biblioteca.

Chamamos esta licença de Licença Pública Geral "Menor" porque ela protege menos a liberdade do usuário do que a Licença Pública Geral comum. Ela também proporciona a outros desenvolvedores de software livre Menos vantagens na competição com os programas não-livres. Essas desvantagens são o motivo pelo qual usamos a Licença Pública Geral comum para muitas bibliotecas. A licença Menor, no entanto, proporciona vantagens em certas circunstâncias especiais.

Por exemplo, em raras ocasiões, pode haver uma necessidade especial de se encorajar o mais amplamente possível o uso de uma determinada biblioteca, de forma que esta se torne um padrão de fato. Para isso, deve-se permitir que os programas não-livres utilizem a biblioteca. Um caso mais freqüente é aquele em que uma biblioteca livre realiza o mesmo trabalho que as bibliotecas não-livres amplamente utilizadas. Neste caso, há pouca vantagem em limitar a biblioteca livre apenas para o software livre; por esta razão, nós usamos a Licença Pública Geral Menor.

Em outros casos, a permissão para usar uma biblioteca particular em programas não-livres permite que um maior número de pessoas use uma grande quantidade de softwares livres. Por exemplo, a permissão para usar a Biblioteca GNU C em programas não-livres permite que muito mais pessoas utilizem todo o sistema operacional GNU, assim como sua variante, o sistema operacional GNU/Linux.

Embora a Licença Pública Geral Menor proteja menos a liberdade dos usuários, ela assegura que o usuário de um programa que esteja vinculado à Biblioteca tenha a liberdade e os meios para executar esse programa usando uma versão modificada da Biblioteca. Os termos precisos e as condições para a cópia, distribuição e modificação são apresentados a seguir. Preste muita atenção com relação à diferença entre um "trabalho baseado na biblioteca" e um "trabalho que utiliza a biblioteca". O primeiro contém código derivado da biblioteca, enquanto o segundo deve estar combinado à biblioteca para ser executado.

#### **LICENÇA PÚBLICA GERAL GNU MENOR TERMOS E CONDIÇÕES PARA A CÓPIA, DISTRIBUIÇÃO E MODIFICAÇÃO**

0. Este Contrato de Licença aplica-se a qualquer biblioteca de software ou a outro programa que contenha uma notificação colocada pelo titular dos direitos autorais ou outra parte autorizada, informando que a distribuição pode ser realizada sob os termos desta Licença Pública Geral Menor (também denominada "esta Licença"). Cada licenciado é referido como "você".

Uma "biblioteca" significa uma coleção de funções e/ou dados de software preparados para serem vinculados convenientemente aos programas de aplicação (que usam algumas destas funções e dados) para formar os executáveis.

A "Biblioteca", abaixo, refere-se a qualquer biblioteca de software ou trabalho que tenha sido distribuído sob estes termos. Um "trabalho baseado na Biblioteca" significa a Biblioteca ou qualquer trabalho derivado nos termos da lei de direitos autorais: isto é, um trabalho que contém a Biblioteca ou uma parte dela mesma, seja sem alterações ou com modificações e/ou traduzida diretamente para outro idioma. (Doravante, a tradução é incluída sem restrição no termo "modificação").

O "Código-fonte" de um trabalho significa o formato preferível do trabalho para se fazer modificações nele. Para uma biblioteca, o código-fonte completo significa todos os códigos-fonte de todos os módulos contidos na biblioteca, mais qualquer arquivo de definição de interface associado, além dos scripts utilizados para controlar a compilação e instalação da biblioteca.

As atividades diferentes de cópia, distribuição e modificação não estão cobertas por esta Licença; elas estão fora do âmbito da Licença. O ato de executar um programa utilizando a Biblioteca não tem restrições, e o resultado desse programa está coberto apenas quando o seu conteúdo constitui um trabalho baseado na Biblioteca (independentemente do uso da Biblioteca em uma ferramenta para escrevê-lo). Se isso é verdade depende do que a Biblioteca faz e o que o programa que utiliza a Biblioteca faz.

1. Você pode copiar e distribuir cópias fiéis do código-fonte completo da Biblioteca tal como as recebeu, em qualquer meio, contanto que você publique, de forma visível e adequada em cada cópia, uma notificação adequada de direitos autorais e inexistência de garantias; mantenha intactas todas as notificações que se referem a esta Licença e à ausência de qualquer garantia e distribua uma cópia desta Licença com a Biblioteca.

Você pode cobrar uma taxa pelo ato físico de transferir uma cópia e pode, opcionalmente, oferecer uma proteção de garantia no intercâmbio mediante uma taxa.

2. Você pode modificar sua cópia ou cópias da Biblioteca ou qualquer parte da mesma, formando, assim, um trabalho baseado na Biblioteca, bem como copiar e distribuir tais modificações ou trabalho sob os termos da Seção 1 acima, desde que você também cumpra todas estas condições:

a) O trabalho modificado deve ser, em si mesmo, uma biblioteca de software.

b) Você deve incluir notificações destacadas nos arquivos modificados, declarando que você alterou os arquivos

e colocando as datas das alterações.

c) Você tem que fazer com que todo o trabalho seja licenciado, sem nenhum custo, a todos os terceiros sob os termos desta Licença.

- d) Se uma das facilidades da Biblioteca modificada referir-se a uma função ou uma tabela de dados a ser fornecida por um programa de aplicação que utiliza a facilidade, diferente de um argumento transmitido quando a facilidade é invocada, então você terá que se esforçar para garantir que, em caso de uma aplicação não fornecer essa função ou tabela, a facilidade continue operando e execute qualquer parte de sua finalidade de forma significativa.
- (Por exemplo, uma função de uma biblioteca para calcular raízes quadradas tem uma finalidade que está completamente bem definida, independentemente da aplicação. Por essa razão, a Subseção 2d exige que qualquer função ou tabela fornecida pela aplicação e usada por essa função seja opcional: se a aplicação não fornecer, a função de raiz quadrada deverá continuar calculando as raízes quadradas.)

Estas exigências aplicam-se ao trabalho modificado como um todo. Se as seções identificáveis desse trabalho não forem derivadas da Biblioteca e puderem ser consideradas razoavelmente como trabalhos independentes e separadas entre elas mesmas, esta Licença e seus termos não se aplicarão a estas seções quando você as distribuir como trabalhos separados. Mas, quando você distribuir estas mesmas seções como partes de um todo, que é um trabalho baseado na Biblioteca, a distribuição do todo deverá obedecer aos termos desta Licença, cujas permissões para outros licenciados estendem-se na totalidade e, portanto, para todas as partes, independentemente de quem as desenvolveu.

Assim, a intenção desta seção não é reivindicar direitos ou contestar os direitos de um trabalho escrito inteiramente por você, mas sim exercitar o direito de controlar a distribuição de trabalhos derivados ou coletivos baseados na **Biblioteca** 

Além disso, a simples agregação de outro trabalho, não baseado na Biblioteca, à Biblioteca (ou a um trabalho baseado na Biblioteca) em um volume de armazenamento ou em um meio de distribuição, não inclui este outro trabalho no âmbito desta Licença.

3. Você poderá optar por aplicar os termos da Licença Pública Geral GNU comum ao invés desta Licença a uma determinada cópia da Biblioteca. Para isso, você deve alterar todas as notificações que se referirem a esta Licença, de forma que elas se refiram à Licença Pública Geral GNU comum, versão 2, ao invés desta Licença. (Se uma versão mais nova que a versão 2 da Licença Pública Geral GNU comum tiver aparecido, então você poderá especificar essa nova versão, se desejar.) Não faça nenhuma outra mudança nestas notificações.

Uma vez feita essa mudança em uma determinada copia, ela será irreversível para esta cópia, assim a Licença Publica Geral GNU comum passará a ser aplicada a todas as cópias subseqüentes e aos trabalhos derivados feitos a partir dessa cópia. Esta opção é útil quando você deseja copiar parte do código da Biblioteca em um programa que não seja uma biblioteca.

4. Você poderá copiar e distribuir a Biblioteca (ou uma parte ou derivado da mesma, conforme a Seção 2) em formato de código-objeto ou executável sob os termos das Seções 1 e 2 anteriores, contanto que a inclua com o código-fonte correspondente, completo e legível por máquinas, que deve ser distribuído sob os termos das Seções 1 e 2 anteriores, em uma mídia utilizada habitualmente para o intercâmbio de software.

Se a distribuição de código-objeto for realizada oferecendo o acesso para copiá-lo de um local designado, então, o fornecimento de um acesso equivalente para copiar o código-fonte do mesmo lugar irá satisfazer os requisitos de distribuição do código-fonte, mesmo que os terceiros não estejam obrigados a copiar o código-fonte com o código-objeto.

5. Um programa que não contém derivado de nenhuma parte da Biblioteca, mas está projetado para operar com a Biblioteca, ao ser compilado ou vinculado a ela, é denominado um "trabalho que utiliza a Biblioteca". Esse trabalho, isoladamente, não é um trabalho derivado da Biblioteca, por isso, fica fora do âmbito desta Licença.

Porém, a vinculação de um "trabalho que utiliza a Biblioteca" à Biblioteca cria um executável que é um derivado da Biblioteca (porque contém partes da Biblioteca), no lugar de um "trabalho que utiliza a Biblioteca". O executável está, portanto, coberto por esta Licença. A Seção 6 estabelece os termos para distribuição desses executáveis.

Quando um "trabalho que utiliza a Biblioteca" utiliza material de um arquivo de cabeçalho que faz parte da Biblioteca, o código-objeto do trabalho pode ser um trabalho derivado da Biblioteca, mesmo que o código-fonte não o seja. Para que isto seja verdade, é especialmente importante que o trabalho possa ser vinculado sem a Biblioteca ou que o próprio trabalho seja uma biblioteca. O limiar para que isto seja verdade não está definido claramente pela lei.

Se o dito arquivo-objeto usar somente parâmetros numéricos, esquemas de estrutura de dados e acessos, bem como pequenas macros e funções em série (dez linhas ou menos de extensão), então o uso do arquivo-objeto não terá restrições, independentemente de ele ser legalmente um trabalho derivado. (Os executáveis que contêm este código-objeto e partes da Biblioteca continuarão submetidos aos termos da Seção 6).

Por outro lado, se o trabalho for um derivado da Biblioteca, você poderá distribuir o código-objeto do trabalho sob os termos da Seção 6. Quaisquer executáveis que contiverem esse trabalho também ficarão sob os termos da Seção 6, independentemente deles estarem vinculados diretamente à própria Biblioteca.

6. Como uma exceção para as Seções anteriores, você também pode combinar ou vincular um "trabalho que utiliza a Biblioteca" à Biblioteca para produzir um trabalho que contenha partes da Biblioteca, e distribuir este trabalho sob os termos de sua escolha, contanto que estes termos permitam modificações no trabalho para o uso próprio por parte do cliente e a engenharia reversa para depuração dessas modificações.

Você deve incluir em cada cópia do trabalho uma notificação destacada informando que a Biblioteca foi usada nele e que a Biblioteca e seu uso estão cobertos por esta Licença. É necessário fornecer uma cópia desta Licença. Se o trabalho, durante a sua execução, exibir avisos de direitos autorais, você deverá incluir entre eles a notificação de direitos autorais da Biblioteca, como também uma referência que direcione o usuário a copiar esta Licença. Além disso, você terá que realizar um dos seguintes itens:

- a) Incluir no trabalho todo o código-fonte correspondente da Biblioteca que seja legível por máquinas, incluindo quaisquer modificações que foram usadas no trabalho (que deve ser distribuído conforme as Seções 1 e 2 anteriores); e, se o trabalho for um executável vinculado à Biblioteca, com o "trabalho que utiliza a Biblioteca" completo e legível (por máquinas), como o código-objeto e/ou código-fonte, de forma que o usuário possa modificar a Biblioteca e vincular novamente para produzir um executável modificado que contenha a Biblioteca modificada. (É entendido que o usuário que modificar o conteúdo dos arquivos de definições na Biblioteca não necessariamente será capaz de compilar novamente a aplicação para usar as definições modificadas.)
- b) Usar um mecanismo adequado de compartilhamento da biblioteca para vincular à Biblioteca. Um mecanismo adequado é aquele que (1) utiliza no momento da execução uma cópia da biblioteca que já está presente no sistema do computador do usuário, em vez de copiar funções de biblioteca no executável, e (2) opera corretamente com uma versão modifi cada da biblioteca, se o usuário instalar uma, contanto que a versão modificada tenha uma interface compatível com a versão na qual o trabalho foi realizado.
- c) Incluir no trabalho uma oferta escrita que seja válida por pelo menos três anos, fornecendo ao mesmo usuário os materiais especificados na Subseção 6a acima, por uma taxa não superior ao custo de execução desta distribuição.
- d) Se a distribuição do trabalho for realizada oferecendo o acesso para copiar de um local designado, ofereça um acesso equivalente para copiar os materiais especificados acima do mesmo local.

e) Verifique se o usuário já recebeu uma cópia desses materiais ou se você já enviou uma cópia para este usuário.

Para um executável, o formato exigido do "trabalho que utiliza a Biblioteca" deverá incluir todos os dados e programas utilitários necessários para reprodução do executável a partir do mesmo. Porém, como uma exceção especial, os materiais a serem distribuídos não necessitam incluir qualquer componente normalmente distribuído (ou em formato fonte ou binário) com os componentes principais (compilador, kernel, etc.) do sistema operacional, sob o qual o executável funciona, a menos que o próprio componente acompanhe o executável.

Pode acontecer que esta exigência contradiga as restrições da licença de outras bibliotecas proprietárias que normalmente não acompanham o sistema operacional. Essa contradição significa que você não pode usar estas Bibliotecas simultaneamente em um executável que você distribuiu.

7. Você pode colocar facilidades da biblioteca que sejam um trabalho baseado na Biblioteca em uma única biblioteca, lado a lado, com as outras facilidades de bibliotecas não cobertas por esta Licença e, posteriormente, distribuir esta biblioteca combinada, contanto que a distribuição separada do trabalho baseado na Biblioteca e das outras facilidades da biblioteca seja permitida e você realize estes dois passos a seguir:

- a) Incluir na biblioteca combinada uma cópia do mesmo trabalho baseado na Biblioteca, sem combinar com quaisquer outras facilidades de biblioteca. Essa cópia deve ser distribuída nos termos das Seções anteriores.
- b) Fornecer uma notificação destacada na biblioteca combinada sobre o fato de que parte dela é um trabalho baseado na Biblioteca, e explicando onde pode ser encontrado o formato não combinado incluso do mesmo trabalho.

8. Você não poderá copiar, modificar, sublicenciar, vincular ou distribuir a Biblioteca, exceto quando estabelecido expressamente nesta Licença. Qualquer outra tentativa de copiar, modifi car, sublicenciar, vincular ou distribuir a Biblioteca será invalidada, e automaticamente cessará seus direitos sob esta Licença. Porém, os terceiros que tiverem recebido cópias, ou direitos, de você dentro dos termos desta Licença, não terão suas licenças rescindidas enquanto permanecerem em plena conformidade.

9. Você não é obrigado a aceitar esta Licença, desde que não a assine. No entanto, nada mais garantirá a você a permissão para modificar ou distribuir a Biblioteca ou os seus trabalhos derivados. Estas ações são proibidas por lei, caso você não aceite as condições desta Licença. Portanto, a modificação ou distribuição da Biblioteca (ou qualquer trabalho baseado na Biblioteca) indicará na sua aceitação desta Licença e de todos os termos e condições desta para copiar, distribuir ou modificar a Biblioteca, ou os trabalhos baseados nele.

10. Cada vez que você redistribuir a Biblioteca (ou qualquer trabalho baseado na Biblioteca), os recebedores obterão automaticamente do licenciador original uma licença para copiar, distribuir, vincular ou modificar a Biblioteca, objeto destes termos e condições. Você não poderá impor aos recebedores nenhuma restrição adicional ao exercício dos direitos aqui garantidos. Você não é responsável em garantir que terceiros cumpram os termos desta Licença.

11. Se, como conseqüência de uma decisão judicial ou alegação de violação de patente ou por qualquer outra razão (não limitadas a questões de patentes), forem impostas condições a você (por determinação judicial, acordo ou qualquer outra causa) que contradigam as condições desta Licença, tais condições não o eximirá das condições estipuladas por esta Licença. Se você não puder fazer a distribuição de maneira a cumprir simultaneamente as obrigações desta Licença e outras obrigações pertinentes, então, como conseqüência você não poderá distribuir a Biblioteca de maneira alguma. Por exemplo, se uma licença de patente não permitir a redistribuição da Biblioteca, livre de royalties, por todos aqueles que receberem cópias direta ou indiretamente de você, então o único modo de você satisfazer esta exigência, bem como esta Licença, seria renunciar completamente a distribuição da Biblioteca.

Se qualquer parte desta seção for considerada inválida ou inaplicável sob qualquer circunstância específica, o restante da seção deverá continuar a ser aplicado e a seção, como um todo, deverá ser aplicada em outras circunstâncias.

O propósito desta seção não é induzi-lo a infringir quaisquer patentes ou reivindicações de outros direitos de propriedade, nem contestar a validade de tais reivindicações. Esta seção tem como único propósito proteger a integridade do sistema de distribuição de softwares livres, que é realizado mediante práticas de licenças públicas. Muitas pessoas têm feito contribuições generosas à grande variedade de softwares distribuídos mediante este sistema, confiando na aplicação consistente deste sistema. Cabe ao autor ou doador decidir se ele ou ela está disposto a distribuir software através de outro sistema, e um licenciado não pode impor tal escolha. Esta seção tem o propósito de tornar bem claro o que se acredita ser uma conseqüência do restante desta Licença.

12. Se a distribuição e/ou o uso da Biblioteca tiver restrições em alguns países, quer seja por patentes ou por direitos autorais das interfaces, o titular dos direitos autorais originais que colocar a Biblioteca sob os termos desta Licença pode adicionar uma limitação explícita de distribuição geográfica excluindo esses países, de forma que a distribuição seja permitida somente em ou entre países não excluídos. Neste caso, esta Licença incorporará a limitação como se estivesse escrita no corpo desta Licença.

13. A Free Software Foundation poderá publicar, periodicamente, versões revisadas e/ou novas da Licença Pública Geral Menor. As versões novas manterão o mesmo espírito da versão atual, podendo diferir em detalhes para abordar novos problemas ou interesses.

Cada versão recebe um número de versão diferente. Se a Biblioteca especificar um número de versão desta Licença que se aplica a ela mesma e a "qualquer versão posterior", você terá a opção de seguir os termos e condições tanto dessa versão como de qualquer versão mais recente publicada pela Free Software Foundation. Se a Biblioteca não especificar um número de versão de licença, você poderá escolher qualquer versão já publicada pela Free Software Foundation.

14. Se você desejar incorporar partes da Biblioteca em outros programas livres cujas condições de distribuição sejam incompatíveis com estas, escreva ao autor solicitando sua permissão. Para os softwares cujos direitos autorais pertencerem a Free Software Foundation, escreva para a Free Software Foundation; às vezes abrimos exceções para este caso. A nossa decisão será guiada pelas duas metas: a de preservar a condição livre de todos os derivados do nosso software livre e a de promover o compartilhamento e reutilização de softwares em geral.

#### **AUSÊNCIA DE GARANTIA**

15. COMO A BIBLIOTECA É LICENCIADA SEM CUSTO, NÃO HÁ QUALQUER GARANTIA PARA A BIBLIOTECA, NO LIMITE PERMITIDO PELA LEI APLICÁVEL. EXCETO QUANDO ESTABELECIDO DE OUTRA FORMA POR ESCRITO, OS TITULARES DOS DIREITOS AUTORAIS E/OU TERCEIROS DISPONIBILIZAM A BIBLIOTECA "NO ESTADO EM QUE SE ENCONTRA", SEM QUALQUER TIPO DE GARANTIA, SEJA EXPRESSA OU IMPLÍCITA, INCLUINDO, DENTRE OUTRAS, AS GARANTIAS IMPLÍCITAS DE COMERCIABILIDADE E AS DE ADEQUAÇÃO PARA UM PROPÓSITO ESPECÍFICO. O RISCO TOTAL COM RELAÇÃO À QUALIDADE E DESEMPENHO DA BIBLIOTECA É SEU. SE A BIBLIOTECA APRESENTAR DEFEITO, VOCÊ TERÁ QUE ASSUMIR TODOS OS CUSTOS DE MANUTENÇÃO, REPARO E CORREÇÃO NECESSÁRIOS.

16. EM NENHUM CASO, A MENOS QUE EXIGIDO PELA LEI APLICÁVEL OU ACORDADO POR ESCRITO, QUALQUER TITULAR DOS DIREITOS AUTORAIS OU QUALQUER TERCEIRO QUE PODE MODIFICAR E/OU REDISTRIBUIR A BIBLIOTECACONFORME PERMITIDO ACIMA, SERÁ RESPONSÁVEL PERANTE VOCÊ POR DANOS, INCLUINDO QUAISQUER DANOS EM GERAL, ESPECIAL, INCIDENTAL OU CONSEQÜENTE, CAUSADOS PELO USO OU IMPOSSIBILIDADE DE USAR A BIBLIOTECA (INCLUINDO, DENTRE OUTROS, PERDAS DE DADOS OU PRODUÇÃO DE DADOS INCORRETOS, PERDAS SOFRIDAS POR VOCÊ OU POR TERCEIROS, OU FALHAS DA BIBLIOTECA AO OPERAR COM QUALQUER OUTRO SOFTWARE), MESMO QUE ESTE TITULAR OU TERCEIRO TENHA SIDO ADVERTIDO DA POSSIBILIDADE DE TAIS DANOS.

#### **FIM DOS TERMOS E CONDIÇÕES**

#### **Como Aplicar Estes Termos a Suas Novas Bibliotecas**

Se você desenvolver uma nova biblioteca e desejar que ela seja amplamente utilizada pelo público, recomendamos que a torne um software livre para que qualquer um possa redistribuir e modifi car. Você pode fazê-lo permitindo a redistribuição sob estes termos (ou, alternativamente, sob os termos da Licença Pública Geral comum).

Para aplicar estes termos, anexe as seguintes notificações à biblioteca. É mais seguro anexá-las no início de cada arquivo-fonte para transmitir de forma mais eficaz a exclusão da garantia. Além disso, cada arquivo deve ter ao menos a linha de "copyright" e uma indicação onde o texto completo de notificação pode ser encontrado.

<uma linha para fornecer o nome da biblioteca e uma breve idéia do que ela faz.> Copyright (C) <ano> <nome do autor>

Esta biblioteca é um software livre; você pode redistribuí-la e/ou modificá-la sob os termos da Licença Pública Geral Menor GNU, conforme publicado pela Free Software Foundation, pela versão 2.1 desta Licença ou (conforme sua opção) por qualquer versão mais recente.

Esta biblioteca é distribuída com a esperança de que seja útil, porém SEM QUALQUER GARANTIA, inclusive sem a garantia implícita de COMERCIABILIDADE ou ADEQUAÇÃO PARA UM PROPÓSITO ESPECÍFICO. Veja a Licença Pública Geral Menor GNU para mais informações.

Você deve ter recebido uma cópia da Licença Pública Geral Menor GNU com esta biblioteca; caso não, escreva para "Free Software Foundation, Inc., 51 Franklin Street, Fifth Floor, Boston, MA 02110-1301, USA".

Informe também os seus meios de contato (e-mail ou carta).

Você também deve solicitar ao seu empregador (se você trabalha como um programador) ou a sua escola, se for o caso, que assine uma "renúncia dos direitos autorais" da biblioteca, se necessário. A seguir, apresentamos um exemplo; altere os nomes:

Yoyodyne, Inc., mediante este documento, renuncia a quaisquer interesses de direitos autorais sobre a biblioteca `Frob' (uma biblioteca para ajustar maçaneta) desenvolvida por James Random Hacker.

<assinatura de Ty Coon>, 1 de abril de 1990 Ty Coon, Vice-Presidente ===============================================================================

#### **SOFTWARE DO GRUPO JPEG INDEPENDENTE**

O módulo libjpeg.so é o trabalho do Grupo JPEG Independente. © Copyright 1991 - 1998, Thomas G. Lane. Todos os direitos reservados ===============================================================================

#### **SOFTWARE DESENVOLVIDO PELO OPENSSL PROJECT PARA USO EM SSL TOOLKIT**

Copyright (c) 1998-2004 The OpenSSL Project. Todos os direitos reservados. A redistribuição e a utilização nos formatos fonte e binários, com ou sem modificação, são permitidas desde que sejam cumpridas as seguintes condições:

1. As redistribuições de código-fonte devem manter a notificação de direitos autorais acima, esta lista de condições e a seguinte renúncia de responsabilidade.

2. As redistribuições em formato binário devem reproduzir a notificação de direitos autorais acima, esta lista de condições e a seguinte renúncia de responsabilidade na documentação e/ou em outros materiais fornecidos na distribuição.

3. Todos os materiais de propaganda que mencionarem características ou uso deste software devem exibir a declaração a seguir:

"Este produto inclui software desenvolvido pelo OpenSSL Project para uso em OpenSSL Toolkit.

(<http://www.openssl.org />)" 4. Os nomes "OpenSSL Toolkit" e "OpenSSL Project" não devem ser utilizados para aprovar ou promover produtos derivados deste software, sem uma permissão prévia por escrito. Para obter permissão por escrito, entre em contato

com openssl-core@openssl.org. 5. Os produtos derivados deste software não podem ser chamados "OpenSSL"; nem pode aparecer "OpenSSL" em seus nomes sem a permissão prévia por escrito do OpenSSL Project.

6. As redistribuições de qualquer formato, independentemente do tipo, devem conter a seguinte declaração: "Este produto inclui software desenvolvido pelo OpenSSL Project para uso em OpenSSL Toolkit (<http://www.openssl.org  $\sum$ "

ESTE SOFTWARE É FORNECIDO PELO OpenSSL PROJECT "NO ESTADO EM QUE SE ENCONTRA'' E QUAISQUER GARANTIAS, SEJA EXPRESSAS OU IMPLÍCITAS, INCLUINDO, DENTRE OUTRAS, AS GARANTIAS IMPLÍCITAS DE COMERCIABILIDADE E DE ADEQUAÇÃO A UM PROPOSITO ESPECÍFICO ESTÃO EXCLUÍDAS. EM NENHUM CASO, O OpenSSL PROJECT OU SEUS COLABORADORES DEVERÃO SER RESPONSABILIZADOS POR QUAISQUER DANOS DIRETOS, INDIRETOS, ACIDENTAIS, ESPECIAIS, PUNITIVOS OU CONSEQÜENTES (INCLUINDO, DENTRE OUTRAS, A AQUISIÇÃO DE BENS OU SERVIÇOS DE SUBSTITUIÇÃO, PERDA DE USO, DADOS OU LUCROS OU INTERRUPÇÃO DE ATIVIDADE EMPRESARIAL) SEJA QUAL FOR A CAUSA E SOB QUALQUER PRINCÍPIO DE RESPONSABILIDADE, SEJA POR CONTRATO, RESPONSABILIDADE RESTRITA OU ATO ILÍCITO (INCLUINDO NEGLIGÊNCIA OU OUTRA CAUSA) DECORRENTE DE ALGUM MODO PELO USO DESTE SOFTWARE, MESMO QUE ELES TENHAM SIDO ADVERTIDOS SOBRE A POSSIBILIDADE DE TAIS DANOS.

Este produto inclui o software criptográfico desenvolvido por Eric Young (eay@cryptsoft.com). Este produto inclui o software desenvolvido por Tim Hudson (tjh@cryptsoft.com).

### Licença SSLeay Original

Copyright (C) 1995-1998 Eric Young (eay@cryptsoft.com) Todos os direitos reservados. Este pacote é uma implementação de SSL desenvolvida por Eric Young (eay@cryptsoft.com). A implementação foi desenvolvida em conformidade com Netscapes SSL.

Esta biblioteca é livre para uso comercial e não-comercial desde que cumpram as seguintes condições. As seguintes condições aplicam-se a todos os códigos encontrados nesta distribuição, seja código RC4, RSA, lhash, DES, etc. e não apenas o código SSL. A documentação SSL incluída nesta distribuição está coberta pelos mesmos termos de direitos autorais, exceto pelo fato de que o titular é Tim Hudson (tjh@cryptsoft.com).

O direito autoral permanece propriedade de Eric Young e da mesma forma todos os avisos de direitos autorais do código não devem ser removidos. Se este pacote for utilizado em um produto, Eric Young deve receber a atribuição como autor das partes da biblioteca utilizada. Isso pode ser feito na forma de uma mensagem de texto na inicialização do programa ou na documentação (on¬line ou texto) fornecida com o pacote.

A redistribuição e utilização em formatos fonte e binário, com ou sem modificação, são permitidas desde que as seguintes condições sejam cumpridas:

1. As redistribuições de código-fonte têm que reter a notificação de direitos autorais, esta lista de condições e a seguinte renúncia de responsabilidade.

2. As redistribuições em formato binário devem reproduzir a notificação de direitos autorais anterior, esta lista de condições e a seguinte renúncia de responsabilidade na documentação e/ou outros materiais fornecidos com a distribuição.

3. Todos os materiais de propaganda que mencionarem características ou uso deste software devem exibir a declaração a seguir: "Este produto inclui software criptográfico desenvolvido por Eric Young (eay@cryptsoft. com)". A palavra "criptográfico" pode ser omitida se rotinas da biblioteca utilizadas não forem relacionadas com criptografia.

4. Se você incluir qualquer código específico de Windows (ou um derivado do mesmo) do diretório apps (código de aplicação), deve incluir uma menção: "Este produto inclui software desenvolvido por Tim Hudson (tjh@ cryptsoft.com)"

ESTE SOFTWARE É FORNECIDO PELO ERIC YOUNG "NO ESTADO EM QUE SE ENCONTRA'' E QUAISQUER GARANTIAS, SEJAM EXPRESSAS OU IMPLÍCITAS, INCLUINDO, DENTRE OUTRAS, AS GARANTIAS IMPLÍCITAS DE COMERCIABILIDADE E DE ADEQUAÇÃO A UM PROPOSITO ESPECÍFICO ESTÃO EXCLUÍDAS. EM NENHUM CASO, O AUTOR OU OS COLABORADORES DEVERÁ SER RESPONSABILIZADO POR QUAISQUER DANOS DIRETOS, INDIRETOS, ACIDENTAIS, ESPECIAIS, PUNITIVOS OU CONSEQÜENTES (INCLUINDO, DENTRE OUTRAS, A AQUISIÇÃO DE BENS OU SERVIÇOS DE SUBSTITUIÇÃO, PERDA DE USO, DADOS OU LUCROS OU INTERRUPÇÃO DE ATIVIDADE EMPRESARIAL) SEJA QUAL FOR A CAUSA E SOB QUALQUER PRINCÍPIO DE RESPONSABILIDADE, SEJA POR CONTRATO, RESPONSABILIDADE RESTRITA OU ATO ILÍCITO (INCLUINDO NEGLIGÊNCIA OU OUTRA CAUSA) DECORRENTE DE ALGUM MODO PELO USO DESTE SOFTWARE, MESMO QUE ELES TENHAM SIDO ADVERTIDOS SOBRE A POSSIBILIDADE DE TAIS DANOS.

Os termos da licença e de distribuição de qualquer versão publicamente disponível ou derivada deste código não podem ser alterados, ou seja, este código não pode ser simplesmente copiado e posto sob outra licença de distribuição [inclusive a Licença Pública GNU]. ===============================================================================

#### **SOFTWARE FREETYPE2**

Partes deste software estão protegidas por leis de direitos autorais ©\_1996-2002. The FreeType Project (www. freetype.org). Todos os direitos reservados.

O PROJETO FREETYPE É FORNECIDO "NO ESTADO EM QUE SE ENCONTRA'' E SEM NENHUM TIPO DE GARANTIA, SEJA EXPRESSA OU IMPLÍCITA, INCLUINDO, DENTRE OUTRAS, GARANTIAS DE COMERCIABILIDADE E DE ADEQUAÇÃO A UM PROPÓSITO ESPECÍFICO. EM NENHUM CASO, OS AUTORES OU OS TITULARES DOS DIREITOS SERÃO RESPONSABILIZADOS POR QUAISQUER DANOS CAUSADOS PELO USO OU PELA IMPOSSIBILIDADE DE USAR OS PROJETOS FREETYPE. ===============================================================================

#### **SOFTWARE EXPAT**

Copyright (c) 1998, 1999, 2000 Thai Open Source Software Center Ltd and Clark Cooper Copyright (c) 2001, 2002, 2003 Mantenedores de Expat.

A permissão é garantida aqui, sem custo, a qualquer pessoa que obtenha uma cópia deste software e de arquivos de documentação a ele associado (o "Software"), para manuseá-lo sem restrições, inclusive sem limitação dos direitos de usar, copiar, modifi car, mesclar, publicar, distribuir, sublicenciar e/ou vender cópias do Software, e de permitir que as pessoas a quem o Software é fornecido tenham esses direitos, sujeitos às seguintes condições: A notifi cação de direitos autorais acima e esta notifi cação de permissão devem ser incluídas em todas as cópias ou partes substanciais do Software.

O SOFTWARE É FORNECIDO "NO ESTADO EM QUE SE ENCONTRA" E SEM NENHUM TIPO DE GARANTIA, SEJA EXPRESSA OU IMPLÍCITA, INCLUINDO, DENTRE OUTRAS, AS GARANTIAS DE COMERCIABILIDADE, DE ADEQUAÇÃO PARA UM PROPÓSITO ESPECÍFICO E DE NÃO-VIOLAÇÃO. EM NENHUM CASO, OS AUTORES OU TITULARES DE DIREITOS AUTORAIS DEVERÃO SER RESPONSABILIZADOS POR QUAISQUER REIVINDICAÇÕES, DANOS OU OUTRAS OBRIGAÇÕES, SEJA EM UMA AÇÃO DE CONTRATO, ATO ILÍCITO OU OUTRAS CAUSAS, DECORRENTES DE OU EM CONEXÃO COM O SOFTWARE OU O USO OU OUTROS PROCEDIMENTOS NO SOFTWARE. ===============================================================================

#### **SOFTWARE CURL**

NOTIFICAÇÃO DE DIREITOS AUTORAIS E PERMISSÃO Copyright (c) 1996 - 2006, Daniel Stenberg, <daniel@haxx.se>. Todos os direitos reservados.

A permissão para usar, copiar, modificar e distribuir este software para quaisquer propósitos com ou sem taxa está garantida aqui, contanto que a notificação de direitos autorais acima e esta notificação de permissão aparecam em todas as cópias.

O SOFTWARE É FORNECIDO "NO ESTADO EM QUE SE ENCONTRA" E SEM NENHUM TIPO DE GARANTIA, SEJA EXPRESSA OU IMPLÍCITA, INCLUINDO, DENTRE OUTRAS, AS GARANTIAS DE COMERCIABILIDADE, DE ADEQUAÇÃO PARA UM PROPÓSITO ESPECÍFICO E DE NÃO VIOLAÇÃO DE DIREITOS DE TERCEIROS. EM NENHUM CASO, OS AUTORES OU TITULARES DE DIREITOS AUTORAIS DEVERÃO SER RESPONSABILIZADOS POR QUAISQUER REIVINDICAÇÕES, DANOS OU OUTRAS OBRIGAÇÕES, SEJA EM UMA AÇÃO DE CONTRATO, ATO ILÍCITO OU OUTRAS CAUSAS, DECORRENTES DE OU EM CONEXÃO AO SOFTWARE OU AO USO OU OUTROS PROCEDIMENTOS NO SOFTWARE.

Exceto quando contido nesta notificação, o nome de um titular de direitos autorais não será usado em propagandas ou, de outra forma, para promover a venda, uso ou outros procedimentos de Software sem a prévia autorização, por escrito, do titular de direitos autorais. ===============================================================================

#### **SOFTWARE POPT**

Copyright (c) 1998 Red Hat Software

PA permissão é garantida aqui, sem custo, a qualquer pessoa que obtenha uma cópia deste software e de arquivos de documentação a ele associada (o "Software"), para manuseá-lo sem restrições, inclusive sem limitação dos direitos de usar, copiar, modifi car, mesclar, publicar, distribuir, sublicenciar e/ou vender cópias do Software, e de permitir que as pessoas a quem o Software for fornecido tenham esses direitos, sujeitos às seguintes condições:

A notificação de direitos autorais acima e esta notificação de permissão devem ser incluídas em todas as cópias ou partes substanciais do Software.

O SOFTWARE É FORNECIDO "NO ESTADO EM QUE SE ENCONTRA" E SEM NENHUM TIPO DE GARANTIA, SEJA EXPRESSA OU IMPLÍCITA, INCLUINDO, DENTRE OUTRAS, AS GARANTIAS DE COMERCIABILIDADE, DE ADEQUAÇÃO PARA UM PROPÓSITO ESPECÍFICO E DE NÃO-VIOLAÇÃO. EM NENHUM CASO, A X CONSORTIUM DEVERÁ SER RESPONSABILIZADA POR QUAISQUER REIVINDICAÇÕES, DANOS OU OUTRAS OBRIGAÇÕES, SEJA EM UMA AÇÃO DE CONTRATO, ATO ILÍCITO OU OUTRAS CAUSAS, DECORRENTES DE ,OU EM CONEXÃO COM O SOFTWARE OU O USO OU OUTROS PROCEDIMENTOS NO SOFTWARE.

Exceto quando contido nesta notificação, o nome da X Consortium não será usado em propagandas ou, de outra forma, para promover a venda, uso ou outros procedimentos do Software sem a prévia autorização, por escrito, da X Consortium.